# LIFO-PRO Software Usage Steps **Private Cloud (Software as a Service)** Link-Chain External Indexes (IPIC Method- CPI/PPI) LIFOPro Software & Turnkey Outsourcing Solutions

LIFO-PRO, Inc. 11620 Arbor St, Suite 100 Omaha, NE 68144 (402) 330-8573 office (877) 848-6583 fax <u>lifopro@lifopro.com</u> www.lifopro.com

### **Table of Contents**

| Topic                        | Page(s) |
|------------------------------|---------|
| Usage Steps Summary          | 2       |
| Menu Layout                  | 3 - 10  |
| Preparation                  | 11 - 12 |
| Inputs                       | 13 - 15 |
| Calculation                  | 16 - 26 |
| Reporting                    | 27 - 44 |
| Printing & Saving Reports    | 45 - 49 |
| Loading & Transferring Files | 50 - 51 |
| Troubleshooting              | 52 - 53 |

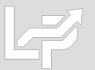

## **Usage Steps Summary**

### Preparation

### Inputs

### Calculation & Reporting

- User prepares Excel file containing one or User creates data input sheet as follows: both of types of inventory report sheets:
   Required fields:
  - **Item detail report** exported as xlsx, .csv or .txt file(s) from accounting database; may include the following fields:
    - Product ID and/or item description
    - LIFO pool number\*
    - Product hierarchy
    - Current period extended cost
    - BLS CPI or PPI code
  - **Product hierarchy listing** If BLS CPI or PPI codes are assigned by product category, class, fineline/line, group, or any other method than item by item
- 2. User assigns or populates BLS CPI or PPI categories to one or both of the following sheets if not already present

- Column A BLS CPI or PPI code
- Column B LIFO pool number (if applicable)
- Column B or C: Current period extended cost
- Formatting options:
  - Embedded item detail report sheet: required fields are inserted into leftmost columns of item detail report sheet & populated using formula references
  - Separate sheet, non-summarized: user populates required fields on an item-by item basis
  - Separate sheet, summarized: user populates required fields based on a unique list of CPI/PPI codes and/or
     LIFO pools

- User loads data input sheet Excel file into LIFO-PRO software
- Software completes LIFO calculation
- Inventory balances automatically assigned to LIFO pools by BLS category or LIFO pool # assignment
- Deleted, discontinued or recoded BLS categories automatically reassigned
- Current period LIFO calculation results automatically updated in software & stored in database file
- User can view, print or save reports as Excel/PDF files
- Calculation can be rolled back (unclosed) and forward while maintaining prior period data integrity
- §263AUNICAP costs integrated into reports using absorption ratio
- Interim estimates & ad-hoc projections completed in software as needed

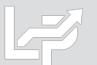

\*LIFO pool # field only required if the IPIC pooling method is not used and there is more than one LIFO pool; retail and cost balances required for retail LIFO users

### Menu Layout: Company Selection Menu Screen

Exit System

- The Company Selection Menu Screen is where Users select their company's LIFOPro software database file folder that they'd like to access
- User accesses the LIFO-PRO software Main Menu screen by selecting with their mouse cursor the folder text label that contains a "-" dash & date on the end
- Date indicates the last period closed
- If no companies are listed in Company Selection Menu Screen, select the "Specify Top Level Data Path" command button to select the location of your LIFOPro software database files (see additional steps to navigate to software database file folder on next page) COMPANY SELECTION MENU - (Company Selection Menu

Specify Top Level Data Path Refresh Screen Combined Report 18 MF\_DIS Index File Downloads Exit Program Help About Select Company from list below: Select Specify Top Level Data Path Command Button if your company's LIFOPro software data files are not listed in the Company Selection Menu Screen

Specify Top Level Data Path Refresh Screen Combined Report 18 MF DIS Index File Downloads Exit Program Help About Select Company from list below: Y LIFOPRO1 - Sample IPIC Calculation Access the main menu of the FirstYearOnLIFO - ABC CORPORATION - 12/31/2018 LIFOPro software by single-clicking - LPDataFiles the folder location listed with a - Double-Extension date on the end of it Book - ABC CORPORATION BOOK LIFO - 12/31/2019 Tax - ABC CORPORATION TAX LIFO - 12/31/2018 Link-Chain - ABCD CorporationConsolidatedExample Parent - ABCD CORPORATION - 12/31/2019 Subsidiary B - SUBSIDIARY B CORPORATION - 12/31/2019 Subsidiary C - SUBSIDIARY C CORPORATION - 12/31/2019 Subsidiary D - SUBSIDIARY D CORPORATION - 12/31/2019 Book - ABC CORPORATION BOOK LIFO - 12/31/2019 LIFOPro software database Tax - ABC CORPORATION TAX LIFO - 12/31/2019 file folder location

COMPANY SELECTION MENU - [Company Selection Menu]

Exit System

### Menu Layout: System Information Update Screen

SVOTEM INFORMATION LIDDATE SOREEN

- The System Information Update Screen is used to select the location of your LIFOPro software database files
- User selects the appropriate drive location if not already selected by selecting the Drives drop-down menu box
- User navigates to & selects LIFOPro software database file folder by using the Directories tree listed on the bottom half of the screen (select by double-clicking on LIFOPro software database file folder name; the location of this folder will appear in the "Path Selected" text box once you have selected it)
- Select the "Use this Path" button located to the right of the Path Selected text box once you've selected your LIFOPro software database file folder

| Let a second second secon |                                                          |               |                    |                                        |
|----------------------------------------------------------------------------------------------------|----------------------------------------------------------|---------------|--------------------|----------------------------------------|
| Help                                                                                                    |                                                          |               |                    |                                        |
|                                                                                                    | Continue                                                 | Browse        |                    |                                        |
|                                                                                                    |                                                          |               |                    |                                        |
|                                                                                                    |                                                          |               |                    |                                        |
| Data Drive and Directory(Top level): C:\LIFOPRO                                                                                                    |                                                          |               |                    |                                        |
| This tells LIFO-PRO the highest level at which drive and path to start seaching for LIFO                                                                                                    | -PRO data files. Enter e.g. C:\LIFOPR                    | 0             | _                  |                                        |
|                                                                                                    |                                                          |               |                    |                                        |
| Drive and Directories:<br>Path selected:                                                                                                    |                                                          |               |                    | 3. Select the Use this Path button     |
|                                                                                                    | L_                                                       | Use this Path |                    | (software will                         |
| Drive: C:                                                                                                    | 1. Select the Drive drop-do                              | •             | e left side of the | automatically                          |
| Directorie 2 t: [\\192.168.99.69\Shared\External\ABC Mfg Co]                                                                                                    | System Information Updat<br>2. Select the T drive (shoul |               |                    | advance to the                         |
|                                                                                                    | t: [\\192.168.99.69\Shared                               |               | panyName"])        | Company Selection<br>Menu Screen after |
| BLS<br>Resources                                                                                                    |                                                          |               | punyrunic jj       | selecting this                         |
| 🦲 Software Data Files                                                                                                    |                                                          |               |                    | button)                                |

### Menu Layout: Main Menu Screen

- Calculation & Input Screens Used for the following:
  - Internal Index Module: user loads item detail report with current quantities & current, prior/base period unit costs to calculate current year inflation index
  - IPIC Module (External Indexes aka CPI/PPI): user loads BLS CPI/PPI code(s), extended cost balances & pool number(s) (if applicable) to calculate current year inflation index
  - Inventory Balance(s) & Index(es) Input (Screen 3): user enters current-year cost balances & index values for LIFO calculations, estimates & projections
  - **Projection Report:** returns a range of LIFO expense (income) amounts based on a user-defined range of inventory balances & inflation (deflation) indexes
  - UNICAP Rates
- **Report Screens:** Shows LIFO calculation documentation in current period only, all periods, summary (all pools) & detail (single pool) format
- Settings Screens: for modifying company name shown in software & on reports, period labels, pools & pool names

| 构 wannem                                                                                               |                            |                                                                                |                                                                                                    | - 0 ><br>.8         |  |  |  |  |
|----------------------------------------------------------------------------------------------------|----------------------------|--------------------------------------------------------------------------------|----------------------------------------------------------------------------------------------------|---------------------|--|--|--|--|
| Specify Top Level Data Path Print Standard Reports Automatically Save Log File Exit Program Help About |                            |                                                                                |                                                                                                    |                     |  |  |  |  |
| ABC Corporation                                                                                        |                            |                                                                                |                                                                                                    | Exit Program        |  |  |  |  |
|                                                                                                    |                            |                                                                                |                                                                                                    |                     |  |  |  |  |
| Data Path = Y:LIFOPROTISAMPLE IPIC CALCULATION FirstYearOnLIFO\                                        |                            |                                                                                |                                                                                                    |                     |  |  |  |  |
| COMPANYSELECTION                                                                                       |                            | CALCU                                                                          | JLATIONS                                                                                                    |                     |  |  |  |  |
| Select different company (Company Selection Menu)                                                      |                            |                                                                                | Internal Index Module                                                                                                    |                     |  |  |  |  |
|                                                                                                    |                            |                                                                                |                                                                                                    |                     |  |  |  |  |
| HISTORICAL DATAREPORTS(12/31/2017 to 12/31/2018)                                                       | MEN LINICAD                |                                                                                | IPIC Module (PPI or CPI)                                                                                                    |                     |  |  |  |  |
| Report 16-All years, by pool                                                                           | With UNICAP                |                                                                                | Enter Values For 12/31/2019 (Screen 3)                                                                                                    | 9 (Screen 3)        |  |  |  |  |
| Report 16a-All years, by pool                                                                          | With UNICAP<br>With UNICAP |                                                                                |                                                                                                    |                     |  |  |  |  |
| Report 17-All years, by pool                                                                           |                            | Projection Report 1-Range of Inv. Levels and Indexes, o                        | ne pool                                                                                                    |                     |  |  |  |  |
| Report 18-All pools, by year                                                                           | With UNICAP                |                                                                                |                                                                                                    |                     |  |  |  |  |
| Report 18a-All pools, by year                                                                          | With UNICAP                | YEAR                                                                           | END CLOSE or UNCLOSE (12/31/2018 is the last year closed now)                                                                                          |                     |  |  |  |  |
| Report 18c-Consolidated Companies                                                                      | With UNICAP                | Close 12/31/2019<br>Unclose 12/31/2018                                         |                                                                                                    |                     |  |  |  |  |
| Report 19-LIFO Provision Components                                                                    | Consol Rpt 19              |                                                                                |                                                                                                    |                     |  |  |  |  |
| Report IS-All years, by pool                                                                           |                            | -IPIC Se                                                                       |                                                                                                    |                     |  |  |  |  |
| Reports 23 and 24-IPIC Index Calculation Reports                                                       |                            |                                                                                | end month: December                                                                                                    |                     |  |  |  |  |
| Input/Edit Historical Data                                                                             |                            | C/Y an                                                                         | nd PYY Appropriate month: December                                                                                                    | iteri ing itangkata |  |  |  |  |
| COMPANY SETUP INFORMATION                                                                              |                            | 108                                                                            | 4                                                                                                    |                     |  |  |  |  |
| Company Setup, Methods Settings, Pools and Periods                                                     |                            | 10% m                                                                          | 10% method used?: No Versi<br>6.03                                                                                                    |                     |  |  |  |  |
| UNICAP (Sec. 263A) Rates                                                                               |                            | Grand total of last yr. closed(12/31/2018) LIFO Reserve \$7,347,905 6/30/20/20 |                                                                                                    |                     |  |  |  |  |
|                                                                                                    |                            |                                                                                |                                                                                                    |                     |  |  |  |  |
|                                                                                                    |                            | Auto Pl                                                                        | PPI/CPI Files Download = Enabled                                                                                                    |                     |  |  |  |  |
| Calculation & Input Screens Report Screens Sett                                                        | tings Screens              | Y:\BLS                                                                         | ixel input file loaded and sheet name:<br>6-CorporateFiles)Corporate/Resources_White_Papers)Software(Item Detail<br>nput Sheet TemplateWLIFOPools.xlsx |                     |  |  |  |  |

### Menu Layout: IPIC Menu Screen

- Calculation & Input Buttons
  - Load Last Excel Data Input File used to load same excel file used for the prior period calculation
  - Load Different Excel Data Input File- used to load a different excel file than what was used for the prior period calculation
  - Yellow/orange buttons used to make interim estimate or projection using the latest BLS inflation indexes available shown on the right side of screen & inventory balances/BLS category assignments from a previously ran IPIC calculation
- **Report Button:** shows the following IPIC calculations:
  - All prior periods calculated & closed in the software
  - Last calculation ran that was not closed (if applicable)
- Settings Buttons: adjust IPIC submethods, including:
  - Year end month
  - Current & prior period appropriate month
  - Preliminary or final indexes
  - 10% method or most-detailed category method
  - Pool number assignments by BLS Major Expenditure
  - Category (CPI) or 2-digit Commodity Group (PPI)

|                              | a Path Help Save            | LOG FILE                             |                             |      |                                  |                    |                        |
|------------------------------|-----------------------------|--------------------------------------|-----------------------------|------|----------------------------------|--------------------|------------------------|
| Load Inventory balance       |                             | List of CPI and PPI files available: |                             |      |                                  |                    |                        |
| Load Last EXCEL              | Load Different              | Use 12/2018 Year                     | Load Different              |      | А                                | B C                |                        |
| Data Input File              | EXCEL Data Input<br>File    | end Report 23 for<br>Projection      | Report 23 for<br>Projection |      | 1 File Name                      | Earliest<br>Period | Latest<br>Period       |
|                              |                             |                                      |                             |      | 2 C:\LIFOPRO\bls\                |                    |                        |
|                              |                             |                                      | 104                         |      | 3 indx2020.cpi                   | Jan2020            | May2020                |
| VIEW PRE                     | VIOUSLY CALCULATE           | ED IPIC REPORTS 23                   | and 24                      |      | 4 indx2019.cpi                   | Jan2019            | Dec2019                |
|                              |                             |                                      |                             | -    | 5 indx2018.cpi                   | Jan2018            | Dec2018                |
|                              | IPIC METHODS                | SETTINGS                             |                             | -    | 6 blswts.cpi                     | 1997               | 2018                   |
|                              |                             |                                      |                             |      | 7 catname.cpi                    |                    |                        |
| IPIC PO                      | OLING METHOD POOL           | NUMBER ASSIGNME                      | NTS                         |      | 8 indx2020.ppi                   | Jan2020            | May2020                |
|                              |                             |                                      |                             |      | 9 indx2019.ppi                   | Jan2019            | Dec2019                |
|                              | RETURN TO N                 | IAIN MENU                            |                             |      | 10 indx2018.ppi<br>11 blswts.ppi | Jan2018<br>2000    | Dec2018<br>2018        |
|                              |                             | 12 catname.ppi                       | 2000                        | 2018 |                                  |                    |                        |
|                              |                             |                                      |                             |      | 13 SCHEDULE OF FUT               | LIRE CPL & PP      | I FILES RELEAS         |
| Calculat                     |                             | L4 MONTH                             | PPI                         | CPI  |                                  |                    |                        |
|                              |                             | 15 December 2018                     | 1-15-2019                   |      |                                  |                    |                        |
| Report                       | Screens                     |                                      |                             |      | L6 January 2019                  | 2-14-2019          | 2-13-2019              |
| Cotting                      | Caroona                     |                                      |                             |      | 17 February 2019                 | 3-13-2019          | 3-2-2019               |
| Setting                      | s Screens                   |                                      |                             | -    | L8 March 2019                    | 4-11-2019          | 4-10-2019              |
|                              | /PPI Dates Avai             | lahle                                |                             |      | 19 April 2019                    | 5-9-2019           | 5-10-2019              |
|                              |                             |                                      |                             |      | 20 May 2019                      | 6-11-2019          | 6-12-2019              |
| BLS CPL                      | /PPI Release Scl            | hedule                               |                             |      | 21 June 2019                     | 7-12-2019          | 7-11-2019              |
|                              | TTT Release set             | leadie                               |                             |      | 22 July 2019                     | 8-9-2019           | 8-13-2019              |
|                              |                             |                                      |                             |      | 23 August 2019                   | 9-11-2019          | 9-12-2019              |
|                              |                             |                                      |                             |      | 24 September2019                 |                    | 10-10-2019             |
|                              |                             |                                      |                             |      | 25 October 2019                  |                    | 9 11-13-2019           |
|                              |                             |                                      |                             |      | 26 November 2019                 |                    | 9 12-11-2019           |
|                              |                             |                                      |                             |      | 27 December 2019                 |                    | 1-14-2020              |
| st Excel Input File Load     | ed:                         |                                      |                             |      | 28 January 2020                  |                    | 2-13-2020              |
| BLS-CorporateFiles\Corporate | Resources_White_Papers\Soft | ware\ltem Detail Data Input She      | et TemplateWLIFOPools.xlsx  |      | 29 February 2020                 |                    | 3-11-2020              |
|                              |                             |                                      |                             |      | 30 March 2020                    |                    | 4-10-2020              |
| rogram file path= C:\LIF0    |                             |                                      |                             |      | 31 April 2020<br>32 May 2020     |                    | 5-12-2020<br>6-10-2020 |
| ogram file path= C:\LIFC     | JPRO                        |                                      |                             |      | 32 May 2020<br>33 June 2020      |                    | 7-14-2020              |
| urrent directory= C:\LIFC    |                             |                                      |                             |      | 34 July 2020                     |                    | 8-12-2020              |
| urrent directory– C.ILIPC    | JERO                        |                                      |                             |      | 35 August 2020                   |                    | 9-11-2020              |
| op level data file path= Y   |                             | IC CALCULATION                       |                             |      | 36 September2020                 |                    | 0 10-13-2020           |
|                              |                             |                                      |                             |      | 37 October 2020                  |                    | 0 11-12-2020           |
|                              |                             |                                      |                             |      |                                  |                    |                        |
| 1                            |                             | ALCULATION\FirstYear                 |                             |      | 8 November 2020                  | 12-11-2020         | 0 12-10-2020           |

### Menu Layout: IPIC Settings Screens

- IPIC Methods Settings Screen:
  - Company Year End Month
  - Current Year Appropriate Index Month: numerator
  - Prior Year Appropriate Index Month: denominator
  - Final or Preliminary Current & Prior Year Indexes
  - 10% Method & BLS Weights Option:
    - Don't Use 10% Method most detailed category
    - Use 10% Method & BLS Weights will be used for all LIFO pools
    - Use 10% Method for Pools Specified Below for companies with a mix of most detailed category & 10% method pools
    - **CPI/PPI Web Download Password** allows for all BLS CPI & PPI files required for IPIC calculations to be automatically downloaded
- IPIC Pooling Method Settings Screen: allows the LIFOPro software to automatically assign LIFO pools based on BLS CPI/PPI codes & inventory balances read in from data input sheet. Used to assign pool numbers by BLS CPI or PPI major commodity or expenditure groups

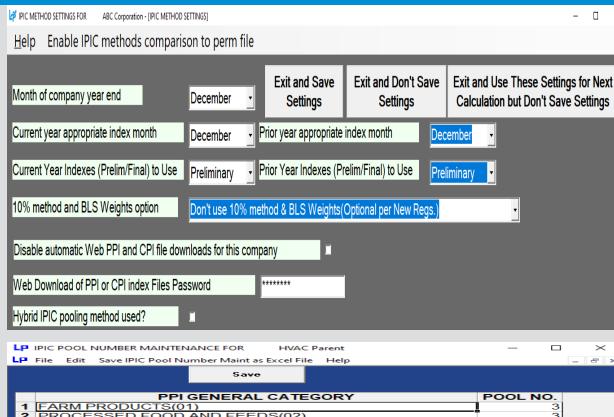

|    | PPI GENERAL CATEGORY                             | POOL NO. |
|----|--------------------------------------------------|----------|
| 1  | FARM PRODUCTS(01)                                | 3        |
| 2  | PROCESSED FOOD AND FEEDS(02)                     | 3        |
| 3  | TEXTILE PRODUCTS AND APPAREL(03)                 | 3        |
| 4  | HIDES, SKIN, SKIN, LEATHER & RELATED APPAREL(04) | 3        |
| 5  | FUELS & RELATED PRODUCTS & POWER(05)             | 3        |
| 6  | CHEMICALS & ALLIED PRODUCTS(06)                  | 1        |
| 7  | RUBBER & PLASTICS PRODUCTS(07)                   | 3        |
| 8  | LUMBER & WOOD PRODUCTS(08)                       | 3        |
| 9  | PULP, PAPER & ALLIED PRODUCTS(09)                | 3        |
| 10 | METALS & METAL PRODUCTS(10)                      | 2        |
| 11 | MACHINERY & EQUIPMENT(11)                        | 3        |
| 12 | FURNITURE & HOUSEHOLD DURABLES(12)               | 3        |
| 13 | NONMETALLIC MINERAL PRODUCTS(13)                 | 3        |
| 14 | TRANSPORTATION EQUIPMENT(14)                     | 3        |
| 15 | MISCELLANEOUS PRODUCTS(15)                       | 3        |
|    |                                                  |          |
|    | ▶ \ CPI 人 Old(Pre 1998) CPI 入 PPI /              |          |
|    |                                                  |          |

Pool numbers should be entered in the Pool No. column.

### Menu Layout: Company Settings Screen

- Company Name
- Retail or Cost LIFO
- Layer Pricing Index Method:
  - Single Index (Default setting)
  - Dual Indexes
- UNICAP Mode: enabled for companies wanting reports that include §263A UNICAP costs & use either methods:
  - Simplified production method
  - Historical absorption ratio
- Cumulative Index Rounding Precision: Default setting is unlimited
- LIFO History Data Rounded to 000's
- Add Back Negative Reserves for Book LIFO Default is no; zeroes out debit balance LIFO reserve balance & forces LIFO inventory balance to equal current-year cost
- **Pool Maintenance Table** Sets the number of LIFO pools & pool names/labels displayed on all LIFO-PRO reports
- **Periods Maintenance Table** Sets the base period & period labels for each pool

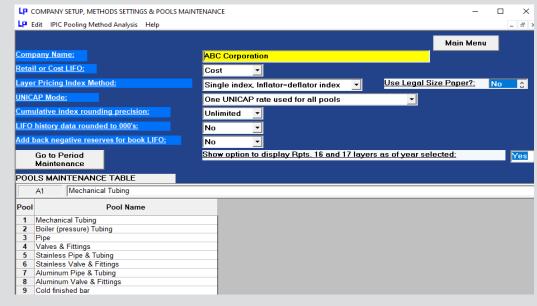

|        | o to Pool<br>iintenance | Show option to display Rpts. 16 and 17 layers as of year selected: Double Click on the Pool Number Columns to specify original base years the second second |    |     |    |     |      |     |      |      |                                                                             |
|--------|-------------------------|----------------------------------------------------------------------------------------------------|----|-----|----|-----|------|-----|------|------|-----------------------------------------------------------------------------|
| PERIOD | S MAINTENAN             | CE .                                                                                                    | TA | BLE | Ξ  |     |      |     |      |      | <u>Double Click on the Period Label Column to select date from Calendar</u> |
| A10    | 12/31/2019              |                                                                                                    | _  | _   | _  | _   |      |     |      |      |                                                                             |
| Period | Period Labels           | 1                                                                                                    | 2  | 3   | 4  | 5   | 6    | 7   | 8    | 9    |                                                                             |
| 1      | 6/30/2011               |                                                                                                    |    |     |    |     |      |     |      |      |                                                                             |
| 2      | 12/31/2011              |                                                                                                    |    |     |    |     |      |     |      |      |                                                                             |
| 3      | 12/31/2012              |                                                                                                    |    |     |    |     |      |     |      |      |                                                                             |
| 4      | 12/31/2013              |                                                                                                    |    |     |    |     |      |     |      |      |                                                                             |
| 5      | 12/31/2014              |                                                                                                    |    |     |    |     |      |     |      |      |                                                                             |
| 6      | 12/31/2015              |                                                                                                    |    |     |    |     |      |     |      |      |                                                                             |
| 7      | 12/31/2016              |                                                                                                    |    |     |    |     |      |     |      |      |                                                                             |
| 8      | 12/31/2017              |                                                                                                    |    |     |    |     |      |     |      |      |                                                                             |
| 9 *    | 12/31/2018              |                                                                                                    |    |     |    |     |      |     |      |      |                                                                             |
| 10     | 12/31/2019              | 1                                                                                                    |    |     |    |     |      |     |      |      |                                                                             |
| 11     | 3/30/2020               |                                                                                                    |    |     |    |     |      |     |      |      |                                                                             |
| 12     | 12/31/2021              |                                                                                                    |    |     |    |     |      |     |      |      |                                                                             |
| 13     | 12/31/2022              |                                                                                                    |    |     |    |     |      |     |      |      |                                                                             |
| 14     | 12/31/2023              |                                                                                                    |    |     |    |     |      |     |      |      |                                                                             |
| 15     | 12/31/2024              |                                                                                                    |    |     |    |     |      |     |      |      |                                                                             |
| 16     | 12/31/2025              |                                                                                                    |    |     |    |     |      |     |      |      |                                                                             |
| 17     | 12/31/2026              |                                                                                                    |    |     |    |     |      |     |      |      |                                                                             |
| 18     | 12/31/2027              |                                                                                                    |    |     |    |     |      |     |      |      |                                                                             |
| 19     | 12/31/2028              |                                                                                                    |    |     |    |     |      |     |      |      |                                                                             |
| 20     | 12/31/2029              |                                                                                                    |    |     |    |     |      |     |      |      |                                                                             |
| 21     | 12/31/2030              |                                                                                                    |    |     |    |     |      |     |      |      |                                                                             |
| 22     | 12/31/2031              |                                                                                                    |    |     |    |     |      |     |      |      |                                                                             |
| 23     | 12/31/2032              |                                                                                                    |    |     |    |     |      |     |      |      |                                                                             |
|        |                         |                                                                                                    |    |     |    |     |      |     |      |      |                                                                             |
| * Last | period closed           | C                                                                                                    | he | ckı | ma | rks | in l | Por | ol n | 0. C | columns indicate base period                                                |

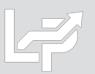

### Menu Layout: IPIC Data Input Screen

- Calculation Sheet: used to load inventory balances and BLS CPI/PPI categories into the LIFOPro software
- Grand Total Check Box: verifies that the grand total balance cell selected by user equals the balance used to complete the LIFO calculation; warning message appears if the two amounts don't tie
- Lookup Category Names: looks up corresponding BLS category/commodity description for CPI/PPI codes entered in Column A; useful tool for ensuring all source data file codes are valid prior to completing calculation
- Required Input Fields:
  - Row 2: Cell A2 must contain month & year end
  - Columns (starting on row 8)
    - IPIC Pooling Method:
      - Column A: BLS category number
      - Column B: Period end inventory balance\*
    - Non-IPIC Pooling Method Users with >1 Pool:
      - Column A: BLS category number
      - Column B: LIFO pool number
      - Column C: Period end inventory balance\*

IPIC DATA INPUT SCREEN FOR HVAC Parent

File Edit Insert Delete Save IPIC Data Input Sheet as Excel File Help

LP

÷ A3 Zoom % 75 Last year closed:12/31/2017 Next year to be closed: 12/31/201 Load Data Input Sheet for: HVAC Equip. & Supplies Wholesaler Different File 2 For the year ended: December, 2018 Save File Start PIC Index Calculation Year End (Using this data sheet) **BLS Category** Inventory Number **BLS Category Description** Balance 8 067903 575,770 ~~Industrial gases Click Check 114807 10,340,642 ~~Heat transfer equipment, including heat pumps Box on righ 1066 4,377,407 ~~ Domestic water heaters to enable 1392 988,089 ~~Insulation materials Total check 2 1063 3,460,332 Other heating equipment, non-electric, including parts See below 3 1061 4,373,695 ~~Steam and hot water equipment 7,133,207 ~~ Air conditioning and refrigeration equip 14 1148 Exit 5 1062 4,074,192 Furnaces and heaters, including parts 16 1141 1,468,093 ~~Pumps, compressors, and equipment Print 1072 414,588 ~~Metal tanks 8 1181 2,856,794 Automatic environmental controls for monitoring residential, commercial, and appliance use Lookup Category g 1132 975,047 ~~ Power-driven handtools, including parts and attachments Names 20 107411 1,896,199 Fabricated metal pipe, tube, and fittings 1 1173 231,138 ~~Motors, generators, motor generator sets OTE: Select 2 10730120 2,231,638 Sheet metal air-conditioning ducts and stove pipe and total ce 3 10250239 1,132,817 Copper and copper-base alloy pipe and tube fore clickin Start IPIC 24 07210603 984,362 ~~Plastics pipe Index 25 114806 99,843 All other miscellaneous refrigeration and air-conditioning equipment Calculation 6 105 1,411,370 ~~ Plumbing fixtures and fittings command 27 118 413,048 ~~ Miscellaneous instruments outton above to provide 28 11480734 415,113 Heat pumps warning 29 124104 194,845 ~~Other major household appliances including room air-conditioners message if 30 07210605 474,115 Plastics plumbing fixtures and total ce 1 067 350,315 ~~Other chemicals and allied products 32 0916 170,425 Pressure-sensitive products 33 114809 646,683 Parts and accessories for air conditioning and heat transfer equipment 235.298 ~~Heating equipment 34 106 I DataInputSheet Comp\_Table9\_List\_ThruAug2018 File path and name:Y:\LIFOPRO1\SAMPLE\_HVAC\_WHOLESALER\0DataInputSheet|Sample\_HVAC\_DIS\_2018YE.xlsx

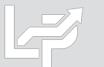

\*Retail LIFO users enter retail/cost balances in rows B & C or C & D depending on pooling method used

### Menu Layout: Data Input Screen for Estimates & Projections

- Used for interim LIFO estimates or ad-hoc projections. Examples include the following:
  - High-level estimate: using projected inventory balances & inflation rates; user enters these amounts into orange or blue highlighted cells (orange = Version 6 or later; blue = Version 5.4.14 or earlier)
  - **Mid-level:** Using a combination of the following inputs:
    - Prior period product mix using software's XLP file by pressing the yellow projection button in the IPIC menu screen
    - Current period BLS inflation indexes populated after completing calculation automatically in software
    - Current period inventory balances entered by selecting Go to Screen 3 button in IPIC reports menu after completing IPIC calculation; balances are entered into current-year cost field shown to the right

| I<br>File Edit Save Report 3 as Excel File | Global Var H    | lala            |                |                |                  |              |              |                     |                   | -          |
|--------------------------------------------|-----------------|-----------------|----------------|----------------|------------------|--------------|--------------|---------------------|-------------------|------------|
| File Edit Save Report 3 as Excel File      |                 | leip            |                | _              |                  |              |              | _                   | -                 |            |
| om % 85 🕂 D7 🔍 28                          | 868821.46       |                 | Load Different | File Print (   | Close 12/31/2019 | Exit and Sav |              | d                   |                   |            |
| ABC Corporation                            |                 |                 |                |                | 9/1/2019 11      | L:56:18 AM   |              |                     |                   |            |
| DATA INPUT FOR 12/31/2019 LIF              | O CALCULATI     | ONS LIF         | D-PRO Report   | t3             |                  |              |              |                     |                   |            |
| DATA FILE NAME:Y:\LIFOPRO1\Sam             | ple Internal In | dex Calculation | h\OnLIFO\LPD   | ataFiles\LinkC | hain\act12_2     | 9.prn        |              | Breakdown of LIFO E | kpense (Income) ( | Components |
|                                            |                 |                 |                |                |                  |              |              |                     | Layer             | Total      |
|                                            | C/Y COST        | C/Y COST        | INDEX          | INDEX          | LIFO             | LIFO         | LIFO         | Inflation           | Erosion           | LIFO       |
| POOL                                       | 12/31/2018      | 12/31/2019      | 12/31/2018     | 12/31/2019     | EXPENSE          | RESERVE      | INVENTORY    | Effect              | Effect            | Expense    |
| 1 Mechanical Tubing                        | 29,669,116      | 28,868,821      | 1.233787       | 1.093426       | 2,466,585        | 4,711,912    | 24,156,910 E | 2,771,868           | -305,283          | 2,466,58   |
| 2 Boiler (pressure) Tubing                 | 624,203         | 529,677         | 1.171420       | 1.165107       | 49,597           | 143,323      | 386,355 E    | 103,060             | -53,464           | 49,59      |
| 3 Pipe                                     | 5,652,128       | 6,160,901       | 1.124108       | 1.020803       | 117,582          | 389,997      | 5,770,904    | 117,582             |                   | 117,58     |
| 4 Valves & Fittings                        | 3,172,199       | 3,013,266       | 1.106021       | 1.177518       | 370,607          | 803,401      | 2,209,865 E  | 563,122             | -192,515          | 370,60     |
| 5 Stainless Pipe & Tubing                  | 10,411,352      | 10,412,941      | 1.255651       | .901926        | -1,021,083       | -1,207,008   | 11,619,950   | -1,021,083          |                   | -1,021,08  |
| 6 Stainless Valve & Fittings               | 546,307         | 546,679         | 1.212152       | 1.084893       | 41,632           | 87,181       | 459,498 E    | 46,378              | -4,746            | 41,63      |
| 7 Aluminum Pipe & Tubing                   | 1,002,199       | 1,288,541       | .999161        | 1.029224       | 29,288           | -95,262      | 1,383,803    | 29,288              |                   | 29,28      |
| 8 Aluminum Valve & Fittings                | 25,620          | 18,278          | .924900        | 1.155065       | 2,716            | 293          | 17,985 E     | 3,973               | -1,257            | 2,71       |
| 9 Cold finished bar                        | 3,076,310       | 3,022,496       | 1.236762       | .962924        | -114,057         | -158,316     | 3,180,812    | -114,057            |                   | -114,05    |
| TOTALS OR WTD AVG                          | 54,179,434      | 53,861,602      | 1.211074       | 1.037658       | 1,942,866        | 4,675,520    | 49,186,082   | 2,500,131           | -557,265          | 1,942,86   |
| E-Layer erosion occurs for this pool.      |                 |                 |                |                |                  |              |              |                     |                   |            |

Calculate Command Button

## Preparation

User exports item detail report and/or product hierarchy list from accounting database to xlsx, csv or txt file

#### Item Detail Report Exported From Accounting Database

#### **Product Hierarchy Listing**

| F19   | 403          | •   | >               | <i>√ f</i> <sub>*</sub> =SUM(F2: | F19401)                                         |                                       |
|-------|--------------|-----|-----------------|----------------------------------|-------------------------------------------------|---------------------------------------|
| 1     | А            | в   | С               | D                                | E                                               | F                                     |
| 1     | Product<br># |     | Ton<br>Grp<br># | Tonnage Group Name               | Product Description                             | Current<br>Period<br>Extended<br>Cost |
| 19388 | TC7581       | -   | 510             | 1000 Series Cold Finished Rour   | 1.500 Round Cd 1045 Cs Bar Astm A108 G&P X      | -                                     |
| 19389 | TC7632       | 9   | 580             | Hot Roll Bar                     | 4 X 3-1/2 X 1/2 Hot Roll Angle Astm A36 X 20' F | 551                                   |
| 19390 | TC7633       | 9   | 580             | Hot Roll Bar                     | 3-1/2 X 2-1/2 X 1/2 A36 Hr Angle                | -                                     |
| 19391 | TC7636       | _   |                 | Hot Roll Bar                     | 12 X 20.7 Hr Channel A36 X 20'                  | 473                                   |
| 19392 | TC7654       | 9   | 510             | 1000 Series Cold Finished Rour   | 2.875 Round Cd 1045 Cs Bar Astm A108 12'        | 355                                   |
| 19393 | TC7656       | 9   | 069             | Aluminized Electric Weld Tubir   | 3/4" Od X 18Ga Alum T1-25 1006/1008 Ew Tube     | -                                     |
| 19394 | TC7684       | 9   | 580             | Hot Roll Bar                     | 4 X 4 X 1/4Wa Hot Roll Angle Astm A36 X 40' R   | 1,872                                 |
| 19395 | TC7685       | 9   | 580             | Hot Roll Bar                     | 3/16 X 2-1/2 Hr A36 Flat Bar X 20'              | -                                     |
| 19396 | TC7711       | 9   | 510             | 1000 Series Cold Finished Rour   | .500 Round G&P 1045 Cs Bar A108 X 20'R/L        | -                                     |
| 19397 | TC7712       | 9   | 515             | 1100 Series Cold Finished Rour   | .625 Round Cd G&P 1141 Cs Bar A108 X 20' R/L    | 223                                   |
| 19398 | TC7713       | 9   | 515             | 1100 Series Cold Finished Rour   | .500 Round Cd G&P 1141 Cs Bar A108 X 20' R/L    | -                                     |
| 19399 | TC7715       | 9   | 545             | Carbon And Alloy Cold Finished   | .375 X 2.000 Flat Cd 1018 Cs Bar Astm A108 X 9  | 245                                   |
| 19400 | TC7716       | 9   | 580             | Hot Roll Bar                     | C9 X 13.4# Hot Roll Channel Astm A36 X 40' R/   | 446                                   |
| 19401 | TC7718       | 9   | 510             | 1000 Series Cold Finished Rour   | 3.125 Rd Cd 1045 Cs Bar Astm A108 X 20' R/L     | 334                                   |
| 19402 |              |     |                 |                                  |                                                 |                                       |
| 19403 |              |     |                 | 201                              | 9 Year End Grand Total Average Cost Balance     | 52,051,246                            |
| 19404 |              |     |                 |                                  |                                                 |                                       |
| -     | •            | lte | m De            | etail Export 2018YE Prod         | uct Hierarchy 2018YE Item Detail W P            | PI Codes 201                          |

| C   | 179                | <b>.</b>   | $\times$                                          | $\checkmark$ | $f_{x}$ | =S   | UM(C2:C170)   |              |  |  |  |
|-----|--------------------|------------|---------------------------------------------------|--------------|---------|------|---------------|--------------|--|--|--|
| 1   | Α                  |            |                                                   |              | в       |      |               | С            |  |  |  |
| 1   | Tonnage<br>Group # |            | Ending<br>Inventory<br>Tonnage Group Name Balance |              |         |      |               |              |  |  |  |
| 164 | 892                | Import Sta | ainless                                           | Steel F      | Flange  | 5    |               | 183,743      |  |  |  |
| 165 | 893                | Import Fs  | Flange                                            | s - Carl     | oon     |      |               | 146,865      |  |  |  |
| 166 | 894                | Import Ma  | allebale                                          | e Ci Fit     | tings   |      |               | 185,498      |  |  |  |
| 167 | 895                | Import W   | eld Fitti                                         | ngs - C      | arbon   |      |               | 179,167      |  |  |  |
| 168 | 896                | Import Ca  | rbon Ni                                           | pples        |         |      |               | 56,895       |  |  |  |
| 169 | 897                | Import 15  | mport 150# Stainless Steel Scrd Fittings 69,971   |              |         |      |               |              |  |  |  |
| 170 | 898                | Import Sta | ainless                                           | Steel I      | Vipple: | 5    |               | 125          |  |  |  |
| 171 | 900                | Aluminun   | n Extrud                                          | ed Sea       | mless   | Tube |               | 55,553       |  |  |  |
| 172 | 901                | Aluminun   | n Drawn                                           | Seam         | less Tu | ıbe  |               | 63,905       |  |  |  |
| 173 | 902                | Aluminun   | n Drawn                                           | Porth        | ole Tub | )e   |               | 132,453      |  |  |  |
| 174 | 903                | Aluminun   | n Bar An                                          | gle-Fla      | at-Chai | nnel |               | 191,737      |  |  |  |
| 175 | 904                | Aluminun   | n Bar Ro                                          | und A        | nd Hex  |      |               | 127,860      |  |  |  |
| 176 | 905                | Aluminun   | n Extrud                                          | ed Pro       | files   |      |               | 9,244        |  |  |  |
| 177 | 906                | Aluminun   | n Sheet                                           | And PI       | ate     |      |               | 6,338        |  |  |  |
| 178 |                    |            |                                                   |              |         |      |               |              |  |  |  |
| 179 |                    | Sheet Tot  | al                                                |              |         |      |               | 52,051,246   |  |  |  |
| 180 |                    |            |                                                   |              |         |      |               |              |  |  |  |
| 181 |                    |            |                                                   |              |         |      |               |              |  |  |  |
|     | • •                | Iter       | n Detai                                           | l Expo       | rt 201  | 8YE  | Product Hiera | archy 2018YE |  |  |  |

11

## Preparation

User assigns/populates BLS categories to item detail report or product hierarchy listing if not already present

#### Item Detail Report With BLS Category Assignments

#### **Product Hierarchy With BLS category Assignments**

Ε

**BLS PPI Category Description** 

Metal pipe fittings, flanges, and unions Metal pipe fittings, flanges, and unions ~~Pressure and soil pipe & fittings, cast iron ~~Pressure and soil pipe & fittings, cast iron ~~Pressure and soil pipe & fittings, cast iron ~~Pressure and soil pipe & fittings, cast iron ~~Pressure and soil pipe & fittings, cast iron Metal pipe fittings, flanges, and unions Aluminum extruded and drawn pipe and tube Aluminum extruded and drawn pipe and tube Extruded aluminum rod, bar, and other extruded shapes Extruded aluminum rod, bar, and other extruded shapes

Aluminum sheet and strip

| F19   | 403          | • : )                       | × √ f <sub>x</sub> =SUM(F2:    | F19401)                                         |                                       |                 |                                                      | С       | 179                       | • : $\times \checkmark f_x$ =SUM              | I(C2:C170)                              |                           |
|-------|--------------|-----------------------------|--------------------------------|-------------------------------------------------|---------------------------------------|-----------------|------------------------------------------------------|---------|---------------------------|-----------------------------------------------|-----------------------------------------|---------------------------|
|       | Α            | B C                         | D                              | E                                               | F                                     | G               | Н                                                    |         | А                         | В                                             | С                                       | D                         |
| 1     | Product<br># | LIFO Ton<br>Pool Grp<br># # |                                | Product Description                             | Current<br>Period<br>Extended<br>Cost | BLS PPI<br>Code | PPI Category Description                             | 1       | Tonnage<br>Group #<br>891 | Tonnage Group Name<br>Sanitary Ss Od Fittings | Ending<br>Inventory<br>Balance<br>6 791 | BLS PPI<br>Code<br>114903 |
| 19388 | TC7581       | 9 510                       |                                | 1.500 Round Cd 1045 Cs Bar Astm A108 G&P X 1    |                                       | 101708          | ~~Cold finished steel bars and bar shapes            |         | 892                       | Import Stainless Steel Flanges                | 183,743                                 |                           |
| 19389 |              |                             |                                | 4 X 3-1/2 X 1/2 Hot Roll Angle Astm A36 X 20' F | 551                                   | 101704          | ~~Hot rolled steel bars, plates, & structural shapes | 165     | 893                       | Import Fs Flanges - Carbon                    | 146,865                                 | 101502                    |
| 19390 | TC7633       | 9 580                       |                                | 3-1/2 X 2-1/2 X 1/2 A36 Hr Angle                |                                       | 101704          | ~~Hot rolled steel bars, plates, & structural shapes |         | 894                       | Import Mallebale Ci Fittings                  | 185,498                                 | 101502                    |
| 19391 | TC7636       | 9 580                       | Hot Roll Bar                   | 12 X 20.7 Hr Channel A36 X 20'                  | 473                                   | 101704          | ~~Hot rolled steel bars, plates, & structural shapes |         | 895                       | Import Weld Fittings - Carbon                 | 179,167                                 | 101502                    |
| 19392 | TC7654       | 9 510                       | 1000 Series Cold Finished Rour | 2.875 Round Cd 1045 Cs Bar Astm A108 12'        | 355                                   | 101708          | ~~Cold finished steel bars and bar shapes            |         | 896                       | Import Carbon Nipples                         |                                         | 101502                    |
| 19393 | TC7656       | 9 069                       | Aluminized Electric Weld Tubin | 3/4" Od X 18Ga Alum T1-25 1006/1008 Ew Tube     |                                       | 101706          | ~~Steel pipe and tube                                |         | 897                       | Import 150# Stainless Steel Scrd Fitting      |                                         | 101502                    |
| 19394 | TC7684       | 9 580                       | Hot Roll Bar                   | 4 X 4 X 1/4Wa Hot Roll Angle Astm A36 X 40' R   | 1,872                                 | 101704          | ~~Hot rolled steel bars, plates, & structural shapes |         | 898                       | Import Stainless Steel Nipples                |                                         | 114903                    |
| 19395 | TC7685       | 9 580                       | Hot Roll Bar                   | 3/16 X 2-1/2 Hr A36 Flat Bar X 20'              |                                       | 101704          | ~~Hot rolled steel bars, plates, & structural shapes |         | 900                       | Aluminum Extruded Seamless Tube               |                                         | 10250163                  |
| 19396 | TC7711       | 9 510                       | 1000 Series Cold Finished Rour | .500 Round G&P 1045 Cs Bar A108 X 20'R/L        |                                       | 101708          | ~~Cold finished steel bars and bar shapes            |         | 901                       | Aluminum Drawn Seamless Tube                  |                                         | 10250163                  |
| 19397 | TC7712       | 9 515                       | 1100 Series Cold Finished Rour | .625 Round Cd G&P 1141 Cs Bar A108 X 20' R/L    | 223                                   | 101708          | ~~Cold finished steel bars and bar shapes            |         | 902                       | Aluminum Drawn Porthole Tube                  |                                         | 10250163                  |
| 19398 | TC7713       | 9 515                       | 1100 Series Cold Finished Rour | .500 Round Cd G&P 1141 Cs Bar A108 X 20' R/L    |                                       | 101708          | ~~Cold finished steel bars and bar shapes            |         | 903                       | Aluminum Bar Angle-Flat-Channel               | ,                                       | 10250162                  |
| 19399 | TC7715       | 9 545                       | Carbon And Alloy Cold Finished | .375 X 2.000 Flat Cd 1018 Cs Bar Astm A108 X 9  | 245                                   | 101708          | ~~Cold finished steel bars and bar shapes            |         | 904                       | Aluminum Bar Round And Hex                    | ,                                       | 10250162                  |
| 19400 | TC7716       | 9 580                       | Hot Roll Bar                   | C9 X 13.4# Hot Roll Channel Astm A36 X 40' R/   | 446                                   | 101704          | ~~Hot rolled steel bars, plates, & structural shapes |         | 905                       | Aluminum Extruded Profiles                    | ,                                       | 10250162                  |
| 19401 | TC7718       | 9 510                       | 1000 Series Cold Finished Rour | 3.125 Rd Cd 1045 Cs Bar Astm A108 X 20' R/L     | 334                                   | 101708          | ~~Cold finished steel bars and bar shapes            | 1// 178 | 906                       | Aluminum Sheet And Plate                      | 0,558                                   | 10250105                  |
| 19402 |              |                             |                                |                                                 |                                       |                 |                                                      | 170     |                           | Sheet Total                                   | 52 051 246                              |                           |
| 19403 |              |                             | 201                            | 8 Year End Grand Total Average Cost Balance     | 52,051,246                            |                 |                                                      | 1/9     |                           |                                               | 52,051,246                              |                           |
| 40404 |              |                             |                                |                                                 |                                       |                 |                                                      | 100     |                           |                                               | - 1                                     | 1                         |
| -     | •            | ltem D                      | etail W PPI Codes 2018YE       | Product Hierarchy w PPI 2018YE Da               | ta Input She                          | et 2018YE       | DISItem Detail W PPI Codes 2018 Item                 |         | • •                       | Item Detail Export 2018YE                     | Product Hierard                         | thy 2018YE                |

Item Detail W PPI Codes 2018YE Product Hierarchy w PPI 2018YE

G

Н

## **Inputs: Data Input Sheet Format**

- User prepares data input sheet Excel file that will be loaded into the LIFOPro software to complete calculation
- Must be organized as & include the fields listed below based on LIFO submethods being used:

#### **Cost LIFO Data Input Sheet Specs**

| Data Input Sheet Specs Cost LIFO & IPIC Pooling Method or Single Pool<br>Cell, Row or<br>Column |            |                                           |  |  |  |  |  |  |  |
|-------------------------------------------------------------------------------------------------|------------|-------------------------------------------|--|--|--|--|--|--|--|
| Field Name                                                                                      | Location   | Comments                                  |  |  |  |  |  |  |  |
| Period End Date                                                                                 | A2         | Date must be in MM/DD/YYYY format         |  |  |  |  |  |  |  |
|                                                                                                 |            | Should be formatted as text to preserve   |  |  |  |  |  |  |  |
| BLS CPI or PPI code                                                                             | A8 & below | leading "0" zeroes                        |  |  |  |  |  |  |  |
| Extended Cost Balance                                                                           | B8 & below |                                           |  |  |  |  |  |  |  |
|                                                                                                 |            | Optional; used to validate BLS CPI or PPI |  |  |  |  |  |  |  |
| BLS Category Description                                                                        | C8 & below | code accuracy                             |  |  |  |  |  |  |  |

| Data Input Sheet Specs Cost LIFO, Non-IPIC Pooling Method & Multiple Pools<br>Cell, Row or<br>Column |            |                                           |  |  |  |  |  |  |  |
|----------------------------------------------------------------------------------------------------|------------|-------------------------------------------|--|--|--|--|--|--|--|
| Field Name                                                                                           | Location   | Comments                                  |  |  |  |  |  |  |  |
| Period End Date                                                                                      | A2         | Date must be in MM/DD/YYYY format         |  |  |  |  |  |  |  |
|                                                                                                    |            | Should be formatted as text to preserve   |  |  |  |  |  |  |  |
| BLS CPI or PPI code                                                                                  | A8 & below | leading "0" zeroes                        |  |  |  |  |  |  |  |
| LIFO Pool #                                                                                          | B8 & below |                                           |  |  |  |  |  |  |  |
| Extended Cost Balance                                                                                | C8 & below |                                           |  |  |  |  |  |  |  |
|                                                                                                    |            | Optional; used to validate BLS CPI or PPI |  |  |  |  |  |  |  |
| BLS Category Description                                                                             | D8 & below | code accuracy                             |  |  |  |  |  |  |  |

### **Retail LIFO Data Input Sheet Specs**

| Data Input Sheet Specs Retail LIFO & IPIC Pooling Method or Single Pool<br>Cell, Row or<br>Column |            |                                           |  |  |  |
|---------------------------------------------------------------------------------------------------|------------|-------------------------------------------|--|--|--|
| Field Name                                                                                        | Location   | Comments                                  |  |  |  |
| Period End Date                                                                                   | A2         | Date must be in MM/DD/YYYY format         |  |  |  |
|                                                                                                   |            | Should be formatted as text to preserve   |  |  |  |
| BLS CPI or PPI code                                                                               | A8 & below | leading "0" zeroes                        |  |  |  |
| Extended Retail Balance                                                                           | B8 & below |                                           |  |  |  |
| Extended Cost Balance                                                                             | C8 & below |                                           |  |  |  |
|                                                                                                   |            | Optional; used to validate BLS CPI or PPI |  |  |  |
| BLS Category Description                                                                          | D8 & below | code accuracy                             |  |  |  |

| Data Input Sheet Specs Retail LIFO, Non-IPIC Pooling Method & Multiple Pools<br>Cell, Row or<br>Column |            |                                           |  |  |
|----------------------------------------------------------------------------------------------------|------------|-------------------------------------------|--|--|
| Field Name                                                                                             | Location   | Comments                                  |  |  |
| Period End Date                                                                                        | A2         | Date must be in MM/DD/YYYY format         |  |  |
|                                                                                                    |            | Should be formatted as text to preserve   |  |  |
| BLS CPI or PPI code                                                                                    | A8 & below | leading "0" zeroes                        |  |  |
| LIFO Pool #                                                                                            | B8 & below |                                           |  |  |
| Extended Retail Balance                                                                                | C8 & below |                                           |  |  |
| Extended Cost Balance                                                                                  | D8 & below |                                           |  |  |
|                                                                                                    |            | Optional; used to validate BLS CPI or PPI |  |  |
| BLS Category Description                                                                               | E8 & below | code accuracy                             |  |  |

## Inputs: Cost LIFO Data Input Sheet Format

#### **IPIC Pooling Method or Single LIFO Pool**

|          | А              | В             | С                                                                                            | D                                               |
|----------|----------------|---------------|----------------------------------------------------------------------------------------------|-------------------------------------------------|
| 1        | DATA INPUT     | SHEET FOR: IN | ISERT COMPANY NAME HERE                                                                      | < Optional                                      |
| 2        | FOR THE YEA    | AR ENDED: MM  | < Date must be MM/DD/YYYY format                                                             |                                                 |
| 3        |                |               |                                                                                              |                                                 |
| 4        |                |               |                                                                                              |                                                 |
| 5        |                |               |                                                                                              |                                                 |
|          | Must be        |               |                                                                                              |                                                 |
|          | formatted      | Can be either |                                                                                              |                                                 |
|          | as text to     | a value or a  | Optional; use LIFOPro's Complete Table 9 PPI                                                 |                                                 |
|          | ensure that    | formula       | Code List Excel file or CPI Category Lookup                                                  |                                                 |
|          | all leading    | reference to  | sheet to populate category descriptions (or                                                  |                                                 |
|          | "0"s are       | another       | use BLS category lookup button in LIFOPro                                                    |                                                 |
| 6        | preserved      | spreadsheet   | software data input screen)                                                                  |                                                 |
|          |                | EXTENDED      |                                                                                              |                                                 |
|          | BLS CPI/PPI    | COST          |                                                                                              |                                                 |
| 7        | CODE           | BALANCE       | BLS CATEGORY DESCRIPTION                                                                     |                                                 |
|          |                |               |                                                                                              | < BLS CPI/PPI Code & Extended Cost              |
|          |                |               |                                                                                              | Balances must be entered starting at row 8; all |
| _        |                | (17.000       | <b>T</b> 14 <b>1 1</b>                                                                       | codes & balances entered above row 8 WILL       |
|          | 06220209       |               | Titanium pigments                                                                            | NOT BE READ!!                                   |
|          | 094702         |               | ~~Label and wrapper printing for packaging                                                   | h dle real                                      |
|          | 067201051      |               | Disinfectants, nonagricultural, industrial and instit                                        | tutional                                        |
|          | 062101<br>0622 |               | Architectural coatings                                                                       |                                                 |
|          |                |               | ~~Paint materials                                                                            | an denstry and the Parameter                    |
|          | 06140399B      |               | Miscellaneous end use chemicals and chemical p                                               |                                                 |
| 14<br>15 | 072B01015      | /80,04/       | Consumer/institutional/commercial fabricated pl                                              | astics products                                 |
| 10       |                |               | <optional. a="" data="" include="" input<="" of="" sum="" td="" the=""><td></td></optional.> |                                                 |
|          |                |               | sheet's extended cost balances below the last                                                |                                                 |
|          |                |               | CPI/PPI code row to enable the LIFOPro                                                       |                                                 |
| 16       | Grand Total    | 1 041 105     | software's Total Check feature                                                               |                                                 |
| 10       | Granu Total    | 4,704,473     | Soltware's Total Check leature                                                               |                                                 |

#### Non-IPIC Pooling Method & Multiple LIFO Pools

|    | А                  | В        | С             | D                                                                                            | E                                               |
|----|--------------------|----------|---------------|----------------------------------------------------------------------------------------------|-------------------------------------------------|
| 1  | DATA INPUT         | SHEET FC | DR: INSERT CO | MPANY NAME HERE                                                                              | < Optional                                      |
| 2  | FOR THE YE         | AR ENDED | ): 12/31/2019 |                                                                                              | < Date must be MM/DD/YYYY format                |
| 3  |                    |          |               |                                                                                              |                                                 |
| 4  |                    |          |               |                                                                                              |                                                 |
| 5  |                    |          |               |                                                                                              |                                                 |
|    | Must be            |          |               |                                                                                              |                                                 |
|    | formatted          | Non IPIC | Can be either |                                                                                              |                                                 |
|    | as text to         | Pooling  | a value or a  | Optional; use LIFOPro's Complete Table 9 PPI                                                 |                                                 |
|    | ensure that        | Method   | formula       | Code List Excel file or CPI Category Lookup                                                  |                                                 |
|    | all leading        | & >1     | reference to  | sheet to populate category descriptions (or                                                  |                                                 |
|    | "0"s are           | LIFO     | another       | use BLS category lookup button in LIFOPro                                                    |                                                 |
| 6  | preserved          | Pool     | spreadsheet   | software data input screen)                                                                  |                                                 |
|    |                    |          | EXTENDED      |                                                                                              |                                                 |
|    | <b>BLS CPI/PPI</b> | LIFO     | COST          |                                                                                              |                                                 |
| 7  | CODE               | POOL #   | BALANCE       | BLS CATEGORY DESCRIPTION                                                                     |                                                 |
|    |                    |          |               |                                                                                              | < BLS CPI/PPI Code & Extended Cost              |
|    |                    |          |               |                                                                                              | Balances must be entered starting at row 8; all |
|    |                    |          |               |                                                                                              | codes & balances entered above row 8 WILL       |
| _  | 06220209           | 1        |               | Titanium pigments                                                                            | NOT BE READ!!                                   |
| -  |                    | 2        | 1,064,569     |                                                                                              |                                                 |
|    |                    | 1        |               | Disinfectants, nonagricultural, industrial and instit                                        | tutional                                        |
|    | 062101             | 1        |               | Architectural coatings                                                                       |                                                 |
|    |                    | 1        | 819,227       |                                                                                              |                                                 |
|    |                    | 1        |               | Miscellaneous end use chemicals and chemical p                                               |                                                 |
|    | 072B01015          | 3        | 780,647       | Consumer/institutional/commercial fabricated pl                                              | astics products                                 |
| 15 |                    |          |               |                                                                                              |                                                 |
|    |                    |          |               | <optional. a="" data="" include="" input<="" of="" sum="" td="" the=""><td></td></optional.> |                                                 |
|    |                    |          |               | sheet's extended cost balances below the last                                                |                                                 |
|    |                    |          |               | CPI/PPI code row to enable the LIFOPro                                                       |                                                 |
| 16 | Grand Total        |          | 4,964,495     | software's Total Check feature                                                               |                                                 |

## **Inputs: Retail LIFO Data Input Sheet Format**

#### **IPIC Pooling Method or Single LIFO Pool**

|    | А                  | В            | С             | D                                                                                            | E                                             |
|----|--------------------|--------------|---------------|----------------------------------------------------------------------------------------------|-----------------------------------------------|
| 1  | DATA INPUT         | SHEET FOR: I | NSERT COMPA   | NY NAME HERE                                                                                 | < Optional                                    |
| 2  | FOR THE YE         | AR ENDED: 12 | 2/31/2019     |                                                                                              | < Date must be MM/DD/YYYY format              |
| 3  |                    |              |               |                                                                                              |                                               |
| 4  |                    |              |               |                                                                                              |                                               |
| 5  |                    |              |               |                                                                                              |                                               |
|    | Must be            | Can be       |               |                                                                                              |                                               |
|    | formatted          | either a     | Can be either |                                                                                              |                                               |
|    | as text to         | value or a   | a value or a  | Optional; use LIFOPro's Complete Table 9 PPI                                                 |                                               |
|    | ensure that        | formula      | formula       | Code List Excel file or CPI Category Lookup                                                  |                                               |
|    | all leading        | reference to | reference to  | sheet to populate category descriptions (or                                                  |                                               |
|    | "0"s are           | another      | another       | use BLS category lookup button in LIFOPro                                                    |                                               |
| 6  | preserved          | spreadsheet  | spreadsheet   | software data input screen)                                                                  |                                               |
|    |                    | EXTENDED     | EXTENDED      |                                                                                              |                                               |
|    | <b>BLS CPI/PPI</b> | RETAIL       | COST          |                                                                                              |                                               |
| 7  | CODE               | BALANCE      | BALANCE       | BLS CATEGORY DESCRIPTION                                                                     |                                               |
|    |                    |              |               |                                                                                              | < BLS CPI/PPI Code & Extended Cost            |
|    |                    |              |               |                                                                                              | Balances must be entered starting at row 8; a |
|    |                    |              |               |                                                                                              | codes & balances entered above row 8 WILL     |
|    | 06220209           | 888,294      |               | Titanium pigments                                                                            | NOT BE READ!!                                 |
|    | 094702             | 1,415,877    |               | ~~Label and wrapper printing for packaging                                                   |                                               |
|    | 067201051          | 801,603      |               | Disinfectants, nonagricultural, industrial and insti                                         | tutional                                      |
|    | 062101             | 597,162      |               | Architectural coatings                                                                       |                                               |
|    | 0622               | 1,089,572    |               | ~~Paint materials                                                                            |                                               |
|    | 06140399B          | 772,010      |               | Miscellaneous end use chemicals and chemical p                                               | · · · · · · · · · · · · · · · · · · ·         |
|    | 072B01015          | 1,038,261    | 780,647       | Consumer/institutional/commercial fabricated pl                                              | astics products                               |
| 15 |                    |              |               |                                                                                              |                                               |
|    |                    |              |               | <optional. a="" data="" include="" input<="" of="" sum="" td="" the=""><td></td></optional.> |                                               |
|    |                    |              |               | sheet's extended cost balances below the last                                                |                                               |
|    |                    |              |               | CPI/PPI code row to enable the LIFOPro                                                       |                                               |
| 16 | Grand Total        | 6,602,778    | 4,964,495     | software's Total Check feature                                                               |                                               |
|    |                    |              |               |                                                                                              |                                               |

#### Non-IPIC Pooling Method & Multiple LIFO Pools

|    | А           | В        | С             | D             | E                                                                                            | F                                               |
|----|-------------|----------|---------------|---------------|----------------------------------------------------------------------------------------------|-------------------------------------------------|
| 1  | DATA INPUT  | SHEET FC | DR: INSERT CO | OMPANY NAM    | E HERE                                                                                       | < Optional                                      |
|    | For the ye  | AR ENDED | ): 12/31/2019 | )             |                                                                                              | < Date must be MM/DD/YYYY format                |
| 3  |             |          |               |               |                                                                                              |                                                 |
| 4  |             |          |               |               |                                                                                              |                                                 |
| 5  |             |          |               |               |                                                                                              |                                                 |
|    | Must be     |          | Can be        |               |                                                                                              |                                                 |
|    | formatted   | Non IPIC | either a      | Can be either |                                                                                              |                                                 |
|    | as text to  | Pooling  | value or a    | a value or a  | Optional; use LIFOPro's Complete Table 9 PPI                                                 |                                                 |
|    | ensure that | Method   | formula       | formula       | Code List Excel file or CPI Category Lookup                                                  |                                                 |
|    | all leading | & >1     | reference to  |               | sheet to populate category descriptions (or                                                  |                                                 |
|    | "0"s are    | LIFO     | another       | another       | use BLS category lookup button in LIFOPro                                                    |                                                 |
| 6  | preserved   | Pool     | spreadsheet   | spreadsheet   | software data input screen)                                                                  |                                                 |
|    |             |          | EXTENDED      | EXTENDED      |                                                                                              |                                                 |
|    | BLS CPI/PPI | LIFO     | RETAIL        | COST          |                                                                                              |                                                 |
| 7  | CODE        | POOL #   | BALANCE       | BALANCE       | BLS CATEGORY DESCRIPTION                                                                     |                                                 |
|    | ·           |          |               |               |                                                                                              | < BLS CPI/PPI Code & Extended Cost              |
|    |             |          |               |               |                                                                                              | Balances must be entered starting at row 8; all |
|    |             |          |               |               |                                                                                              | codes & balances entered above row 8 WILL       |
| _  | 06220209    | 1        | 888,294       |               | Titanium pigments                                                                            | NOT BE READ!!                                   |
| _  | _           | 2        | 1,415,877     |               | ~~Label and wrapper printing for packaging                                                   |                                                 |
|    |             | 1        | 801,603       |               | Disinfectants, nonagricultural, industrial and insti                                         | tutional                                        |
| _  | 062101      | 1        | 597,162       |               | Architectural coatings                                                                       |                                                 |
|    |             | 1        | 1,089,572     |               | ~~Paint materials                                                                            | and a data and a Para and                       |
|    | 06140399B   | 1        | 772,010       |               | Miscellaneous end use chemicals and chemical p                                               |                                                 |
| _  | 072B01015   | 3        | 1,038,261     | /80,64/       | Consumer/institutional/commercial fabricated pl                                              | astics products                                 |
| 15 |             |          | Ctrl) 🔻       |               | A disart ladada a sur atticated in the                                                       |                                                 |
|    |             |          |               |               | <optional. a="" data="" include="" input<="" of="" sum="" td="" the=""><td></td></optional.> |                                                 |
|    |             |          |               |               | sheet's extended cost balances below the last                                                |                                                 |
|    | <b>6</b>    |          | ( (00 770     | 10/1/05       | CPI/PPI code row to enable the LIFOPro                                                       |                                                 |
| 16 | Grand Total |          | 6,602,778     | 4,964,495     | software's Total Check feature                                                               |                                                 |

15

- The LIFOPro Software can be accessed by selecting the blue LP desktop or taskbar icon on your VM
- Upon opening the software, the company selection menu will appear listing the folder location(s) of your LIFOPro software data files (folder paths with a date on the end are those with LIFOPro software data files)

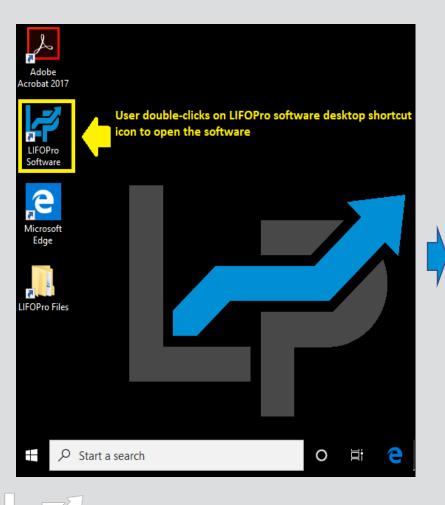

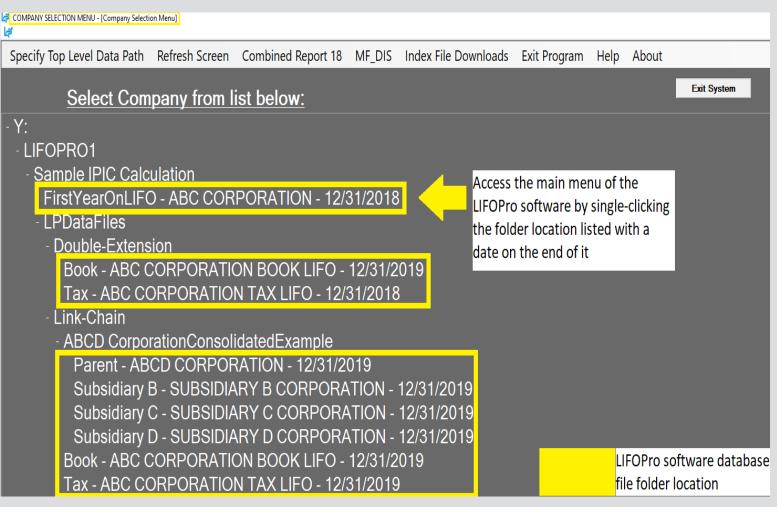

• If the Company Selection Menu Screen does not show your Company's LIFOPro software data folder, Select the "Specify Top Level Data Path" Command button to select their LIFOPro software database file folder location

| COMPAN       | / SELECTION MENU - [Company Select                        | ion Menu]      |                    |          |                      |              |      |       |             |  |
|--------------|-----------------------------------------------------------|----------------|--------------------|----------|----------------------|--------------|------|-------|-------------|--|
| L#           |                                                           |                |                    |          |                      |              |      |       |             |  |
| Specify      | y Top Level Data Path                                     | Refresh Screen | Combined Report 18 | MF_DIS   | Index File Downloads | Exit Program | Help | About |             |  |
| $\mathbf{Z}$ | Select Com                                                | npany from I   | <u>ist below:</u>  |          |                      |              |      |       | Exit System |  |
|              | Select Specify Top Level Data Path Command Button if your |                |                    |          |                      |              |      |       |             |  |
|              | • •                                                       |                | are data files are | not list | ed in the            |              |      |       |             |  |
|              | Company Sel                                               | ection Menu    | Screen             |          |                      |              |      |       |             |  |

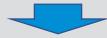

| SYSTEM INFORMATION UPDATE SCREEN                                                         |                                     |                            |                |                          |
|------------------------------------------------------------------------------------------|-------------------------------------|----------------------------|----------------|--------------------------|
|                                                                                          |                                     |                            |                |                          |
| Help                                                                                     |                                     |                            |                |                          |
|                                                                                          | Continue                            | Browse                     |                |                          |
|                                                                                          |                                     |                            |                |                          |
|                                                                                          |                                     |                            |                |                          |
|                                                                                          |                                     |                            |                |                          |
| Data Drive and Directory(Top level): C:\LIFOPRO                                          |                                     |                            |                |                          |
| This tells LIFO-PRO the highest level at which drive and path to start seaching for LIFO | -PRO data files. Enter e.g. C:\LIFO | PRO                        |                |                          |
|                                                                                          |                                     |                            |                |                          |
| Drive and Directories:                                                                   |                                     |                            |                | 3. Select the Use        |
| Path selected:                                                                           |                                     | Use this Path              |                | this Path button         |
|                                                                                          |                                     |                            |                | (software will           |
| Drive:                                                                                   | 1. Select the Drive drop-           | down option box on the lef | ft side of the | automatically            |
| Directorie 🚍 t: [\\192.168.99.69\Shared\External\ABC Mfg Co]                             | System Information Upd              | ate Screen                 |                | advance to the           |
|                                                                                          | 2. Select the T drive (sho          | uld be listed as           |                | <b>Company Selection</b> |
| El LIFOPRO                                                                               | t: [\\192.168.99.69\Shar            | ed\External\"YourCompar    | nyName"])      | Menu Screen after        |
| esources                                                                                 |                                     |                            |                | selecting this           |
| 📄 Software Data Files                                                                    |                                     |                            |                | button)                  |
|                                                                                          |                                     |                            |                |                          |

• In the Main Menu, user accesses the IPIC module by selecting the orange button on the right side of the screen

| MAIN MENU                                                                                              |                 |                                                                                                    |                                          | - 6 X                     |  |  |
|----------------------------------------------------------------------------------------------------|-----------------|----------------------------------------------------------------------------------------------------|------------------------------------------|---------------------------|--|--|
| Specify Top Level Data Path Print Standard Reports Automatically Save Log File Exit Program Help About |                 |                                                                                                    |                                          | _ 8 X                     |  |  |
|                                                                                                    | _               |                                                                                                    |                                          |                           |  |  |
| ABC Corporation                                                                                        |                 |                                                                                                    |                                          | Exit Program              |  |  |
| Data Path - Y \LIFOPRO1\SAMPLE IPIC CALCULATIONFirstYvarOnLIFO\                                        |                 |                                                                                                    |                                          | -10/01/0010               |  |  |
|                                                                                                    |                 |                                                                                                    | Last Period Closed                       | = 12/31/2016              |  |  |
| COMPANY SELECTION Select different company (Pempany Selection Menu)                                    |                 | CALCULATIONS                                                                                                    | Internal Index Module                    |                           |  |  |
| Select different company (Company Selection Menu)                                                      |                 |                                                                                                    | Internal Index Module                    |                           |  |  |
| HISTORICAL DATA REPORTS(12/31/2017 to 12/31/2018)                                                      |                 |                                                                                                    | IPIC Module (PPI or CPI)                 |                           |  |  |
| Report 16-All years, by pool                                                                           | With UNICAP     | E-third                                                                                                    | Values Epr 12/31/2019 (Server 2)         |                           |  |  |
| Report 16a All years, by pool                                                                          | With UNICAP     | Enter                                                                                                    | Values For 12/31/2019 (Screen 3)         |                           |  |  |
| Report 17-All years, by pool                                                                           | With UNICAP     | Projection Report                                                                                                 | 1-Range of Inv. Levels and Indexes,      | one pool                  |  |  |
| Report 18-All pools, by year                                                                           | With UNICAP     |                                                                                                    |                                          |                           |  |  |
| Report 18a-All pools, by year                                                                          | With UNICAP     | YEAR END CLOSE or UNCLOSE (12/                                                                                    | 31/2018 in the last year closed erest    |                           |  |  |
| Report 18c Consolidated Companies                                                                      | With UNICAP     | Close 12/31/2019                                                                                                  |                                          |                           |  |  |
| Report 19-LIFO Provision Components                                                                    | Consol. Rpt. 19 |                                                                                                    |                                          |                           |  |  |
| Report 15-All years, by pool                                                                           |                 | Unclose 12/31/2018                                                                                                |                                          |                           |  |  |
| Reports 23 and 24-IPIC Index Calculation Reports                                                       |                 | -IPIC Settings<br>Year end month: December                                                                        |                                          | 1                         |  |  |
| Land PAL Kalania Dala                                                                                  |                 |                                                                                                    |                                          | 📕 🗾 LIFOPro I             |  |  |
| Input/Edit Historical Data                                                                             |                 | C/Y and P/Y Appropriate month. Dece                                                                               | mber                                     | ineri iniq izzaişlatır.   |  |  |
| COMPANY SETUPINFORMATION                                                                               |                 | 10% method used?. No                                                                                              |                                          |                           |  |  |
| Company Setup, Methods Settings, Pools and Periods                                                     |                 | 10% metrioù useu?, No                                                                                             |                                          | Version<br>6.0.30         |  |  |
| UNICAP (Sec. 263A) Rates                                                                               |                 | Grand total of last yr. closed(12/31/20                                                                           | 18) LIFO Reserve :\$7,347,905            | Version Date<br>6/30/2020 |  |  |
|                                                                                                    |                 |                                                                                                    |                                          |                           |  |  |
|                                                                                                    |                 | Auto PPI/CPI Files Download - Enable                                                                              | ed                                       |                           |  |  |
|                                                                                                    |                 | Last Excel input file loaded and sheet<br>Y.\BLS-CorporateFiles\CorporateRes<br>Data Input Sheet TemplateWLIFOPoo | ources_White_Papers\Software\Item Detail |                           |  |  |
|                                                                                                    |                 |                                                                                                    |                                          |                           |  |  |
|                                                                                                    |                 |                                                                                                    |                                          | 4                         |  |  |

| IPIC MENU FOR ABC Corporation                                                                                            |          |                    |                    |       |
|----------------------------------------------------------------------------------------------------|----------|--------------------|--------------------|-------|
| Specify Top Level Data Path Help Save Log File                                                                           |          |                    |                    |       |
| Load Inventory balances w/PPI codes File, Run Calculations and View Reports                                              | List     | t of CPI and PPI f | iles availat       | ole:  |
| Load Load Different Use 12/2018 Year Load Different                                                                      |          | A                  | В                  | С     |
| Load Last EXCEL<br>Data Input File EXCEL Data end Report 23 for<br>Input File Projection Projection                      | 1        | File Name          | Earliest<br>Period | Lates |
|                                                                                                    | <u> </u> | C:\LIFOPRO\bls\    |                    |       |
|                                                                                                    |          | indx99.cpi         | Jan99              | Dec99 |
| VIEW PREVIOUSLY CALCULATED IPIC REPORTS 23 and 24                                                                        |          | indx98.cpi         | Jan98              | Dec98 |
|                                                                                                    |          | indx98.cpi         | Jan98              | Dec98 |
| IPIC METHODS SETTINGS                                                                                                    |          | indx97.cpi         | Jan97              | Dec97 |
|                                                                                                    |          | indx97.cpi         | Jan97              | Dec97 |
| IPIC POOLING METHOD POOL NUMBER ASSIGNMENTS                                                                              |          | indx96.cpi         | Jan96              | Dec96 |
| RETURN TO MAIN MENU                                                                                                    | -        | indx95.cpi         | Jan95              | Dec95 |
|                                                                                                    |          | indx94.cpi         | Jan94              | Dec94 |
|                                                                                                    |          | indx93.cpi         | Jan93              | Dec93 |
|                                                                                                    |          | indx92.cpi         | Jan92              | Dec92 |
|                                                                                                    |          | indx91.cpi         | Jan91              | Dec91 |
|                                                                                                    |          | indx2020.cpi       | Jan2020            | May20 |
|                                                                                                    |          | indx2019.cpi       | Jan2019            | Dec20 |
|                                                                                                    |          | indx2018.cpi       | Jan2018            | Dec20 |
|                                                                                                    |          | indx2017.cpi       | Jan2017            | Dec20 |
|                                                                                                    |          | indx2016.cpi       | Jan2016            | Dec20 |
|                                                                                                    |          | indx2015.cpi       | Jan2015            | Dec20 |
|                                                                                                    |          | indx2013.cpi       | Jan2013            | Dec20 |
|                                                                                                    |          | indx2013.cpi       | Jan2014            | Dec20 |
|                                                                                                    |          | indx2012.cpi       | Jan2013            | Dec20 |
|                                                                                                    |          | indx2012.cpi       | Jan2012            | Dec20 |
|                                                                                                    |          | indx2011.cpi       | Jan2011            | DEC20 |
| st Excel Input File Loaded:                                                                                              |          | indx2009.cpi       | Jan2009            | Dec20 |
| BLS-CorporateFiles\Corporate\Resources White Papers\Work Files\Item Detail Data Input Sheet TemplateWLIFOPools2018YExIsx |          | indx2008.cpi       | Jan2008            | Dec20 |
|                                                                                                    |          | indx2007.cpi       | Jan2007            | Dec20 |
| ogram file path= C:\LIFOPRO                                                                                              |          | indx2006.cpi       | Jan2006            | Dec20 |
|                                                                                                    |          | indx2005.cpi       | Jan2005            | Dec20 |
| urrent directory= C:\LIFOPRO                                                                                             |          | indx2004.cpi       | Jan2004            | Dec20 |
|                                                                                                    |          | indx2003.cpi       | Jan2003            | Dec20 |
| p level data file path= Y:\LIFOPRO1\Sample IPIC Calculation\OnLIFO                                                       |          | indx2002.cpi       | Jan2002            | Dec20 |
|                                                                                                    |          | indx2001.cpi       | Jan2001            | Dec20 |
| ompany data path: Y:\LIFOPRO1\Sample IPIC Calculation\OnLIFO\LPDataFiles\                                                |          | indx2000.cpi       | Jan2001            | Dec20 |
|                                                                                                    |          | blswts.cpi         | 1997               | 2018  |

- User selects one of the four available calculation buttons:
  - Load Last Excel Data Input File
    - used to load same Excel file
      that what was used for the last
      calculation made in the
      software.
  - Load Different Excel Data Input File- used to load a different excel file than what was used for the prior period calculation
  - Yellow or orange buttons: used to make interim estimate or projection using the latest BLS inflation indexes available shown on the right side of screen & inventory balances/BLS category assignments from last period closed (yellow button) or other
     period previously closed (orange button)

| IPIC MENU FOR     ABC Corporation                                                                                            |                                  |                        |                  |           |                     |
|----------------------------------------------------------------------------------------------------|----------------------------------|------------------------|------------------|-----------|---------------------|
|                                                                                                    |                                  |                        |                  |           |                     |
| Specify Top Level Data Path Help Save Log File                                                                               |                                  |                        |                  |           |                     |
| Load Inventory balances w/PPI codes File, Run Calculations and View Reports                                                  | List of CPI and P                | Pl files a             | vailable:        | :         | Latest Period shown |
| Load Different Use 12/2018 Year Load Different                                                                               |                                  |                        |                  |           | in Column C will be |
| Load Last EXCEL EXCEL Data Input EXCEL Data Input end Report 23 for Report 23 for                                            | A                                | В                      | С                |           |                     |
| Data Input File File Projection Projection                                                                                   | file Name                        | Earliest<br>Period     | Latest<br>Period |           | the appropriate     |
|                                                                                                    | 1 File Name<br>2 C:\LIFOPRO\bls\ | Perioa                 | Perioa           | <u> </u>  | month used for LIFC |
|                                                                                                    | 3 indx2020.cpi                   | Jan2020                | Jun2020          |           |                     |
| VIEW PREVIOUSLY CALCULATED IPIC REPORTS 23 and 24                                                                            | 4 indx2019.cpi                   | Jan2019                | Dec2019          | t 🦾       | estimates &         |
|                                                                                                    | 5 indx2018.cpi                   | Jan2018                | Dec2018          |           | projections unless  |
| IPIC METHODS SETTINGS                                                                                                    | 6 blswts.cpi                     | 1997                   | 2018             | 1         |                     |
|                                                                                                    | 7 catname.cpi                    |                        |                  |           | specified otherwise |
|                                                                                                    | 8 indx2020.ppi                   | Jan2020                | Jun2020          |           | in IPIC Methods     |
|                                                                                                    | 9 indx2019.ppi                   | Jan2019                | Dec2019          |           |                     |
|                                                                                                    | 10 indx2019Final.ppi             | Jan2019                | Dec2019          |           | Settings Screen     |
|                                                                                                    | 11 indx2018.ppi                  | Jan2018                | Dec2018          |           |                     |
|                                                                                                    | 12 indx2018Final.ppi             | Jan2018                | Dec2018          |           |                     |
|                                                                                                    | 13 blswts.ppi                    | 2000                   | 2019             |           |                     |
| Choose one of the four                                                                                                    | 14 catname.ppi                   |                        |                  |           |                     |
| buttons above to open the                                                                                                    | 15 SCHEDULE OF FUTU              |                        |                  | SE DATES: | <u>:</u>            |
|                                                                                                    | 16 MONTH                         | PPI                    | CPI              |           |                     |
| IPIC Data Input Screen &                                                                                                    | 17 December 2018                 | 1-15-2019              |                  |           |                     |
| complete LIFO calculations                                                                                                   | 18 January 2019                  | 2-14-2019              |                  |           |                     |
|                                                                                                    | 19 February 2019                 | 3-13-2019              |                  |           |                     |
|                                                                                                    | 20 March 2019                    | 4-11-2019              |                  |           |                     |
|                                                                                                    | 21 April 2019                    | 5-9-2019               |                  |           |                     |
|                                                                                                    | 22 May 2019<br>23 June 2019      | 6-11-2019<br>7-12-2019 |                  |           |                     |
| Selecting the green "Load Last Excel Data Input File" button                                                                 | 23 June 2019<br>24 July 2019     | 7-12-2019<br>8-9-2019  |                  |           |                     |
|                                                                                                    | 24 July 2019<br>25 August 2019   | 9-11-2019              |                  |           |                     |
| above will load the following file listed below                                                                              | 26 September2019                 |                        | 10-10-2019       |           |                     |
|                                                                                                    | 27 October 2019                  |                        | 11-13-2019       |           |                     |
| Last Excel Input File Loaded:                                                                                                | 28 November 2019                 |                        | ) 12-11-2019     |           |                     |
| Y:\BLS-CorporateFiles\Corporate\Resources_White_Papers\Work Files\Item Detail Data Input Sheet TemplateWLIFOPools2018YE.xlsx |                                  | 1-15-2020              |                  |           |                     |
|                                                                                                    | 30 January 2020                  | 2-19-2020              |                  |           |                     |
|                                                                                                    | 31 February 2020                 | 3-12-2020              |                  |           |                     |
| Program file path= C:\LIFOPRO                                                                                                | 32 March 2020                    |                        | 4-10-2020        |           |                     |
|                                                                                                    | 33 April 2020                    | 5-13-2020              | 5-12-2020        |           |                     |
| Current directory= C:\LIFOPRO                                                                                                | 34 May 2020                      | 6-11-2020              | 6-10-2020        |           |                     |
| Top level data file path= Y:\LIFOPRO1\SAMPLE IPIC CALCULATION                                                                | 35 June 2020                     | 7-10-2020              | 7-14-2020        |           |                     |
|                                                                                                    | 36 July 2020                     | 8-11-2020              | 8-12-2020        |           |                     |
|                                                                                                    | 37 August 2020                   | 9-10-2020              |                  |           |                     |
| Company data path: Y:\LIFOPRO1\SAMPLE IPIC CALCULATION\LPDataFiles\OnLIFO\LPDataFiles\                                       | 38 September2020                 |                        | 0 10-13-2020     |           |                     |
|                                                                                                    | 39 October 2020                  |                        | 0 11-12-2020     |           |                     |
| 1                                                                                                    | 40 November 2020                 | 12-11-2020             | 12-10-2020       | <u> </u>  |                     |

## **Calculation: Loading Files into Software**

- Files located on your PC or company's network drive can be loaded into the LIFOPro software on your VM using the same steps to load them when using an on-premise version of the software (must have Drives enabled within Remote Desktop Connection settings -> Local Resources Tab -> Local Devices and Resources -> More -> "Drives" checkbox)
- Use load file dialogue box to navigate to the appropriate local/network folder containing Excel data file

| LIFOPro Software V<br>Software                                                   | /irtual Machine File Explorer Screen                                                                           |
|----------------------------------------------------------------------------------|----------------------------------------------------------------------------------------------------|
| 💻   🎽 📑 🗸   This PC                                                              | - 🗆 X                                                                                                    |
| File Computer View                                                               | × 😢                                                                                                    |
| $\leftrightarrow$ $\rightarrow$ $\checkmark$ $\Uparrow$ $\blacksquare$ > This PC | <ul><li>・ O Search This PC</li></ul>                                                                           |
| <ul> <li>&gt; A Quick access</li> <li>&gt; OneDrive</li> </ul>                   | Name Type > Folders (7) > Devices and drives (1)                                                               |
| > 💻 This PC                                                                      | > Network locations (1)                                                                                        |
| > 🥏 Network User's local & network                                               | <ul> <li>✓ Redirected drives and folders (3)</li> <li> <sup>w</sup> C on DELL-45 System Folder     </li> </ul> |
| drives are mapped or<br>"redirected" to LIFOPro<br>software virtual machine      | 2     D on DELL-45     System Folder       2     Y on DELL-45     System Folder                                |
|                                                                                  | <>                                                                                                    |
| 12 items                                                                         |                                                                                                    |
| ₽ Start a search                                                                 | o Ħ 🔁 🗖                                                                                                    |
|                                                                                  |                                                                                                    |

|                                                                                      |                                                               | p Save Log File<br>es File, Run Calcula                                                                 | tions and \ | View Reports                     |
|--------------------------------------------------------------------------------------|---------------------------------------------------------------|----------------------------------------------------------------------------------------------------|-------------|----------------------------------|
| Load Last EXCEI<br>File                                                              | . Data Input                                                  | Load Different EXCE<br>Input File                                                                       | :L Data     | Use 12/2018 Year<br>23 for Proje |
| 🛃 LOAD IPIC DATA FILE                                                                |                                                               |                                                                                                    |             | ×                                |
| ← → × ↑ 💻 ›                                                                          | This PC →                                                     | ٽ ~                                                                                                    | ₽ Search    | n This PC                        |
| Organize 🔻                                                                           |                                                               |                                                                                                    |             | ::: • 🔳 💡                        |
| <ul> <li>&gt; # Quick access</li> <li>&gt; OneDrive</li> <li>&gt; This PC</li> </ul> | Name > Folders (7) — > Devices and dr                         |                                                                                                    |             | Total Size F                     |
| > 🥏 Network                                                                          | <ul> <li>V Network locati</li> <li>Shared (\\192.1</li> </ul> | (-)                                                                                                    |             | 3.63 TB                          |
| LIFOPro<br>software VM<br>user's<br>redirected local<br>& network<br>drives          | C on DELL-45                                                  | ves and folders (3)<br>System Folder<br>Sustem Folder<br>older redirected using Remote<br>System Forder | e Desktop   | ,                                |

| 년 IPIC MENU FOR ABC Mfg Co                                                                                                    |                |                       |                        |
|----------------------------------------------------------------------------------------------------|----------------|-----------------------|------------------------|
| Specify Top Level Data Path Help Save Log File                                                                                                    | е              |                       |                        |
| Load Inventory balances w/PPI codes File, Run Calcu                                                                                                    | ulations and   | View Reports          |                        |
| Load Last EXCEL Data Input<br>File Input File                                                                                                    |                | Use 12/2018<br>23 for | Year end<br>Projectior |
| 🕼 LOAD IPIC DATA FILE                                                                                                    |                |                       | × 23 a                 |
| ← → ∽ ↑ 🛄 « Y on DELL-45 → Data Input Files 🗸 🗸                                                                                                    | 9 Searc        | h Data Input Files    | 25 8                   |
| Organize 🔻 New folder                                                                                                    |                | = •                   | 2                      |
| D on DELL-45 ^ Name                                                                                                    | Date modified  | Туре                  | NMEI                   |
| Comparis Comparis Comparison Comparison Com | 11/22/2019 3:3 | 5 PM Microsoft        | Exce                   |
| <ul> <li>□ Documents</li> <li>□ Downloads</li> <li>□ Music</li> <li>□ Pictures</li> <li>□ Videos</li> <li>□ Videos</li> <li>□ Videos</li> <li>□ Coal Disk (Ci)</li> <li>□ Shared (\192.16</li> <li>□ Network</li> </ul>                                                                                                    |                |                       | I                      |
|                                                                                                    | V Excel (*.xls | *)                    | <b>`</b>               |
| File name: Sample Data Input Sheet 2019YE.xlsx                                                                                                    | Open           |                       | .:                     |

User loads excel file containing data input sheet/fields into LIFO-PRO software & starts LIFO calculation

#### **Separate Data Input Sheet**

#### **Data Input Sheet Embedded into Item Detail Report**

|                                                               |    | elete                  | Save    | IPIC Data In  | put Sheet as Excel         | File Help                    |          |           |      |
|---------------------------------------------------------------|----|------------------------|---------|---------------|----------------------------|------------------------------|----------|-----------|------|
| om % 85                                                       | •  | A194                   | 07      | ▼ ='Item      | Detail W PPI Codes 2       | 018YE'!G19401                |          |           |      |
|                                                               |    |                        | Last y  | ear closed:12 | /31/2017                   | Next year to                 | be close | əd:12/31/ | 2018 |
| oad Different                                                 |    | А                      | В       | С             |                            | D                            | E        | F         |      |
| File                                                          |    |                        |         |               | C CORPORATION              |                              |          |           |      |
| 1 110                                                         |    | 2 FOR                  | THE PER | IOD ENDED: 12 | 2/31/2018                  |                              |          |           |      |
|                                                               |    | 3                      |         |               |                            |                              |          |           |      |
| Save File                                                     |    | 4                      |         |               |                            |                              |          |           |      |
|                                                               |    | 5                      |         |               |                            |                              |          |           |      |
|                                                               |    | 5 BL                   | S LIF   | O Period End  |                            |                              |          |           |      |
| Start IPIC Index<br>Calculation<br>(Using this data<br>sheet) |    | Categ<br>7 Num         | ory Poo |               | BLS Cates                  | ory Description              |          |           |      |
|                                                               |    | 395 10170              | 04 9    | 551           | ~~Hot rolled steel bars, p | ates, & structural shapes    |          |           |      |
|                                                               |    | 396 10170              | 9 9     | -             | ~~Hot rolled steel bars, p | ates, & structural shapes    |          |           |      |
|                                                               | 19 | 397 1017               | 9 9     | 473           | ~~Hot rolled steel bars, p | lates, & structural shapes   |          |           |      |
|                                                               | 19 | 398 1017               | 9 80    | 355           | ~~Cold finished steel bars | and bar shapes               |          |           |      |
| Exit                                                          | 19 | 399 10170              | 9 06    | -             | ~~Steel pipe and tube      |                              |          |           |      |
|                                                               |    | 400 1017               |         |               | ~~Hot rolled steel bars, p |                              |          |           |      |
| _                                                             |    | 401 10170              |         | -             | ~~Hot rolled steel bars, p |                              |          |           |      |
| Print                                                         |    | 402 10170              |         | -             | ~~Cold finished steel bars |                              |          |           |      |
|                                                               |    | 403 10170              |         |               | ~~Cold finished steel bars |                              |          |           |      |
| Lookup                                                        |    | 404 10170              |         | -             | ~~Cold finished steel bars |                              |          |           |      |
| Category                                                      |    | 405 10170              |         |               | ~~Cold finished steel bars |                              |          |           |      |
| Names                                                         |    | 406 10170<br>407 10170 | _       |               | ~~Hot rolled steel bars, p |                              |          |           |      |
|                                                               |    | 407 10170              | 9 8     | 334           | ~~Cold finished steel bars | and bar shapes               |          |           |      |
|                                                               |    | 408<br>409 Sheet       | Tatal   | 52.051.246    |                            |                              |          |           |      |
|                                                               |    | 410 Detai              |         | 52,051,246    |                            |                              |          |           |      |
|                                                               |    | 411 Differ             |         | 52,051,240    |                            |                              |          |           |      |
|                                                               | _  |                        |         |               |                            | I Codes 2018 / Item Detail E |          | aun la    |      |

| IPIC DATA INPU<br>└₽      | IT SCREEN     | FOR A       | 3C Corporatio    | 'n      |                |          |           |               |                                   |                                             |                   |            |                             |
|---------------------------|---------------|-------------|------------------|---------|----------------|----------|-----------|---------------|-----------------------------------|---------------------------------------------|-------------------|------------|-----------------------------|
| <u>F</u> ile <u>E</u> dit | <u>l</u> nser | rt <u>D</u> | <u>)</u> elete S | ave IF  | PIC Data Ir    | nput S   | heet a    | s <u>E</u> xc | cel File <u>H</u> elp             |                                             |                   |            |                             |
| Zoom %                    | 85            | •           | C19403           | 3       | ▼]=I1940       | J3       |           |               |                                   |                                             |                   |            |                             |
|                           |               |             | Í                | Last ye | ear closed:12  | 2/31/20  | 17        |               | Next year to t                    | oe closed:12/31/2018                        |                   |            |                             |
|                           |               |             |                  |         |                |          |           |               |                                   |                                             |                   |            |                             |
| Load Diffe                | rent          |             | A                | В       | С              | D        | -         | F             | G                                 | Н                                           | 1                 | J          |                             |
| File                      | 10m           |             |                  |         |                |          | T CONTA   | INING         | LIFO-PRO SOFTWARE DATA INPUT      | SHEET FIELDS                                |                   |            |                             |
| LIN                       |               |             |                  | PERIOD  | ENDED 12/31/   | /2018    | $\square$ |               |                                   |                                             |                   |            |                             |
|                           |               |             | 3                |         | ļ!             | ļ'       |           |               |                                   |                                             |                   |            |                             |
| Save Fi                   | e             |             | 4                |         | ļ!             | ('       |           |               |                                   |                                             |                   |            |                             |
|                           |               |             | 5                | +-      | <u>⊢</u> ′     | ('       | $\vdash$  |               |                                   |                                             |                   |            |                             |
|                           |               | -           | 6                |         |                |          |           |               |                                   |                                             | Current           |            |                             |
| Start IPIC                | Index         |             | BLS              | LIFO    | Period End     |          | LIFO T    | lon.          |                                   |                                             | Current<br>Period |            |                             |
| Calcula                   |               |             | Categor          |         |                | Product  |           | Grp           |                                   |                                             | Extended          | BLS PPI    |                             |
| (Using thi                |               |             | 7 Number         |         | Balance        | #        | #         | #             | Tonnage Group Name                | Product Description                         | Cost              | Code       | PPI Categor                 |
| shee                      | t)            | 19          | 395 101704       | 9       | 551            | TC7632   | 9 5       | 80 Ho         |                                   | 4 X 3-1/2 X 1/2 Hot Roll Angle Astm A36 X 2 | 551               | 101704     | ~~Hot rolled steel bars, pl |
|                           |               | 19          | 396 101704       | 9       |                | TC7633   | 9 5       | 80 Ho         | t Roll Bar                        | 3-1/2 X 2-1/2 X 1/2 A36 Hr Angle            | -                 | 101704     | ~~Hot rolled steel bars, pl |
|                           |               | 19          | 397 101704       | 9       | 473            | TC7636   | 9 5       | 80 Ho         | t Roll Bar                        | 12 X 20.7 Hr Channel A36 X 20'              | 473               | 101704     | ~~Hot rolled steel bars, pl |
| Exit                      |               | 19          | 398 101708       | 9       | 355            | TC7654   | 9 5       | 10 100        | 00 Series Cold Finished Round Bar | 2.875 Round Cd 1045 Cs Bar Astm A108 12     | 355               | 101708     | ~~Cold finished steel bars  |
|                           |               | 19          | 399 101706       | 9       | -              | TC7656   | 9 0       | 69 Alu        | uminized Electric Weld Tubing     | 3/4" Od X 18Ga Alum T1-25 1006/1008 Ew      | -                 | 101706     | ~~Steel pipe and tube       |
|                           |               | 19          | 400 101704       | 9       | ,              | TC7684   | 9 5       | 80 Ho         | t Roll Bar                        | 4 X 4 X 1/4Wa Hot Roll Angle Astm A36 X 40  |                   | 101704     | ~~Hot rolled steel bars, pl |
| Print                     |               | 19          | 401 101704       | 9       |                | TC7685   | 9 5       | 80 Ho         | t Roll Bar                        | 3/16 X 2-1/2 Hr A36 Flat Bar X 20'          |                   | 101704     | ~~Hot rolled steel bars, pl |
|                           |               |             | 402 101708       | 9       |                | TC7711   | 9 5       | 10 100        | 00 Series Cold Finished Round Bar | .500 Round G&P 1045 Cs Bar A108 X 20'R/L    |                   | 101708     | ~~Cold finished steel bars  |
| Looku                     | in            | 19          | 403 101708       | 9       |                | TC7712   | 9 5       | 15 110        | 00 Series Cold Finished Round Bar | .625 Round Cd G&P 1141 Cs Bar A108 X 20'    |                   | 101708     | ~~Cold finished steel bars  |
| Catego                    |               |             | 404 101708       | 9       |                | TC7713   | 9 5       | 15 110        | 00 Series Cold Finished Round Bar | .500 Round Cd G&P 1141 Cs Bar A108 X 20'    |                   | 101708     | ~~Cold finished steel bars  |
| Name                      |               |             | 405 101708       | 9       |                | TC7715   |           |               | ,                                 | .375 X 2.000 Flat Cd 1018 Cs Bar Astm A108  |                   | 101708     | ~~Cold finished steel bars  |
| Turns                     | 3             |             | 406 101704       | 9       |                | TC7716   | 9 5       | 80 Ho         | t Roll Bar                        | C9 X 13.4# Hot Roll Channel Astm A36 X 40   | 446               | 101704     | ~~Hot rolled steel bars, pl |
|                           |               |             | 407 101708       | 9       | 334            | TC7718   | 9 5       | 10 100        | 00 Series Cold Finished Round Bar | 3.125 Rd Cd 1045 Cs Bar Astm A108 X 20' R   | 334               | 101708     | ~~Cold finished steel bars  |
|                           |               |             | 408              |         | ļ!             | Ļ'       |           |               |                                   |                                             |                   |            |                             |
|                           |               | 19          | 409 Sheet To     | tal     | 52,051,246     | <u> </u> | $\square$ |               | 2018                              | Year End Grand Total Average Cost Balance   | 52,051,246        |            |                             |
|                           |               | н           | ( ) H            | \Data J | Input Sheet 20 | )18YE D  | ISItem D  | )etail V      | V PPI Codes 2018 Item Detail W    | PPI Codes 2018YE / Product Hierarchy w I    | PPI 2018YE        | tem Detail | Export 2018YE Product I     |
| File path and r           | name:Y:       | BLS-C       | corporateFi      | les\Cor | rporate\Res    | ources   | White     | Pape          | rs\Software\Item Detail Data      | a Input Sheet TemplateWLIFOPools            | 2018YE.xls        | x          |                             |

- IPIC reports screen appears after software completes LIFO calculation
- Close period end button selected & LIFO calculation documentation stored in software database file
- Software advances last period closed & updates reports

| LP IPIC MENU FOR ABC Corporation                                                                                                    |               |                  |            |             |               |                  | -                      |           |  |
|----------------------------------------------------------------------------------------------------|---------------|------------------|------------|-------------|---------------|------------------|------------------------|-----------|--|
| P File Edit Save IPIC Reports as Excel File He                                                                                      | elp           |                  |            |             |               |                  |                        | - 8       |  |
| Zoom Control                                                                                                    | Print al      | l Sheets         | Exit       | CI          | ose 12/31/    | 2018             | Go to Screen 3         |           |  |
| C17 52051245.9825                                                                                                    |               |                  |            |             |               |                  |                        |           |  |
| Report 23S Report 23 Report 24                                                                                                    | <b>Report</b> | 26               |            |             |               |                  |                        |           |  |
| ABC Corporation                                                                                                    |               |                  |            | 7/22/2019 1 | 1:25:47 AM    |                  |                        |           |  |
| SUMMARY OF IPIC LIFO INDEX CALCULATIONS BY POO                                                                                      | DL SUMMAR     | Y REPORT :       | 235        |             |               |                  |                        |           |  |
| FOR PERIOD ENDED Dec, 2018                                                                                                    |               |                  |            |             |               |                  |                        |           |  |
|                                                                                                    |               |                  | Cumulative | Cumulative  | Current       |                  |                        |           |  |
| POOL                                                                                                    |               | CURRENT          | Index      | Index       | Year Index    | LIFO             | LIFO                   | LIFO      |  |
| NO. NAME                                                                                                    | Y             | EAR COST         | 12/31/2017 | 12/31/2018  |               | EXPENSE          | INVENTORY              | RESERVE   |  |
| Mechanical Tubing                                                                                                    |               | 28,362,691       | .877316    | 1.065563    | 1.214571      | 4,269,234        | 26,499,803             | 1,862,888 |  |
| 2 Boiler (pressure) Tubing                                                                                                    |               | 548,331          | 1.004492   | 1.047740    | 1.043055      | 21,297           | 523,346                | 24,985    |  |
| 3 Pipe                                                                                                    |               | 4,931,553        | .894701    | 1.086719    | 1.214617      | 845,281          | 4,437,882              | 493,671   |  |
| 4 Valves & Fittings                                                                                                    |               | 2,930,958        | 1.046986   | 1.093840    | 1.044751      | 97,852           | 2,679,514              | 251,444   |  |
| 5 Stainless Pipe & Tubing                                                                                                    |               | 10,802,888       | .715761    | .868227     | 1.213012      | 1,665,697        | 11,322,270             | -519,382  |  |
| 8 Stainless Valve & Fittings                                                                                                    |               | 555,329          |            | .931035     | 1.044909      | 18,868           | 580,045                | -24,716   |  |
| 7 Aluminum Pipe & Tubing                                                                                                    |               | 1,074,608        | .757446    | .793862     | 1.048077      | 44,639           | 1,245,233              | -170,625  |  |
| 8 Aluminum Valve & Fittings                                                                                                    |               | 17,229           | .951311    | .994625     | 1.045531      | 889              |                        | -93       |  |
| 9 Cold finished bar                                                                                                    |               | 2,827,659        |            | .880105     | 1.129624      | 323,143          |                        | -306,763  |  |
| Total/Averages                                                                                                    | L             | 52,051,248       |            |             | 1.190407      | 7,286,899        | 50,439,837             | 1,611,409 |  |
| leffetter ester an Dec 2010 DDI Decline indexes divided by                                                                          | Dee 2047 /    | Dealling landser |            | - Deced 24  |               |                  |                        |           |  |
| Inflation rates are Dec 2018 PPI Prelim indexes divided by<br>PIC data file used for calculations:Y:BLS-CORPORATEFILES/CORPORATE/RI |               |                  |            |             | TemplateWHEOP | wie2018VE view D | ata Innat Sharei 2019V |           |  |
| There were missing indexes for one category. Indexes used                                                                           |               |                  |            |             |               |                  |                        | -         |  |
|                                                                                                    |               |                  |            |             |               |                  |                        |           |  |
| Optional IPIC Methods used:                                                                                                    |               |                  |            |             |               |                  |                        |           |  |
| 10% Method used(BLS Weights used)?: 10% Method not u                                                                                | ised          |                  |            |             |               |                  |                        |           |  |
| U.S. Bureau of Labor Statistics inflation indexes source: Pl                                                                        | PI Detailed   | Reports Tab      | le 9       |             |               |                  |                        |           |  |

| ម្តី លោកទាប<br>ម្តី                                                                                    |                 |                                                                                                    | - 0 X<br>- 8 x            |
|----------------------------------------------------------------------------------------------------|-----------------|----------------------------------------------------------------------------------------------------|---------------------------|
| Specify Top Level Data Path Print Standard Reports Automatically Save Log File Exit Program Leep About |                 |                                                                                                    |                           |
| ABC Corporation                                                                                        |                 |                                                                                                    | Exit Program              |
| Data Path - Y.LEOPRO IISAMPLE IPIC CALCULATIONIOnLEO/LPDataFiles\                                      |                 | ry database file updated to include<br>ults from last period closed                                                                                                    | =12/31/2018               |
| -COMPANY SELECTION                                                                                     |                 | - CALCULATIONS                                                                                                    |                           |
| Select different company (Company Selection Menu)                                                      |                 | Internal Index Module                                                                                                    |                           |
| Reports now include calculation results                                                                |                 | IPIC Module (PPI or CPI)                                                                                                    |                           |
| Report 16-All years, by pool                                                                           | With UNICAP     | Enter Values For 12/31/2019 (Screen 3)                                                                                                    |                           |
| Report 16a All years, by pool                                                                          | With UNICAP     |                                                                                                    |                           |
| Report 17-All years, by pool                                                                           | With UNICAP     | Projection Report 1-Range of Inv. Levels and Indexes,                                                                                                    | one pool                  |
| Report 18-All pools, by year                                                                           | With UNICAP     |                                                                                                    |                           |
| Report 18a-All pools, by year                                                                          | With UNICAP     | • YEAR FND CLOSE or UNCLOSE (12/31/2018 is the last year closed now)                                                                                                    |                           |
| Report 18c-Consolidated Companies                                                                      | With UNICAP     | Close 12/31/2019                                                                                                    |                           |
| Report 19-LIFO Provision Components                                                                    | Consol. Rpt. 19 |                                                                                                    |                           |
| Report 15-All years, by pool                                                                           |                 | Unclose 12/31/2018                                                                                                    |                           |
| Reports 23 and 24-IPIC Index Calculation Reports                                                       |                 | - IPIC Settings<br>Year end month: DECEMBER                                                                                                    |                           |
|                                                                                                    | _               |                                                                                                    | 📕 🖉 I IFOPro 🛛            |
| Inpu/Edit Historical Data                                                                              |                 | C/Y and P/Y Appropriate month: DECEMBER                                                                                                    | ineilneitanjian           |
| -COMPANY SETUP INFORMATION                                                                             |                 | LIFO reserve shown below ties to                                                                                                    |                           |
| Company Setup, Methods Settings, Pools and Periods                                                     |                 | <sup>10% method used?: No</sup> amount shown in IPIC reports                                                                                                    | Version<br>6.0.30         |
| UNICAP (Sec. 263A) Rates                                                                               |                 | Grand total of last yr. closed(12/31/2018) LIFO Reserve \$1,611,409                                                                                                    | Version Date<br>6/30/2020 |
|                                                                                                    |                 | Auto PPI/CPI Files Download = Enabled                                                                                                    |                           |
|                                                                                                    |                 | Auto Pryvan Files Download = Chabled                                                                                                    |                           |
|                                                                                                    |                 | Last Excel input file loaded and sheet name:<br>Y\BLS CorporateFiles\Corporate\Kesources White_Papers\Work Files\Item Detail<br>Data Input Sheet 1 cmplate\WLFOPools2018YExtsx |                           |

The LIFO-PRO software's IPIC module allows you to automatically calculate interim LIFO estimates using the latest BLS indexes released between now & the last period closed along with any of the following sets of current/prior period data:

- Prior period product mix & inventory balances (SALY) - Select the Yellow button to perform this level of estimate
- Current period's inventory balances & prior period product mix - Select the Yellow button to perform this level of estimate & select the "Go to Screen 3" button in the IPIC Reports screen to enter the current period's inventory balances by LIFO pool
- Current period's inventory balances & product mix - Select the green or gray button if you wish to perform this level of estimate

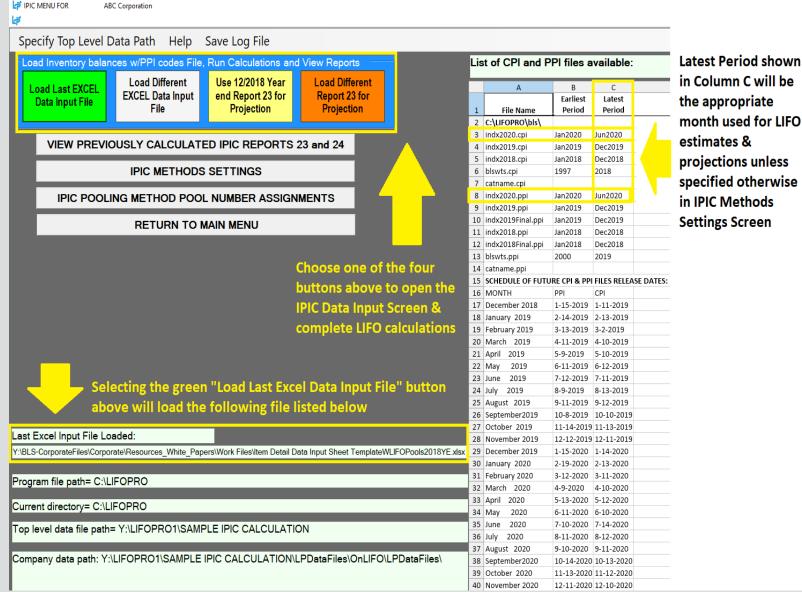

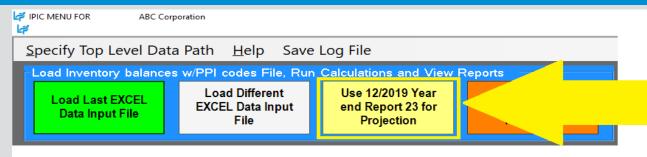

Select Yellow "Use MM/YYYY Year End Report 23 for Projection" button to load the same balances & BLS CPI/PPI code assignments used for the LIFO calculation of the last period closed & apply the balances by CPI/PPI code to perform a LIFO estimate or projection using most recently published BLS CPI/PPI inflation indexes (use orange buton if you wish to load inventory balances & BLS CPI/PPI category assignments for a period closed other than the last period closed)

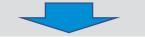

#### IPIC DATA INPUT SCREEN FOR ABC Corporation

| <u>E</u> ile <u>E</u> dit <u>I</u> | nser | t <u>D</u> elete S   | ave IPIC Data     | Input Sheet as <u>I</u> | xcel File <u>H</u> elp                                                           |                   |                    |              |                |           |            |  |  |  |  |  |
|------------------------------------|------|----------------------|-------------------|-------------------------|----------------------------------------------------------------------------------|-------------------|--------------------|--------------|----------------|-----------|------------|--|--|--|--|--|
| Zoom % 100                         | ÷    | Last year cl         | losed:12/31/20    | 19 Next ye              | ear to be closed:12/31/2020                                                      |                   |                    |              |                |           |            |  |  |  |  |  |
|                                    |      | А                    | В                 | с                       | D                                                                                | E                 | F                  | I.           | J              | к         |            |  |  |  |  |  |
| Load Different                     | 1    | IPIC DATA INPUT      | SHEET FOR ABC C   | Corporation             |                                                                                  |                   |                    |              |                |           |            |  |  |  |  |  |
| File                               |      | FOR YEAR ENDED       |                   |                         |                                                                                  |                   |                    |              |                |           |            |  |  |  |  |  |
|                                    | 3    | Y:\LIFOPRO1\SAN      | VIPLE IPIC CALCUL | ATION\LPDataFiles\C     | OnLIFO\LPDataFiles\IPICRpts122019.xlp                                            |                   |                    |              |                |           |            |  |  |  |  |  |
| Save File                          | 4    |                      |                   |                         |                                                                                  |                   |                    |              |                |           |            |  |  |  |  |  |
|                                    | 5    | BLS                  | POOL              | YEAR END                |                                                                                  |                   |                    |              |                |           |            |  |  |  |  |  |
| Start IPIC                         | 6    | CATEGORY             | NUMBER            | INVENTORY               |                                                                                  |                   |                    |              |                |           |            |  |  |  |  |  |
| Index                              |      | NUMBER               | ASSIGNMENT        | BALANCE                 | CATEGORY DESCRIPTION                                                             |                   |                    |              |                |           | <u> </u>   |  |  |  |  |  |
| Calculation                        |      | 101704               |                   | 9,295.19                | After selecting yellow button, LIFOPro software opens IPIC Data Input Screen 8   |                   |                    |              |                |           |            |  |  |  |  |  |
| (Using this                        |      | 101706               | 1                 | 28,345,654.25           |                                                                                  | -                 |                    |              | -              |           |            |  |  |  |  |  |
| data sheet)                        |      | 10250162<br>10250163 | 1                 | 6,903.93<br>838.09      | automatically loads inventory balances by I                                      | BLS CPI/PI        | PI code            | used 1       | for the        |           | 1          |  |  |  |  |  |
|                                    | 11   |                      | 1                 | 28,362,691.46           | calculation of the last period closed in order to automatically perform estimate |                   |                    |              |                |           |            |  |  |  |  |  |
| Click Check                        |      | 10250163             | 2                 | 28,302,091.40           | •                                                                                |                   |                    |              |                |           | ate        |  |  |  |  |  |
| Box on right                       |      | 1063                 | 2                 | 546.181.10              | or projection using most recently published                                      | d BLS CPI/        | PPI infla          | ation i      | indexe         | S         |            |  |  |  |  |  |
| to enable 🗖                        | 15   |                      | _                 |                         | Pool 2 total balance                                                             |                   |                    |              |                |           |            |  |  |  |  |  |
| Total check.                       | 16   | 101706               | 3                 | 4,931,101.90            | Steel pipe and tube                                                              |                   |                    |              |                |           | _          |  |  |  |  |  |
| See below.                         | 17   | 114902               | 3                 | 451.08                  |                                                                                  | Indexes not four  | d in C:\LIEOPR     | 0\bls\indx20 | 020.ppi        |           | ×          |  |  |  |  |  |
|                                    | 18   |                      |                   | 4,931,552.98            | Pool Message box appears showing the BLS                                         |                   |                    |              |                |           |            |  |  |  |  |  |
| Exit                               | 19   | 07210603             | 4                 | 28,549.15               | PICPI/PPI current & prior period                                                 | The current year  | appropriate inc    | lov month co | lasted is Dese | mbor The  | [          |  |  |  |  |  |
| LA                                 | 20   | 07210604             | 4                 | 6.741.99                | Pli                                                                              | December 2020 i   |                    |              | letted is Dete | mber. The | [ _        |  |  |  |  |  |
| During                             | 21   | 101502               | 4                 |                         | Pre:appropriate month's to be used for the                                       |                   |                    |              |                |           | I /        |  |  |  |  |  |
| Print                              | 22   | 101702               | 4                 | 5,196.92                | <sup>Serr</sup> estimate/projection. In this example, 6                          |                   |                    |              |                |           |            |  |  |  |  |  |
| Lookup                             |      | 10250239             | 4                 |                         |                                                                                  | Click on Yes to u |                    |              |                |           | I /        |  |  |  |  |  |
| Category                           |      | 105402               | 4                 |                         | Plurmonths ended June 2020 indexes will be                                       | Click on No to u  | se the latest 12 i | months ende  | ed JUN2020 in  | dexes.    | <b>  _</b> |  |  |  |  |  |
| Names                              |      | 107411               | 4                 | 86,337.94               | Fab<br>Bolt:used for the estimate/projection (June                               |                   |                    |              |                |           |            |  |  |  |  |  |
|                                    |      | 1081                 | 4                 |                         |                                                                                  |                   | Ye                 | 25           | No             | Cancel    |            |  |  |  |  |  |
| NOTE: Select                       |      | 114902               | 4                 | 566,015.80              | Met 20 ÷ Dec. '19 = 6 months)                                                    |                   |                    |              |                |           |            |  |  |  |  |  |
| grand tatal call                   | 28   | 114903               | 4                 | 1.604.045.43            | Me1                                                                              |                   |                    |              |                |           |            |  |  |  |  |  |

#### **Report 23S – IPIC LIFO Calculation Summary**

|          |          |                                                      |                     |                     |                     |                                                                                                    | area              |                     | - Cal             |                 |                      |
|----------|----------|------------------------------------------------------|---------------------|---------------------|---------------------|----------------------------------------------------------------------------------------------------|-------------------|---------------------|-------------------|-----------------|----------------------|
| 4        | IPIC RE  | EPORTS FOR ABC Corporation                           |                     |                     |                     |                                                                                                    |                   |                     |                   |                 | - 0 X                |
| 4        |          | '                                                    |                     |                     |                     |                                                                                                    |                   |                     |                   |                 | _ <i>8</i> x         |
|          | ile      | <u>E</u> dit Save IPIC Reports as <u>E</u> x         | xcel File <u>H</u>  | lelp                |                     |                                                                                                    |                   |                     |                   |                 |                      |
| Zo       | om       | % 85 🕂 Print Sheet                                   | Print a             | ll Sheets           | Ð                   | ät                                                                                                    | Close 12/3        | 1/2020              | Go to So          | creen 3         |                      |
|          | A        | В                                                    | С                   | D                   | E                   | F                                                                                                    | G                 | Н                   |                   | J               | K                    |
|          |          | Corporation                                          |                     |                     | 8/3/2020 8:02:4     | 16 PM                                                                                                    |                   |                     |                   | -Prior ve       | ear end's inventory  |
| <u> </u> |          | MARY OF IPIC LIFO INDEX CALCULATIONS BY PO           | OL SUMMARY REP      | ORT 235             |                     |                                                                                                    |                   |                     |                   | _ •             |                      |
| 3        | FOR      | PERIOD ENDED Dec. 2020                               |                     |                     |                     |                                                                                                    |                   |                     |                   | balance         | es by pool applied   |
| 4        |          |                                                      |                     | Constanting         | Constanting         | 6                                                                                                    |                   |                     |                   | to 6 m          | onths ended June     |
| 5        |          | POOL                                                 | CURRENT             | Cumulative<br>Index | Cumulative<br>Index | Current<br>Year Index                                                                                                    | LIFO              | LIFO                | UEO               |                 |                      |
| <u> </u> | NO.      | NAME                                                 | YEAR COST           | 12/31/2019          | 12/31/2020          | 12/31/2020                                                                                                    | EXPENSE           | INVENTORY           | LIFO<br>RESERVE   | '20 BLS         | PPI inflation        |
| 8        |          | Mechanical Tubing                                    | 28,362,691          | .979254             | .923629             | .943197                                                                                                    | -1,611,086        | 30,408,239          |                   | indexe          | s to calculate       |
| 9        |          | Boiler (pressure) Tubing                             | 548,331             | 1.090715            | 1.088748            | .998197                                                                                                    | -989              | 503,715             | 44,616            |                 |                      |
| 10       | <u> </u> | Pipe                                                 | 4,931,553           | .998714             | .941984             | .943197                                                                                                    | -280,127          | 5,117,376           | -185,823          | estima          | ted/projected 2020   |
| 11       | 4        | Valves & Fittings                                    | 2,930,958           | 1.098341            | 1.122347            | 1.021857                                                                                                    | 57,078            | 2,611,454           | 319,504           | voar on         | d LIFO expense       |
| 12       | 5        | Stainless Pipe & Tubing                              | 10,802,888          | .790550             | .750136             | .948879                                                                                                    | -552,254          | 12,841,016          | -2,038,128        | •               |                      |
| 13       | 6        | Stainless Valve & Fittings                           | 555,329             | .936346             | .959882             | 1.025136                                                                                                    | 13,539            | 563,355             | -8,026            | (incom          | e), LIFO inventory & |
| 14       |          | Aluminum Pipe & Tubing                               | 1,074,608           | .789524             | .720122             | .912096                                                                                                    | -94,462           | 1,345,567           | -270,959          |                 | serve balances       |
| 15       | <u> </u> | Aluminum Valve & Fittings                            | 17,229              | 1.003543            | 1.029659            | 1.026024                                                                                                    | 435               | 16,733              | 496               | LIFUTE          | serve balances       |
| 16       | 9        | Cold finished bar                                    | 2,827,659           | .811222             | .827056             | 1.019519                                                                                                    | 54,136            | 3,301,595           | -473,936          |                 |                      |
| 17       |          | Total/Averages                                       | 52,051,246          |                     |                     | .953109                                                                                                    | -2,413,729        | 56,709,050          | -4,657,804        |                 |                      |
| 18       |          |                                                      | 11. B. A016 B       | des la deserve      |                     |                                                                                                    |                   |                     |                   |                 |                      |
|          |          | tion rates are JUN 2020 PPI Prelim indexes divide    |                     | lim indexes as      | shown on Repor      | t 24 << <tempor< td=""><td>ary Index month</td><td>n used for pro form</td><td>a calculation &gt;&gt;&gt;</td><td></td><td>_</td></tempor<> | ary Index month   | n used for pro form | a calculation >>> |                 | _                    |
|          | _        | is not this company's index month(Appropriate m      |                     | urees White D       | anere) Werk File    | Altam Datail Dat                                                                                                    | in Innut Chart Tr | mulataWUE0Deals     | 1010VE view Date  | Innut Chart 2   | 01975                |
| - 21     | IPIC (   | data file used for calculations:Y:\BLS-CorporateFile | es (corporate (Reso | urces_white_P       | apers (work file    | sprem Derail Da                                                                                                    | ta input sneet re | inplate w LIFOPOOIS | ZUTOLE YIPX-Date  | a input sneet 2 | VIOIC                |

| This is not this company's index month(Appropriate month).                                                                                                    |   |  |  |  |  |  |  |  |  |  |  |  |
|----------------------------------------------------------------------------------------------------|---|--|--|--|--|--|--|--|--|--|--|--|
| VIC data file used for calculations: Y:\BLS-CorporateFiles\Corporate\Resources_White_Papers\Work Files\Item Detail Data Input Sheet TemplateWLIFOPools2018YE xlsx-Data Input Sheet 2018YE |   |  |  |  |  |  |  |  |  |  |  |  |
|                                                                                                    |   |  |  |  |  |  |  |  |  |  |  |  |
| Optional IPIC Methods used:                                                                                                    |   |  |  |  |  |  |  |  |  |  |  |  |
| 10% Method used(BLS Weights used)?: 10% Method not used                                                                                                    | d |  |  |  |  |  |  |  |  |  |  |  |
|                                                                                                    |   |  |  |  |  |  |  |  |  |  |  |  |

25 U.S. Bureau of Labor Statistics inflation indexes source: PPI Detailed Reports Table 9

#### **Report 24 – IPIC LIFO Inflation Index Detail**

| PIC REPORTS FOR ABC Corporation                                                |              |           |          |              |                  |
|--------------------------------------------------------------------------------|--------------|-----------|----------|--------------|------------------|
| <u>File</u> <u>Edit</u> Save IPIC Reports as <u>Excel</u> File <u>H</u> elp    |              |           |          |              |                  |
| Zoom % 75 🕂 Print Sheet Print all Sheets I                                     | Exit Close 1 | 12/31/202 | 0        | Go to Scre   | en 3             |
| A                                                                              | В            | С         | D        | E            | F                |
| 1 ABC Corporation                                                              |              |           | 8/3/2020 | 8:02:46 PM   |                  |
| 2 DETAIL OF IPIC LIFO INFLATION INDEXES REPORT 24                              |              |           |          |              |                  |
| 3 FOR PERIOD ENDED Dec, 2020                                                   |              |           |          |              |                  |
| 4                                                                              |              | Prelim    | Prelim   | CUR YEAR     |                  |
| 5                                                                              |              | BLS INDE  |          | INFLATION    |                  |
| 6PPI CATEGORY                                                                  | CATEGORY     | JUN       | Dec      | INDEX        |                  |
| 7NAME                                                                          | NUMBER       | 2020      | 2019     | To Report 23 |                  |
| POOL NUMBER:1 Mechanical Tubing                                                | 101704       | 185.3     | 182.6    | 1.014796     | June 120 -       |
| 9Hot rolled steel bars, plates, and structural shapes<br>10Steel pipe and tube | 101704       | 259.0     | 274.6    |              | June '20 ÷       |
| Extruded aluminum rod, bar, and other extruded shapes                          | 10250162     | 103.1     | 116.3    |              | Dec. '19 B       |
| 12Aluminum extruded and drawn pipe and tube                                    | 10250163     | 100.3     | 107.3    |              | Dec. 19 D        |
| 13                                                                             | 10250105     | 100.5     | 107.5    | .554702      | PPI inflatio     |
| 14                                                                             |              |           |          |              |                  |
| 15 POOL NUMBER:2 Boiler (pressure) Tubing                                      |              |           |          |              | indexes          |
| 16Aluminum extruded and drawn pipe and tube                                    | 10250163     | 100.3     | 107.3    | .934762      |                  |
| 17Other heating equipment, non-electric, including parts                       | 1063^        | 260.0     | 260.4    |              | used to          |
| 18                                                                             |              |           |          |              | a a la sul a tra |
| 19                                                                             |              |           |          |              | calculate        |
| 20 POOL NUMBER:3 Pipe                                                          |              |           |          |              | woighted         |
| 21Steel pipe and tube                                                          | 101706       | 259.0     | 274.6    | .943190      | weighted         |
| 22Metal valves, except fluid power                                             | 114902       | 349.1     | 341.9    | 1.021059     | average          |
| 23                                                                             |              |           |          |              |                  |
| 24                                                                             |              |           |          |              | pool index       |
| 25 POOL NUMBER:4 Valves & Fittings                                             |              |           |          |              |                  |
| 26Plastics pipe                                                                | 07210603     | 106.6     | 107.8    | .988868      | for estima       |
| 27Plastics pipe fittings and unions                                            | 07210604     | 174.4     | 175.0    |              | (                |
| 28Pressure and soil pipe & fittings, cast iron                                 | 101502       | 405.2     | 397.0    |              | (carries         |
| 29Semifinished steel mill products                                             | 101702       | 234.9     | 239.0    |              | forward to       |
| 30Copper and copper alloy pipe and tube                                        | 10250239     | 182.0     | 192.7    |              | ioi wai u tu     |
| 31Plumbing fixtures, fittings, and trim                                        | 105402       | 339.7     | 333.7    |              | Report 23        |
| 32Fabricated metal pipe, tube, and fittings                                    | 107411^      | 104.7     | 104.7    |              | -                |
| 33Bolts, nuts, screws, rivets, and washers                                     | 1081         | 221.0     | 210.1    |              | Report 23        |
| 34Metal valves, except fluid power                                             | 114902       | 349.1     | 341.9    |              |                  |
| 35Metal pipe fittings, flanges, and unions                                     | 114903^      | 323.3     | 315.1    | 1.026023     |                  |

Select "Go to Screen 3" button in IPIC reports screen after IPIC LIFO calculation estimate appears to complete estimate with additional precision by updating inventory balances by pool

| ¥2                                                                            | IPIC REPOR | TS FOR ABC Corp        | poration           |          |                 |                    |  |  |  |  |  |  |
|-------------------------------------------------------------------------------|------------|------------------------|--------------------|----------|-----------------|--------------------|--|--|--|--|--|--|
| L#                                                                            |            |                        |                    |          |                 |                    |  |  |  |  |  |  |
| <u>File</u> <u>E</u> dit Save IPIC Reports as <u>E</u> xcel File <u>H</u> elp |            |                        |                    |          |                 |                    |  |  |  |  |  |  |
| Zoo                                                                           | m % 90     | ÷ Print Sheet          | Print all Sheets   | Exit     | Close 12/31/202 | 0 Go to Screen     |  |  |  |  |  |  |
|                                                                               | A          | В                      |                    | С        | D               | E                  |  |  |  |  |  |  |
| 1                                                                             | ABC Corpo  | oration                |                    |          |                 | 8/3/2020 8:47:19 F |  |  |  |  |  |  |
|                                                                               |            |                        |                    |          |                 |                    |  |  |  |  |  |  |
| 2                                                                             | SUMMAR     | Y OF IPIC LIFO INDEX ( | CALCULATIONS BY PO | OL SUMMA | RY REPORT 23S   |                    |  |  |  |  |  |  |

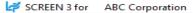

<u>File</u> <u>E</u>dit Save Report 3 as <u>Excel</u> File <u>G</u>lobal Var <u>H</u>elp

| Zoom % 75 🛨 A17                       | •                                                                         |            |              |            | _           |            | Load Differe | nt File  | Print        | Close         | 12/31/2020   | Exit and Don't Save Exit and Save     |         |
|---------------------------------------|---------------------------------------------------------------------------|------------|--------------|------------|-------------|------------|--------------|----------|--------------|---------------|--------------|---------------------------------------|---------|
| ABC Corporation                       |                                                                           |            |              |            | 8/3/2020 8: | 27:59 PM   |              |          |              |               |              | 6 months ended June '20 BLS PPI infl  | ation 🗅 |
| DATA INPUT FOR 12/31/2020 LIF         |                                                                           |            | D-PRO Report |            |             |            |              |          |              |               |              |                                       |         |
| DATA FILE NAME:Item Detail Data In    | DATA FILE NAME: Item Detail Data Input Sheet TemplateWLIFOPools2018YE.prn |            |              |            |             |            |              | Breakdow | n of LIFO Ex | pense (Income | ) Components | indexes carry forward to Screen 3 wl  | nen     |
|                                       |                                                                           |            |              |            |             |            |              |          |              | Layer         | Total        | user selects "Go to Screen 3" button  | In thic |
|                                       | C/Y COST                                                                  | C/Y COST   | INDEX        | INDEX      | LIFO        | LIFO       | LIFO         | Infla    |              | Erosion       | LIIO         |                                       |         |
| POOL                                  | 12/31/2019                                                                | 12/31/2020 | 12/31/2019   | 12/31/2020 | EXPENSE     | RESERVE    | INVENTORY    | Effe     |              | Effect        | Expense      | screen, user can enter current period | lor     |
| 1 Mechanical Tubing                   | 28,362,691                                                                | 27,000,000 | .919001      | .943197    | -1,611,086  | -2,045,548 | 29,045,548   | -1,6     | 11,086       | 0             |              |                                       |         |
| 2 Boiler (pressure) Tubing            | 548,331                                                                   | 500,000    | 1.041016     | .998197    | -4,848      | 40,757     | 459,243 E    |          | -989         | -3,859        | -4,848       | projected inventory balances by LIFC  | ) pool, |
| 3 Pipe                                | 4,931,553                                                                 | 5,000,000  |              | .943197    | -280,127    | -185,823   | 5,185,823    |          | 80,127       | 0             | -200,127:    |                                       |         |
| 4 Valves & Fittings                   | 2,930,958                                                                 | 2,500,000  | 1.004115     | 1.021857   | 10,100      | 272,525    | 2,227,475 E  |          | 64,062       | -53,962       | 10,100       | apply these balances to the 6 month   | S       |
| 5 Stainless Pipe & Tubing             | 10,802,888                                                                | 11,000,000 | .910534      | .948879    | -552,254    | -2,038,128 | 13,038,128   | -5       | 52,254       | 0             | -552,254     |                                       |         |
| 6 Stainless Valve & Fittings          | 555,329                                                                   | 500,000    | 1.005705     | 1.025136   | 11,876      | -9,689     | 509,689 E    |          | 13,959       | -2,082        | 11,876       | ended June '20 weighted-average po    | 001     |
| 7 Aluminum Pipe & Tubing              | 1,074,608                                                                 | 1,500,000  | .994536      | .912096    | -94,462     | -270,959   | 1,770,959    | -        | 94,462       | 0             | -94,462      | indexes by pool computed in IPIC rep  | aarte 8 |
| 8 Aluminum Valve & Fittings           | 17,229                                                                    | 50,000     | 1.008966     | 1.026024   | 448         | 509        | 49,491       |          | 448          | 0             | 448          | indexes by poor computed in iPic rep  |         |
| 9 Cold finished bar                   | 2,827,659                                                                 | 3,000,000  | .921734      | 1.019519   | 55,193      | -472,879   | 3,472,879    |          | 55,193       | 0             | 55,193       | calculate resulting LIFO expense (inc | ome)    |
| TOTALS OR WTD AVG                     | 52,051,246                                                                | 51,050,000 | .925254      | .952589    | -2,465,160  | -4,709,235 | 55,759,235   | -2,4     | 05,257       | -59,903       | -2.465.1601  |                                       |         |
|                                       |                                                                           |            |              |            |             |            |              |          |              |               |              | LIFO reserve & LIFO inventory baland  | ces.    |
| E-Layer erosion occurs for this pool. |                                                                           |            |              |            |             |            |              |          |              |               |              | ,                                     |         |

#### User can enter current period or projected inventory balances by pool in orange-shaded C/Y cost column

Weighted-average pool indexes by LIFO pool calculated using 6 months ended June '20 BLS PPI inflation indexes carry forward to Screen 3 to calculate LIFO expense, LIFO reserve & LIFO inventory balances  $\times$ 

\_

## **Reporting – LIFO Calculation Summary Report (Rpt. 18)**

Report 18 provides all amounts required to record LIFO-related general ledger journal & tax return entries

#### 2018 Year End Report 18 (Last Period Closed)

|                                             | PORT 18 (Year Histories)                                                                                                    |              |                                                                                                    |                                                                                           |                                                                                                   |                                                                                                |                                                                                                    |                                                                                         |                                                                                                    |                                                                                      |
|---------------------------------------------|----------------------------------------------------------------------------------------------------|--------------|----------------------------------------------------------------------------------------------------|-------------------------------------------------------------------------------------------|---------------------------------------------------------------------------------------------------|------------------------------------------------------------------------------------------------|----------------------------------------------------------------------------------------------------|-----------------------------------------------------------------------------------------|----------------------------------------------------------------------------------------------------|--------------------------------------------------------------------------------------|
| 4                                           |                                                                                                    |              |                                                                                                    |                                                                                           |                                                                                                   |                                                                                                |                                                                                                    |                                                                                         |                                                                                                    |                                                                                      |
| Ed                                          | it Save Report 18 as                                                                                                    | Excel File H | lelp                                                                                               |                                                                                           |                                                                                                   |                                                                                                |                                                                                                    |                                                                                         |                                                                                                    |                                                                                      |
| Zoor                                        | n % 100                                                                                                    | ÷ A1         | ▼ AB                                                                                               | C Corporati                                                                               | on                                                                                                | _                                                                                              |                                                                                                    |                                                                                         |                                                                                                    |                                                                                      |
| ABC                                         | Corporation                                                                                                    |              |                                                                                                    |                                                                                           |                                                                                                   | 8/10/2020                                                                                      | 11:39:00 AM                                                                                        |                                                                                         |                                                                                                    |                                                                                      |
| _                                           | JAL YEAR-END LIFO CALCI                                                                                                    | ULATION SUM  | MARY REPORT                                                                                        | 18                                                                                        |                                                                                                   |                                                                                                |                                                                                                    |                                                                                         |                                                                                                    |                                                                                      |
| 12/3                                        | 1/2018                                                                                                    |              | Data path:Y:\Ll                                                                                    | FOPRO1\SA                                                                                 | MPLE IPIC                                                                                         | CALCULATIC                                                                                     | DN\LPDataFiles\(                                                                                   | OnLIFO\LPData                                                                           | aFiles\                                                                                                    |                                                                                      |
|                                             |                                                                                                    |              |                                                                                                    |                                                                                           |                                                                                                   |                                                                                                |                                                                                                    |                                                                                         | -                                                                                                    |                                                                                      |
|                                             |                                                                                                    |              |                                                                                                    | 12/31/2018                                                                                | CUMLTV                                                                                            | CUMLTV                                                                                         |                                                                                                    | 12/31/2018                                                                              | 12/31/2017                                                                                                    | 12/31/2018                                                                           |
|                                             |                                                                                                    |              |                                                                                                    |                                                                                           |                                                                                                   |                                                                                                |                                                                                                    |                                                                                         |                                                                                                    |                                                                                      |
| POOL                                        | POOL                                                                                                    |              | CURRENT                                                                                            | DEFLATOR                                                                                  | DEFLATOR                                                                                          | INFLATOR                                                                                       | LIFO                                                                                               | LIFO                                                                                    | LIFO                                                                                                    | LIFO                                                                                 |
| POOL<br>NO.                                 | POOL                                                                                                    |              | CURRENT<br>YEAR COST                                                                               | DEFLATOR<br>INDEX                                                                         | DEFLATOR<br>INDEX                                                                                 | INFLATOR<br>INDEX                                                                              | LIFO<br>INVENTORY                                                                                  | LIFO<br>RESERVE                                                                         | LIFO<br>RESERVE                                                                                                    | LIFO<br>EXPENSE                                                                      |
|                                             |                                                                                                    |              |                                                                                                    |                                                                                           |                                                                                                   |                                                                                                |                                                                                                    |                                                                                         |                                                                                                    |                                                                                      |
| NO.                                         | NAME                                                                                                    |              | YEAR COST                                                                                          | INDEX                                                                                     | INDEX<br>1.065563                                                                                 | INDEX                                                                                          | INVENTORY                                                                                          | RESERVE                                                                                 | RESERVE                                                                                                    | EXPENSE                                                                              |
| NO.<br>1<br>2                               | NAME<br>Mechanical Tubing                                                                                                    |              | YEAR COST<br>28,362,691                                                                            | INDEX<br>1.214571                                                                         | INDEX<br>1.065563<br>1.047740                                                                     | INDEX<br>1.065563                                                                              | INVENTORY<br>26,499,804                                                                            | <b>RESERVE</b><br>1,862,888                                                             | <b>RESERVE</b><br>-2,406,346                                                                                                    | EXPENSE<br>4,269,234                                                                 |
| NO.<br>1<br>2                               | NAME<br>Mechanical Tubing<br>Boiler (pressure) Tubing                                                                                                    |              | YEAR COST<br>28,362,691<br>548,331                                                                 | INDEX<br>1.214571<br>1.043055                                                             | INDEX<br>1.065563<br>1.047740<br>1.086719                                                         | INDEX<br>1.065563<br>E 1.047740                                                                | INVENTORY<br>26,499,804<br>523,346                                                                 | RESERVE<br>1,862,888<br>24,985                                                          | RESERVE<br>-2,406,346<br>3,688                                                                                                    | EXPENSE<br>4,269,234<br>21,297                                                       |
| NO.<br>1<br>2<br>3<br>4                     | NAME<br>Mechanical Tubing<br>Boiler (pressure) Tubing<br>Pipe                                                                                                    |              | YEAR COST<br>28,362,691<br>548,331<br>4,931,553                                                    | INDEX<br>1.214571<br>1.043055<br>1.214617                                                 | INDEX<br>1.065563<br>1.047740<br>1.086719                                                         | INDEX<br>1.065563<br>E 1.047740<br>E 1.086719                                                  | INVENTORY<br>26,499,804<br>523,346<br>4,437,882                                                    | RESERVE<br>1,862,888<br>24,985<br>493,671                                               | RESERVE<br>-2,406,346<br>3,688<br>-351,610                                                                                                  | EXPENSE<br>4,269,234<br>21,297<br>845,281                                            |
| NO.<br>1<br>2<br>3<br>4<br>5                | NAME<br>Mechanical Tubing<br>Boiler (pressure) Tubing<br>Pipe<br>Valves & Fittings                                                                                    |              | YEAR COST<br>28,362,691<br>548,331<br>4,931,553<br>2,930,958                                       | INDEX<br>1.214571<br>1.043055<br>1.214617<br>1.044751                                     | INDEX<br>1.065563<br>1.047740<br>1.086719<br>1.093840                                             | INDEX<br>1.065563<br>E 1.047740<br>E 1.086719<br>E 1.093840                                    | INVENTORY<br>26,499,804<br>523,346<br>4,437,882<br>2,679,513                                       | RESERVE<br>1,862,888<br>24,985<br>493,671<br>251,444                                    | RESERVE<br>-2,406,346<br>3,688<br>-351,610<br>153,592                                                                                       | EXPENSE<br>4,269,234<br>21,297<br>845,281<br>97,852                                  |
| NO.<br>1<br>2<br>3<br>4<br>5<br>6           | NAME<br>Mechanical Tubing<br>Boiler (pressure) Tubing<br>Pipe<br>Valves & Fittings<br>Stainless Pipe & Tubing                                                         |              | YEAR COST<br>28,362,691<br>548,331<br>4,931,553<br>2,930,958<br>10,802,888                         | INDEX<br>1.214571<br>1.043055<br>1.214617<br>1.044751<br>1.213012                         | INDEX<br>1.065563<br>1.047740<br>1.086719<br>1.093840<br>.868227<br>.931034                       | INDEX<br>1.065563<br>E 1.047740<br>E 1.086719<br>E 1.093840<br>.868227                         | INVENTORY<br>26,499,804<br>523,346<br>4,437,882<br>2,679,513<br>11,322,271                         | RESERVE<br>1,862,888<br>24,985<br>493,671<br>251,444<br>-519,382                        | RESERVE           -2,406,346         3,688           -351,610         153,592           -2,185,079         -2,185,079                       | EXPENSE<br>4,269,234<br>21,297<br>845,281<br>97,852<br>1,665,697                     |
| NO.<br>1<br>2<br>3<br>4<br>5<br>6<br>7      | NAME<br>Mechanical Tubing<br>Boiler (pressure) Tubing<br>Pipe<br>Valves & Fittings<br>Stainless Pipe & Tubing<br>Stainless Valve & Fittings                           |              | YEAR COST<br>28,362,691<br>548,331<br>4,931,553<br>2,930,958<br>10,802,888<br>555,329              | INDEX<br>1.214571<br>1.043055<br>1.214617<br>1.044751<br>1.213012<br>1.044909             | INDEX<br>1.065563<br>1.047740<br>1.086719<br>1.093840<br>.868227<br>.931034<br>.793862            | INDEX<br>1.065563<br>E 1.047740<br>E 1.086719<br>E 1.093840<br>.868227<br>.931034              | INVENTORY<br>26,499,804<br>523,346<br>4,437,882<br>2,679,513<br>11,322,271<br>580,045              | RESERVE<br>1,862,888<br>24,985<br>493,671<br>251,444<br>-519,382<br>-24,716             | RESERVE           -2,406,346           3,688           -351,610           153,592           -2,185,079           -43,584                    | EXPENSE<br>4,269,234<br>21,297<br>845,281<br>97,852<br>1,665,697<br>18,868           |
| NO.<br>1<br>2<br>3<br>4<br>5<br>6<br>7<br>8 | NAME<br>Mechanical Tubing<br>Boiler (pressure) Tubing<br>Pipe<br>Valves & Fittings<br>Stainless Pipe & Tubing<br>Stainless Valve & Fittings<br>Aluminum Pipe & Tubing |              | YEAR COST<br>28,362,691<br>548,331<br>4,931,553<br>2,930,958<br>10,802,888<br>555,329<br>1,074,608 | INDEX<br>1.214571<br>1.043055<br>1.214617<br>1.044751<br>1.213012<br>1.044909<br>1.048077 | INDEX<br>1.065563<br>1.047740<br>1.086719<br>1.093840<br>.868227<br>.931034<br>.793862<br>.994626 | INDEX<br>1.065563<br>E 1.047740<br>E 1.086719<br>E 1.093840<br>.868227<br>.931034<br>E .793862 | INVENTORY<br>26,499,804<br>523,346<br>4,437,882<br>2,679,513<br>11,322,271<br>580,045<br>1,245,233 | RESERVE<br>1,862,888<br>24,985<br>493,671<br>251,444<br>-519,382<br>-24,716<br>-170,625 | RESERVE           -2,406,346           3,688           -351,610           153,592           -2,185,079           -43,584           -215,263 | EXPENSE<br>4,269,234<br>21,297<br>845,281<br>97,852<br>1,665,697<br>18,868<br>44,639 |

K ← ► M \ 12-31-2019 12-31-2018 / 12-31-2017 / 12-31-2016 / 12-31-2015 / 12-31-2014 / 12-31-2013 / 12-31-2012 / 12-31-2011 / 6-30-2011 /

• Last period closed is the default period displayed. Separate sheet tab for each period.

### 2017 Year End Report 18 (Prior Period Closed)

| 🗳 REP    | ORT 18 (Year Histories)    |           |                 |            |           |            |                 |              |            |            |
|----------|----------------------------|-----------|-----------------|------------|-----------|------------|-----------------|--------------|------------|------------|
| Edi      | t Save Report 18 as Exce   | el File H | elp             |            |           |            |                 |              |            |            |
| Zoor     | n % 🛛 100 🛨                | A1        | ▼ AB            | C Corporat | ion       | _          |                 |              |            |            |
| ABC      | Corporation                |           |                 |            |           | 8/10/2020  | 11:39:00 AM     |              |            |            |
| <u> </u> | JAL YEAR-END LIFO CALCULAT | TION SUMM | ARY REPORT      | 18         |           |            |                 |              |            |            |
| 12/3     | 1/2017                     |           | Data path:Y:\LI | FOPRO1\SA  | MPLE IPIC | CALCULATIO | ON\LPDataFiles\ | OnLIFO\LPDat | aFiles\    |            |
|          |                            |           |                 |            |           |            |                 | -            |            |            |
|          |                            |           |                 | 12/31/2017 | CUMLTV    | CUMLTV     |                 | 12/31/2017   | 12/31/2016 | 12/31/2017 |
| POOL     | POOL                       |           | CURRENT         | DEFLATOR   | DEFLATOR  | INFLATOR   | LIFO            | LIFO         | LIFO       | LIFO       |
| NO.      | NAME                       |           | YEAR COST       | INDEX      | INDEX     | INDEX      | INVENTORY       | RESERVE      | RESERVE    | EXPENSE    |
| 1        | Mechanical Tubing          |           | 19,896,600      | 1.077288   | .877316   | .877300    | 22,302,946      | -2,406,346   | -3,641,954 | 1,235,608  |
| 2        | Boiler (pressure) Tubing   |           | 824,700         | .990357    | 1.004492  | E 1.004492 | 821,012         | 3,688        | 12,393     | -8,705     |
| 3        | Pipe                       |           | 6,212,600       | 1.155203   | .894701   | .894700    | 6,564,210       | -351,610     | -923,200   | 571,590    |
| 4        | Valves & Fittings          |           | 4,358,624       | 1.018209   | 1.046986  | 1.047000   | 4,205,032       | 153,592      | 92,396     | 61,196     |
| 5        | Stainless Pipe & Tubing    |           | 7,819,732       | 1.092075   | .715761   | E .715761  | 10,004,811      | -2,185,079   | -2,844,367 | 659,288    |
| 6        | Stainless Valve & Fittings |           | 420,146         | 1.048692   | .891020   | E .891020  | 463,730         | -43,584      | -63,090    | 19,506     |
| 7        | Aluminum Pipe & Tubing     |           | 1,076,757       | 1.099429   | .757446   | E .757446  | 1,292,020       | -215,263     | -312,636   | 97,373     |
| 8        | Aluminum Valve & Fittings  |           | 19,187          | 1.112934   | .951311   | E .951311  | 20,169          | -982         | -5,012     | 4,030      |
| 9        | Cold finished bar          |           | 2,553,960       | 1.026935   | .779113   | E .779113  | 3,183,866       | -629,906     | -696,894   | 66,988     |
|          | Totals                     |           | 43,182,306      | 1.079418   |           |            | 48,857,796      | -5,675,490   | -8,382,364 | 2,706,874  |
|          |                            |           |                 | _ [        |           |            |                 |              |            |            |

▲ ► ► \ \ 12-31-2019 \ 12-31-2018 \ 12-31-2017 \ 12-31-2016 \ 12-31-2015 \ 12-31-2014 \ 12-31-2013 \ 12-31-2012 \ 12-31-2011 \ (6-30-2011) \ (6-30-2011)

2017 year end totals shown above tie to 2018 report totals shown to the left

P

### **Reporting – LIFO Inventory History Schedule (Rpt. 16)**

#### Report 16 provides one sheet per pool LIFO history carryforward for all years, including all pools combined format

#### **Pool 1 (Single Pool format)**

| 7          |                          |                                                                                                    |               |                         |                       |                      |               |               |               |            |            |            |
|------------|--------------------------|----------------------------------------------------------------------------------------------------|---------------|-------------------------|-----------------------|----------------------|---------------|---------------|---------------|------------|------------|------------|
| _          | port 16 as <u>E</u> xcel | File <u>H</u> istorica                                                                                         | I Data Edit _ | alculate <u>S</u> ave M | New Data <u>A</u> lt. | Display <u>H</u> elp |               |               |               |            |            |            |
| Zoom % 85  | B16                      | E CONTRACTOR OF CONTRACTOR OF CONTRACTOR OF CONTRACTOR OF CONTRACTOR OF CONTRACTOR OF CONTRACTOR OF CONTRACTOR | -             |                         |                       |                      | Print Selecte | d Sheet(s) Pr | int all Pools | Main Menu  |            |            |
| ABC Corpor | ation                    |                                                                                                    |               |                         |                       |                      |               | 7/2/2020 2:   | 50:52 PM      |            |            |            |
| LIFO INVEN | FORY HISTO               | RY SCHEDU                                                                                                    | JLE REPO      | DRT 16                  |                       |                      |               |               |               |            |            |            |
| Pool: 1    | Mechanica                | l Tubing                                                                                                    |               | Data path:Y             | :\LIFOPRO1            | SAMPLE               | PIC CALCUL    | ATION\OnLI    | FO\LPData     | Files\     |            |            |
|            |                          | CUR. YR.                                                                                                    | CUMLTV.       | INVENTORY               | INC(DEC)              | CUMLTV.              |               |               |               |            |            |            |
|            | CURRENT                  | DEFLATOR                                                                                                    | DEFLATOR      | AT BASE                 | AT BASE               | INFLATOR             | PRICED        | LIFO          | LIFO          | LIFO       | LAYER      | LAYER AT   |
| PERIOD     | YEAR COST                | INDEX                                                                                                    | INDEX         | PRICES                  | PRICES                | INDEX                | INC(DEC)      | INVENTORY     | RESERVE       | EXPENSE    | AT BASE    | COST       |
| 6/30/2011  | 19,461,446               | 1.000000                                                                                                    | 1.000000      | 19,461,446              | 19,461,446            | 1.000000             | 19,461,446    | 19,461,446    | 0             | 0          | 19,461,446 | 19,461,446 |
| 12/31/2011 | 19,406,607               | .988603                                                                                                    | .988603       | 19,630,343              | 168,897               | .988603              | 166,972       | 19,628,418    | -221,811      | -221,811   | 168,897    | 166,972    |
| 12/31/2012 | 19,406,607               | 1.000000                                                                                                    | .988603       | 19,630,343              | 0                     | .988603              | 0             | 19,628,418    | -221,811      | 0          | 0          | 0          |
| 12/31/2013 | 19,406,607               | 1.000000                                                                                                    | .988603       | 19,630,343              | 0                     | .988603              | 0             | 19,628,418    | -221,811      | 0          | 0          | 0          |
| 12/31/2014 | 19,406,607               | 1.000000                                                                                                    | .988603       | 19,630,343              | 0                     | .988603              | 0             | 19,628,418    | -221,811      | 0          | 0          | 0          |
| 12/31/2015 | 19,406,607               | 1.000000                                                                                                    | .988603       | 19,630,343              | 0                     | .988603              | 0             | 19,628,418    | -221,811      | 0          | 0          | 0          |
| 12/31/2016 | 15,986,464               | .823764                                                                                                    | .814375       | 19,630,343              | 0                     | .814375              | 0             | 19,628,418    | -3,641,954    | -3,420,143 | 0          | 0          |
| 12/31/2017 | 19,896,600               | 1.077288                                                                                                    | .877316       | 22,678,933              | 3,048,590             | .877300              | 2,674,528     | 22,302,946    | -2,406,346    | 1,235,608  | 3,048,590  | 2,674,528  |
| 12/31/2018 | 28,362,691               | 1.214571                                                                                                    | 1.065563      | 26,617,562              | 3,938,629             | 1.065563             | 4,196,858     | 26,499,804    | 1,862,888     | 4,269,234  | 3,938,629  | 4,196,858  |
| 12/01/2010 |                          |                                                                                                    |               |                         | 26,617,562            | OOFF76               | 26,499,804    |               |               | 1,862,888  | 26,617,562 | 26,499,804 |

#### **All Pools Combined Format**

| 4            |                          |                        |               |                         |                       |                      |               |                |               |            | [          | -          |
|--------------|--------------------------|------------------------|---------------|-------------------------|-----------------------|----------------------|---------------|----------------|---------------|------------|------------|------------|
|              |                          |                        |               |                         |                       |                      |               |                |               |            |            |            |
| _            | port 16 as <u>E</u> xcel | File <u>H</u> istorica | I Data Edit _ | alculate <u>S</u> ave № | New Data <u>A</u> lt. | Display <u>H</u> elp | Save Log File | •              |               |            |            |            |
| Zoom % 85    | A17                      | 2                      | -             |                         |                       |                      | Print Selecte | d Sheet(s) Pri | int all Pools | Main Menu  |            |            |
| ABC Corpor   | ation                    |                        |               |                         |                       |                      |               | 7/2/2020 2:5   | 50:52 PM      |            |            |            |
| LIFO INVEN   |                          | RY SCHEDU              | JLE REPO      | DRT 16                  |                       |                      |               |                |               |            |            |            |
| All Pools Co | mbined                   |                        |               | Data path:Y             | :\LIFOPRO1            | \SAMPLE I            | PIC CALCUL    | ATION\OnLI     | O\LPData      | -iles\     |            |            |
|              |                          | CUR. YR.               | CUMLTV.       | INVENTORY               | INC(DEC)              | CUMLTV.              |               | •              | •             |            |            |            |
|              | CURRENT                  |                        | DEFLATOR      | AT BASE                 | AT BASE               | INFLATOR             | PRICED        | LIFO           | LIFO          | LIFO       | LAYER      | LAYER AT   |
| PERIOD       | YEAR COST                | INDEX                  | INDEX         | PRICES                  | PRICES                | INDEX                | INC(DEC)      | INVENTORY      | RESERVE       | EXPENSE    | AT BASE    | COST       |
| 6/30/2011    | 37,545,767               |                        | 1.000000      | 37,545,767              | 37,545,767            | 1.000000             | 37,545,767    | 37,545,767     | 0             | 0          | 36,655,591 | 36,655,591 |
| 12/31/2011   | 37,910,820               | .987271                |               | 38,399,620              | 853,853               | .994418              | 849,087       | 38,394,854     | -484,034      | -484,034   | 698,373    | 692,351    |
| 12/31/2012   | 38,367,753               | .956784                |               | 40,624,992              | 2,225,372             | .877265              | 1,952,240     | 40,347,094     | -1,979,341    | -1,495,306 | 2,225,372  | 1,952,240  |
| 12/31/2013   | 38,794,803               | .981423                |               | 41,940,926              | 1,315,934             | .831356              | 1,094,009     | 41,441,103     | -2,646,300    | -666,960   | 1,315,934  | 1,094,009  |
| 12/31/2014   | 39,423,637               | 1.009272               |               | 42,268,809              | 327,883               | .851999              | 279,356       | 41,720,459     | -2,296,822    | 349,479    | 327,883    | 279,356    |
| 12/31/2015   | 39,256,453               | .992147                |               | 42,430,754              | 161,945               | .816401              | 132,212       | 41,852,671     | -2,596,218    | -299,396   | 161,945    | 132,212    |
| 12/31/2016   | 35,720,785               | .849609                |               | 45,713,300              | 3,282,546             | .685589              | 2,250,478     | 44,103,149     | -8,382,364    | -5,786,146 | 1,966,555  | 1,328,918  |
| 12/31/2017   | 43,182,306               | 1.079418               |               | 50,723,101              | 5,009,801             | .949069              | 4,754,647     | 48,857,796     | -5,675,490    | 2,706,874  | 3,048,590  | 2,674,528  |
| 12/31/2018   | 52,051,246               | 1.190407               |               | 51,981,216              | 1,258,115             | 1.257469             | 1,582,041     | 50,439,837     | 1,611,409     | 7,286,899  | 5,580,974  | 5,630,632  |
|              |                          |                        |               |                         | 51,981,216            | .970347              | 50,439,837    |                |               | 1,611,409  | 51,981,216 | 50,439,837 |

H + F H 1/2/3/4/5/6/7/8

•

3

►

### **Reporting – LIFO Reserve Calculation Proof Report (Rpt. 18a)**

#### Report 18a provides a LIFO reserve proof & shows the formulas/sources used to calculate all LIFO variables

| LP REPORT 18a (Year Histories)                       |        |                                      |                    |                   |               |                   |                        |                   |                 |                  | _                |             |
|------------------------------------------------------|--------|--------------------------------------|--------------------|-------------------|---------------|-------------------|------------------------|-------------------|-----------------|------------------|------------------|-------------|
| LP Edit Save Report 18a as Excel File H              | lelp   |                                      |                    |                   |               |                   |                        |                   |                 |                  |                  | _ 8         |
| Zoom 85 %                                            |        |                                      |                    |                   |               |                   | Print Repo             | ort               | Main            | Menu             |                  |             |
| M39                                                  |        |                                      |                    |                   |               |                   |                        |                   |                 |                  |                  |             |
| ▲ ▶ / 6-30-2019 ¥ 12-31-2018 ¥ 12-                   | 31-20  | $17 \vee 12-31-2016 \vee 12-31-2015$ | V 12-31-2014       | V 12-31-2013      | X 12-31-201   | $2 \vee 12-31-2$  | 011 \(\sqrt{6-30-20}\) | 11 \              |                 |                  |                  |             |
| ABC Corporation                                      |        | ,                                    |                    | 7/25/2019 4:58:2  |               |                   |                        |                   |                 |                  |                  |             |
| CALCULATION OF LIFO RESERVE REPOR                    | T 18a  |                                      |                    |                   |               |                   |                        |                   |                 |                  |                  |             |
| 12/31/2018                                           |        |                                      |                    |                   |               |                   |                        |                   |                 |                  |                  |             |
| Data path:Y:\LIFOPRO1\Sample IPIC Calcula            | tion\0 | OnLIFO\LPDataFiles\                  |                    |                   |               |                   |                        |                   |                 |                  |                  |             |
| Pool number                                          |        |                                      | 1                  | 2                 | 3             | 4                 | 5                      | 6                 | 7               | 8                | 9                |             |
| Pool name                                            | Row    | Formula/Source                       | Mechanical Tubir I | Boiler (pressure) | Pipe          | Valves & Fittings | Stainless Pipe &       | Stainless Valve & | Aluminum Pipe & | Aluminum Valve ( | Cold finished ba | TOTALS/AVG. |
| Current-year cost                                    | 7      | Inventory total per Report 23s       | 28,362,691         | 548,331           | 4,931,553     | 2,930,958         |                        | 555,329           | 1,074,608       | 17,229           | 2,827,659        | 52,051,246  |
| Current year deflator index                          | 8      | Pool index calculated per Report 23s | 1.214571           | 1.043055          | 1.214617      | 1.044751          | 1.213012               | 1.044909          | 1.048077        | 1.045531         | 1.129624         | 1.190407    |
| Prior year cumulative deflator index                 | 9      | Layer history Report 16              | .877316            | 1.004492          | .894701       | 1.046986          | .715761                | .891020           | .757446         | .951311          | .779113          |             |
| Current year cumulative deflator index               | 10     | Row 8 times Row 9                    | 1.065563           | 1.047740          | 1.086719      | 1.093840          | .868227                | .931034           | .793862         | .994626          | .880105          |             |
| Current year inventory at base                       | 11     | Row 7 divided by Row 10              | 26,617,562         | 523,346           | 4,538,021     | 2,679,513         | 12,442,473             | 596,465           | 1,353,647       | 17,322           | 3,212,867        | 51,981,216  |
| Prior year inventory at base                         | 12     | Layer history Report 16              | 22,678,933         | 821,012           | 6,943,774     | 4,163,021         | 10,925,059             | 471,534           | 1,421,563       | 20,169           | 3,278,036        | 50,723,101  |
| Increase(decrease) at base                           | 13     | Row 11 minus Row 12                  | 3,938,629          | -297,666          | -2,405,753    | -1,483,508        | 1,517,414              | 124,931           | -67,916         | -2,847           | -65,169          | 1,258,115   |
| Current year cumulative inflator index               | 14     | Same as Row 10 for increment         | 1.065563           | n/a               | n/a           | n/a               | .868227                | .931034           | n/a             | n/a              | n/a              |             |
| Increase(decrease) in LIFO cost                      | 15     | 13 x 14; Row 34 for decrement        | 4,196,858          | -297,666          | -2,126,328    | -1,525,519        | 1,317,460              | 116,315           | -46,788         | -2,847           | -49,444          | 1,582,041   |
| Prior year LIFO inventory                            | 16     | Layer history Report 16              | 22,302,946         | 821,012           | 6,564,210     | 4,205,032         | 10,004,811             | 463,730           | 1,292,020       | 20,169           | 3,183,866        | 48,857,796  |
| Current year LIFO inventory                          | 17     | Row 15 plus Row 16                   | 26,499,804         | 523,346           | 4,437,882     | 2,679,513         | 11,322,271             | 580,045           | 1,245,233       | 17,322           | 3,134,422        | 50,439,837  |
| Current year LIFO reserve                            | 18     | Row 7 minus Row 17                   | 1,862,888          | 24,985            | 493,671       | 251,444           | -519,382               | -24,716           | -170,625        | -93              | -306,763         | 1,611,409   |
| Prior year LIFO reserve                              | 19     | Layer history Report 16              | -2,406,346         | 3,688             | -351,610      | 153,592           | -2,185,079             | -43,584           | -215,263        | -982             | -629,906         | -5,675,490  |
| Current year LIFO expense(income)                    | 20     | Row 18 minus Row 19                  | 4,269,234          | 21,297            | 845,281       | 97,852            | 1,665,697              | 18,868            | 44,639          | 889              | 323,143          | 7,286,899   |
|                                                      | 21     | \$<br>                               |                    |                   |               | ·····             | ••                     | ·····             |                 |                  |                  |             |
| Detail of decrements calculation:                    |        |                                      |                    |                   |               |                   |                        |                   |                 |                  |                  |             |
| Decrease at base by year:                            | 23     | *                                    | 1                  | 1                 |               |                   | ••                     |                   |                 |                  | 1                |             |
|                                                      | 24     | Report 16a                           |                    | -297,666 11       | -2,188,621 17 | -893,844 17       |                        |                   | -67,916 16      | -2,847 11        | -65,169 16       |             |
|                                                      | 25     | Report 16a                           |                    |                   | -217,132 16   | -589,664 11       | ••                     |                   |                 |                  |                  |             |
|                                                      | 26     | Sum of rows 24 to 25                 |                    | -297,666          | -2,405,753    | -1,483,508        |                        |                   | -67,916         | -2,847           | -65,169          |             |
| Cumulative inflator indexes for decrements:          | 27     | •                                    |                    |                   |               |                   |                        |                   |                 |                  |                  |             |
|                                                      | 28     | Report 16a                           |                    | 1.000000 11       | .894700 17    | 1.047000 17       |                        |                   | .688901 16      | 1.000000 11      | .758701 16       |             |
|                                                      | 29     | Report 16a                           |                    |                   | .774501 16    | 1.000000 11       |                        |                   |                 |                  |                  |             |
| Average index for decrement                          | 30     | Weighted avg. index of rows 28 to 29 |                    |                   | .883851       | 1.028319          |                        |                   |                 |                  |                  |             |
| Decrease at LIFO cost by year:                       | 31     |                                      |                    | Ì                 |               |                   |                        |                   |                 |                  | Ĭ                |             |
|                                                      | 32     | Report 16a                           |                    | -297,666 11       | -1,958,159 17 | -935,855 17       |                        |                   | -46,788 16      | -2,847 11        | -49,444 16       |             |
|                                                      | 33     | Report 16a                           |                    | Ì                 | -168,169 16   | -589,664 11       | ĺ                      |                   |                 |                  | ľ                |             |
|                                                      | 34     | Sum of rows 32 to 33                 |                    | -297,666          | -2,126,328    | -1,525,519        |                        |                   | -46,788         | -2,847           | -49,444          |             |
| Proof of current year LIFO expense(incom             | ie):   | \$                                   |                    | Ì                 |               |                   |                        |                   |                 |                  | Î                |             |
| Current year inflation(deflation)                    | 36     | Row 8 minus one as a percentage      | 21.46%             | 4.31%             | 21.46%        | 4.48%             | 21.30%                 | 4.49%             | 4.81%           | 4.55%            | 12.96%           | 19.04%      |
| Prior year current-year cost                         | 37     | Layer history Report 16              | 19,896,600         | 824,700           | 6,212,600     | 4,358,624         | 7,819,732              | 420,146           | 1,076,757       | 19,187           | 2,553,960        | 43,182,306  |
| C/Y expense(income) due to inflation                 | 38     | Row 36 times Row 37                  | 4,269,234          | 35,507            | 1,333,329     | 195,053           | 1,665,697              | 18,868            | 51,767          | 874              | 331,055          | 7,901,384   |
| C/Y cum. def. index minus avg. index of layers erode | ¢ 39   | Row 10 - Row 30 (pools w/decr only)  | n/a                | .047740           | .202868       | .065521           | n/a                    | n/a               | .104961         | 005374           | .121404          |             |
| Expense(income) due to layer erosions                |        | Row 13 * Row 39 (pools w/decr only)  | n/a                | -14,211           | -488,049      | -97,201           | n/a                    | n/a               | -7,129          | 15               | -7,912           | -614,485    |
| Total current year LIFO expense(income)              | 41     | Row 38 plus Row 40(ties to Row 20)   | 4,269,234          | 21,297            | 845,281       | 97,852            | 1,665,697              | 18,868            | 44,639          | 889              | 323,143          | 7,286,899   |

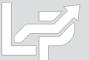

### **Reporting – LIFO Expense & Income Components Report (Rpt. 19)**

Report 19 shows the breakdown of the inflation index & layer erosion effect components that make up the total LIFO expense (income) for any given pool and/or year. The layer erosion effect LIFO income pre-tax amount that is required by GAAP to be disclosed in the notes to the financial statements for financial reporting purposes if material.

| lợ″R<br>Lợ″ | EPORT | 19 (LIFO Provision Breakdown)                     |                 |              |           |   |
|-------------|-------|---------------------------------------------------|-----------------|--------------|-----------|---|
| <u>E</u> c  | lit   | Save Report 19 as <u>E</u> xcel File <u>H</u> elp |                 |              |           |   |
| Zoo         | m %   | 100 ÷ F20                                         | •               |              |           |   |
|             | А     | В                                                 | С               | D            | E         | F |
| 1           | ABC   | Corporation 8/10/2020 3:16:                       | 42 PM           |              |           |   |
| 2           | BRE   | KDOWN OF LIFO EXPENSE COMPONENTS                  | REPORT 19       | )            |           |   |
| 3           | LIFO  | SUMMARY FOR 12/31/2018                            |                 |              |           |   |
| 4           |       |                                                   |                 |              |           |   |
| 5           | Data  | path:Y:\LIFOPRO1\SAMPLE IPIC CALCULATION\LPI      | DataFiles\OnLIF | O\LPDataFile | 5\        |   |
| 6           |       |                                                   |                 |              |           |   |
| 7           |       |                                                   |                 | LAYER        | TOTAL     |   |
| 8           |       | POOL                                              | INFLATION       | EROSION      | LIFO      |   |
| 9           | NO.   | NAME                                              | EFFECT          | EFFECT       | EXPENSE   |   |
| 10          | 1     | Mechanical Tubing                                 | 4,269,234       | 0            | 4,269,234 |   |
| 11          | 2     | Boiler (pressure) Tubing                          | 35,507          | -14,211      | 21,297    | E |
| 12          | 3     | Pipe                                              | 1,333,329       | -488,049     | 845,281   | E |
| 13          | 4     | Valves & Fittings                                 | 195,053         | -97,201      | 97,852    | E |
| 14          | 5     | Stainless Pipe & Tubing                           | 1,665,697       | 0            | 1,665,697 |   |
| 15          | 6     | Stainless Valve & Fittings                        | 18,868          | 0            | 18,868    |   |
| 16          | 7     | Aluminum Pipe & Tubing                            | 51,767          | -7,129       | 44,639    |   |
| 17          | 8     | Aluminum Valve & Fittings                         | 874             | 15           | 889       |   |
| 18          | 9     | Cold finished bar                                 | 331,055         |              | 323,143   |   |
| 19          |       | TOTAL                                             | 7,901,384       | -614,485     | 7,286,899 |   |
| 20          | E-Lay | er erosion.                                       |                 |              |           |   |

| r≓ R<br>L≠ | EPORT 19 (LIFO P | rovision Breakdov                     | wn)               |               |         |            |          |
|------------|------------------|---------------------------------------|-------------------|---------------|---------|------------|----------|
| <u>E</u> c | lit Save Re      | port 19 as <u>E</u> xe                | cel File <u>H</u> | elp           |         |            |          |
| Zoo        | m %              | 100                                   | ÷ 19              |               | •       |            |          |
|            | А                | В                                     | С                 | D             | E       | F          | G        |
| 1          | ABC Corpora      | tion                                  | 8/10/2            | 020 3:24:10   | M       |            |          |
| 2          | BREAKDOW         | OF LIFO EXP                           | ENSE COM          | PONENTS R     | EPOR    | T 19       |          |
| 3          | ALL POOLS        |                                       |                   |               |         |            |          |
| 4          |                  |                                       |                   |               |         |            |          |
| 5          | Data path:Y:\Ll  | FOPRO1\SAMPI                          | E IPIC CALCU      | LATION\LPData | Files\C | nLIFO\LPDa | taFiles\ |
| 6          |                  |                                       |                   |               |         |            |          |
| 7          |                  |                                       | LAYER             | TOTAL         |         |            |          |
| 8          |                  | INFLATION                             | EROSION           | LIFO          |         |            |          |
| 9          | YEAR             | EFFECT                                | EFFECT            | EXPENSE       |         |            |          |
| 10         | 6/30/2011        | 0                                     | 0                 | 0             |         |            |          |
| 11         | 12/31/2011       | -462,141                              | 0                 | -484,034      |         |            |          |
| 12         | 12/31/2012       |                                       | 0                 | -1,495,306    |         |            |          |
| 13         | 12/31/2013       | ······                                | 0                 | -666,960      |         |            |          |
| 14         | 12/31/2014       | 349,479                               | 0                 | 349,479       |         |            |          |
| 15         | 12/31/2015       |                                       | 0                 | -299,396      |         |            |          |
| 16         |                  | -5,786,187                            |                   | -5,786,146    |         |            |          |
| 17         | 12/31/2017       | · · · · · · · · · · · · · · · · · · · |                   | 2,706,874     |         |            |          |
| 18         | 12/31/2018       | ······                                |                   | 7,286,899     |         |            |          |
| 19         |                  | 2,300,988                             | -667,766          | 1,611,409     |         |            |          |

### **Reporting – LIFO Layer History Proof Report (Rpt. 16a)**

### Report 16a shows the detail by layer of all decrements and the detail by layer of all layers remaining. This report is a proof of the Report 16 decrement calculations.

| ば REPORT 16a(LIFO Lay<br>ば | er History Proof) |            |             |            |            | 다 REPORT 16a(LIFO Laye           | er History Proof      | 0            |            |            |            |                        |
|----------------------------|-------------------|------------|-------------|------------|------------|----------------------------------|-----------------------|--------------|------------|------------|------------|------------------------|
| Edit Save Re               | port 16a as       | Excel File | Help        |            |            | Edit Save Rep                    | oort 16a a            | s Excel File | e Help     |            |            |                        |
| Zoom %                     | 100               | ÷          | 48          | •          | _          | Zoom %                           | 100                   | •            | A1         | ► ABC      | Corporatio | 'n                     |
| ABC Corporation            |                   |            |             |            |            | ABC Corporation                  | RY PROOF              | REPORT       | 16a        |            |            | 8/10/2020              |
| LIFO LAYER HISTO           | RY PROOF          | REPORT 16  | 6a          |            |            | DECREMENT & LA                   |                       |              |            | 2018 CALCU | LATION DE  | TAIL                   |
| DECREMENT & LA             | YERS REMA         | INING AS O | F 12/31/201 | 8 CALCULAT | ION DETAIL | Pool: 9 Cold finish              |                       |              |            |            |            | Increase               |
| Pool: 1 Mechanic           |                   |            |             |            | Increase   |                                  |                       |              |            |            |            | (Decrease)             |
|                            |                   |            |             |            | (Decrease) | LAYERS AT BASE:                  |                       | 12/31/2011   | 12/31/2012 | 12/31/2013 | 12/31/2016 |                        |
| LAYERS AT BASE:            | 6/30/2011         | 12/21/2011 | 12/31/2017  | 12/21/2019 | At Base    | 6/30/2011                        | 2,336,390             | 175 450      |            |            |            | 2,336,390              |
|                            |                   | 12/31/2011 | 12/31/2017  | 12/31/2018 |            | 12/31/2011<br>12/31/2012         |                       | 175,452      | 241,758    |            |            | 175,452<br>241,758     |
| 6/30/2011                  | 19,461,446        |            |             |            | 19,461,446 | 12/31/2012                       |                       |              | 241,750    | 311,102    |            | 311,102                |
| 12/31/2011                 |                   | 168,897    |             |            | 168,897    | 12/31/2016                       |                       |              | •          | ·          | 307,734    | ÷                      |
| 12/31/2017                 |                   |            | 3,048,590   |            | 3,048,590  | 12/31/2017                       |                       |              | ¢          | ¢          | -94,400    | -94,400                |
| 12/31/2018                 |                   |            |             | 3,938,629  | 3,938,629  | 12/31/2018                       |                       |              |            |            | -65,169    | -65,169                |
| Layer remaining            | 19,461,446        | 168,897    | 3,048,590   | 3,938,629  | 26,617,562 | Layer remaining                  | 2,336,390             | 175,452      | 241,758    | 311,102    | 148,165    | 3,212,867              |
|                            |                   |            | •           |            | Inc(Dec)   |                                  |                       |              |            |            |            | Inc(Dec)               |
| Cum. inflator index        | 1.000000          | .988603    | .877300     | 1.065563   | in LIFO    | Cum. inflator index              | 1.000000              | 1.036700     | .927001    | .898798    | .758701    | in LIFO                |
| LIFO LAYERS AT COS         |                   | 1500000    |             | 1,000000   | Inventory  | LIFO LAYERS AT COST<br>6/30/2011 | :<br>2,336,390        |              |            |            |            | Inventory<br>2,336,390 |
| 6/30/2011                  | 19,461,446        |            |             |            |            | 12/31/2011                       | 2,330,350             | 181,891      |            |            |            | 181,891                |
|                            | 19,401,440        |            |             |            | 19,461,446 | 12/31/2012                       |                       | ,            | 224,110    |            |            | 224,110                |
| 12/31/2011                 |                   | 166,972    |             |            | 166,972    | 12/31/2013                       |                       |              |            | 279,618    |            | 279,618                |
| 12/31/2017                 |                   |            | 2,674,528   |            | 2,674,528  | 12/31/2016                       |                       |              | •          | ¢          | 233,478    | 233,478                |
| 12/31/2018                 | <b>.</b>          |            |             | 4,196,858  | 4,196,858  | 12/31/2017                       |                       |              |            |            | -71,621    | -71,621                |
| Layer remaining            | 19,461,446        | 166,972    | 2,674,528   | 4,196,858  | 26,499,804 | 12/31/2018                       |                       |              |            |            | -49,444    | -49,444                |
|                            |                   |            | ^           |            |            | Layer remaining                  | 2,336,390             | 181,891      | 224,110    | 279,618    | 112,413    | 3,134,422              |
|                            | <u></u>           | 8/9/       |             |            |            |                                  | <u>&lt;</u> 3_4_5_6_7 | <u>8</u> 9/  |            |            |            |                        |
|                            |                   |            |             |            |            |                                  |                       |              |            |            |            |                        |

### **Reporting – LIFO Layer History Detail Report (Rpt. 17)**

Report 17 is a one page per pool LIFO history for all years which includes all data contained in Report 16 but also shows the remaining balance of all layers for all years.

#### **Single Pool Format**

| REPORT 17 (Pool His  | aonesj                 |                   |              |            |            |                |            |            |            |
|----------------------|------------------------|-------------------|--------------|------------|------------|----------------|------------|------------|------------|
| <u>E</u> dit Save Re | eport 17 to <u>E</u> x | cel File <u>I</u> | <u>H</u> elp |            |            |                |            |            |            |
| Zoom %               | 85 🗘                   | J1                | •            |            |            |                |            |            |            |
| 200111 /0            | 00 <u>-</u>            |                   | •            | _          | _          | _              | _          | _          | _          |
| ABC Corporation      |                        |                   |              |            |            | 8/10/2020 12:1 | 0:54 PM    | [          |            |
| LIFO INVENTORY H     | ISTORY SCHEDU          | LE REPOR          | T 17         |            |            |                |            |            |            |
| Pool: 1 Mechanical   | Tubing                 |                   |              |            |            |                |            |            |            |
|                      | 6/30/2011              | 12/31/2011        | 12/31/2012   | 12/31/2013 | 12/31/2014 | 12/31/2015     | 12/31/2016 | 12/31/2017 | 12/31/2018 |
| Current-year cost    | 19,461,446             | 19,406,607        | 19,406,607   | 19,406,607 | 19,406,607 | 19,406,607     | 15,986,464 | 19,896,600 | 28,362,691 |
| Current yr. index    | 1.000000               | .988603           | 1.000000     | 1.000000   | 1.000000   | 1.000000       | .823764    | 1.077288   | 1.214571   |
| Cumulative index     | 1.000000               | .988603           | .988603      | .988603    | .988603    | .988603        | .814375    | .877316    | 1.065563   |
| Inventory at base    | 19,461,446             | 19,630,343        | 19,630,343   | 19,630,343 | 19,630,343 | 19,630,343     | 19,630,343 | 22,678,933 | 26,617,562 |
| Change at base       | 19,461,446             | 168,897           | 0            | 0          | 0          | 0              | 0          | 3,048,590  | 3,938,629  |
| Cum. inflator index  | 1.000000               | .988603           | .988603      | .988603    | .988603    | .988603        | .814375    | .877300    | 1.065563   |
| Change at LIFO cost  | 19,461,446             | 166,972           | 0            | 0          | 0          | 0              | 0          | 2,674,528  | 4,196,858  |
| LAYERS AT BASE:      |                        |                   |              |            |            |                |            |            |            |
| 6/30/2011            | 19,461,446             | 19,461,446        | 19,461,446   | 19,461,446 | 19,461,446 | 19,461,446     | 19,461,446 | 19,461,446 | 19,461,446 |
| 12/31/2011           |                        | 168,897           | 168,897      | 168,897    | 168,897    | 168,897        | 168,897    | 168,897    | 168,897    |
| 12/31/2012           |                        |                   | 0            | 0          | 0          | 0              | 0          | 0          | 0          |
| 12/31/2013           |                        |                   |              | 0          | 0          | 0              | 0          | 0          | 0          |
| 12/31/2014           |                        |                   |              |            | 0          | 0              | 0          | 0          | 0          |
| 12/31/2015           |                        |                   |              |            |            | 0              | 0          | 0          | 0          |
| 12/31/2016           |                        |                   |              |            |            |                | 0          | 0          | 0          |
| 12/31/2017           |                        |                   |              |            |            |                |            | 3,048,590  | 3,048,590  |
| 12/31/2018           |                        |                   |              |            |            |                |            |            | 3,938,629  |
| Totals               | 19,461,446             | 19,630,343        | 19,630,343   | 19,630,343 | 19,630,343 | 19,630,343     | 19,630,343 | 22,678,933 | 26,617,562 |
| LIFO LAYERS AT COST: |                        |                   |              |            |            |                |            |            |            |
| 6/30/2011            | 19,461,446             | 19,461,446        | 19,461,446   | 19,461,446 | 19,461,446 | 19,461,446     | 19,461,446 | 19,461,446 | 19,461,446 |
| 12/31/2011           |                        | 166,972           | 166,972      | 166,972    | 166,972    | 166,972        | 166,972    | 166,972    | 166,972    |
| 12/31/2012           |                        |                   | 0            | 0          | 0          | 0              | 0          | 0          | 0          |
| 12/31/2013           |                        |                   |              | 0          | 0          | 0              | 0          | 0          | 0          |
| 12/31/2014           |                        |                   |              |            | 0          | 0              | 0          | 0          | 0          |
| 12/31/2015           |                        |                   |              |            |            | 0              | 0          | 0          | 0          |
| 12/31/2016           |                        |                   |              |            |            |                | 0          | 0          | 0          |
| 12/31/2017           |                        |                   |              |            |            |                |            | 2,674,528  | 2,674,528  |
| 12/31/2018           |                        |                   |              |            |            |                |            |            | 4,196,858  |
| Totals               | 19,461,446             | 19,628,418        | 19,628,418   | 19,628,418 | 19,628,418 | 19,628,418     | 19,628,418 | 22,302,946 | 26,499,804 |
| LIFO RESERVE         | 0                      | -221,811          | -221,811     | -221,811   | -221,811   | -221,811       | -3,641,954 | -2,406,346 | 1,862,888  |
| LIFO EXPENSE         | 0                      | -221,811          | 0            | 0          | 0          | 0              | -3,420,143 | 1,235,608  | 4,269,234  |

I I I 2/3/4/5/6/7/8/9/Combined/

#### **All Pools Combined Format**

| Edit Save Report     | t 17 to <u>E</u> xc | el File <u>H</u> | <u>l</u> elp |            |            |             |            |            |           |
|----------------------|---------------------|------------------|--------------|------------|------------|-------------|------------|------------|-----------|
| Zoom % 85            | <u>+</u>            | J1               | •            |            |            |             |            |            |           |
| 20011 /0 85          | <u> </u>            | [J]              | •            |            |            |             |            |            |           |
| ABC Corporation      |                     |                  |              |            |            | 8/10/2020 1 | 2:10:54 PM |            |           |
| LIFO INVENTORY HIS   | TORY SCH            | EDULE I          | REPORT 17    | ,          |            |             |            |            |           |
| All Pools Combined   |                     |                  |              |            |            |             |            |            |           |
| Air roois combined   | 6/20/2011           | 12/31/2011       | 12/21/2012   | 12/21/2012 | 12/21/2014 | 12/21/2015  | 12/21/2016 | 12/21/2017 | 12/21/201 |
| Current-year cost    | 37,545,767          |                  | 38,367,753   | 38,794,803 | 39,423,637 | 39,256,453  | 35,720,785 | 43,182,306 | 52,051,24 |
| Current yr. index    | 37,343,707          | .987271          | .956784      | .981423    | 1.009272   | .992147     | .849609    | 1.079418   | 1.19040   |
| Cumulative index     |                     | .567271          | .550784      | .581425    | 1.005272   | .552147     | .845005    | 1.07 5418  | 1.15040   |
| Inventory at base    | 37,545,767          | 38,399,620       | 40,624,992   | 41,940,926 | 42,268,809 | 42,430,754  | 45,713,300 | 50,723,101 | 51,981,21 |
| Change at base       | 37,545,767          | 853,853          | 2,225,372    | 1,315,934  | 327,883    | 161,945     | 3,282,546  | 5,009,801  | 1,258,11  |
| Cum. inflator index  | 37,545,707          | 855,855          | 2,223,372    | 1,313,334  | 327,883    | 101,545     | 3,282,340  | 5,005,801  | 1,238,11  |
| Change at LIFO cost  | 37,545,767          | 849,087          | 1,952,240    | 1,094,009  | 279,356    | 132,212     | 2,250,478  | 4,754,647  | 1,582,04  |
| LAYERS AT BASE:      | 37,545,707          | 845,087          | 1,552,240    | 1,004,000  | 275,550    | 152,212     | 2,230,478  | 4,734,047  | 1,582,04  |
| 6/30/2011            | 37,545,767          | 37,545,767       | 37,545,767   | 37,545,767 | 37,545,767 | 37,545,767  | 37,545,767 | 37,545,767 | 36,655,59 |
| 12/31/2011           | 37,545,707          | 853,853          | 853,853      | 853,853    | 853,853    | 853,853     | 853,853    | 698,373    | 698,37    |
| 12/31/2012           |                     | 855,855          | 2,225,372    | 2,225,372  | 2,225,372  | 2,225,372   | 2,225,372  | 2,225,372  | 2,225,37  |
| 12/31/2012           |                     |                  | 2,223,372    | 1,315,934  | 1,315,934  | 1,315,934   | 1,315,934  | 1,315,934  | 1,315,93  |
| 12/31/2013           |                     |                  |              | 1,313,334  | 327,883    | 327,883     | 327,883    | 327,883    | 327,88    |
| 12/31/2014           |                     |                  |              |            | 327,883    | 161,945     | 161,945    | 161,945    | 161,94    |
| 12/31/2015           |                     |                  |              |            |            | 101,545     | 3,282,546  | 2,316,772  | 1,966,55  |
| 12/31/2017           |                     |                  |              |            |            |             | 5,202,540  | 6,131,055  | 3,048,59  |
| 12/31/2018           |                     |                  |              |            |            |             |            | 0,131,033  | 5,580,97  |
| Totals               | 37,545,767          | 38,399,620       | 40,624,992   | 41,940,926 | 42,268,809 | 42,430,754  | 45,713,300 | 50,723,101 | 51,981,21 |
| LIFO LAYERS AT COST: | 37,343,707          | 33,355,020       | 40,024,332   | 41,540,520 | 42,200,000 | 42,430,734  | 43,713,300 | 50,725,101 | 51,561,21 |
| 6/30/2011            | 37,545,767          | 37,545,767       | 37,545,767   | 37,545,767 | 37,545,767 | 37,545,767  | 37,545,767 | 37,545,767 | 36,655,59 |
| 12/31/2011           | 57,543,707          | 849,087          | 849,087      | 849,087    | 849,087    | 849,087     | 849,087    | 692,351    | 692,35    |
| 12/31/2012           |                     | 0-5,087          | 1,952,240    | 1,952,240  | 1,952,240  | 1,952,240   | 1,952,240  | 1,952,240  | 1,952,24  |
| 12/31/2012           |                     |                  | 1,552,240    | 1,094,009  | 1,094,009  | 1,094,009   | 1,094,009  | 1,094,009  | 1,094,00  |
| 12/31/2013           |                     |                  |              | 1,054,005  | 279,356    | 279,356     | 279,356    | 279,356    | 279,35    |
| 12/31/2015           |                     |                  |              |            | 2, 5,550   | 132,212     | 132,212    | 132,212    | 132,21    |
| 12/31/2016           |                     |                  |              |            |            | 102,212     | 2,250,478  | 1,593,319  | 1,328,91  |
| 12/31/2017           |                     |                  |              |            |            |             | 2,200,470  | 5,568,542  | 2,674,52  |
| 12/31/2018           |                     |                  |              |            |            |             |            | 3,300,342  | 5,630,63  |
| Totals               | 37,545,767          | 38,394,854       | 40,347,094   | 41,441,103 | 41,720,459 | 41,852,671  | 44,103,149 | 48,857,796 | 50,439,83 |
| LIFO RESERVE         | 0                   | -484,034         | -1,979,341   | -2,646,300 | -2,296,822 | -2,596,218  | -8,382,364 | -5,675,490 | 1,611,40  |
| LIFO EXPENSE         | 0                   | -484,034         | -1,495,306   | -666,960   | 349,479    | -299,396    | -5,786,146 | 2,706,874  | 7,286,89  |

32

### **Reporting – IPIC LIFO Calculation Summary Report (Rpt. 23)**

### Report 23S is a summary report by pool and in total showing the current year weighted average pool indexes by pool, prior and current year cumulative indexes, FIFO and LIFO inventory balances, LIFO reserve, and LIFO expense.

| Lay IP      | IC REP | ORTS FOR ABC Corporation                            |                     |                |                 |                   |                   |                  |                    |               |      |
|-------------|--------|-----------------------------------------------------|---------------------|----------------|-----------------|-------------------|-------------------|------------------|--------------------|---------------|------|
| <u>F</u> il | e l    | Edit Save IPIC Reports as Excel File                | <u>H</u> elp        |                |                 |                   |                   |                  |                    |               |      |
| Zoo         | m %    | 110 ÷ K40 •                                         |                     |                |                 |                   |                   |                  |                    |               |      |
|             | А      | В                                                   | С                   | D              | E               | F                 | G                 | н                | I                  | J             |      |
| 1           | АВС С  | Corporation                                         |                     |                | 8/10/2020 2:48: | 49 PM             |                   |                  |                    |               |      |
| 2           | SUM    | MARY OF IPIC LIFO INDEX CALCULATIONS BY PO          | OL SUMMARY REP      | ORT 23S        |                 |                   |                   |                  |                    |               |      |
| 3           | FOR F  | PERIOD ENDED Dec, 2019                              |                     |                |                 |                   |                   |                  |                    |               |      |
| 4           |        |                                                     |                     |                |                 |                   |                   |                  |                    |               |      |
| 5           |        |                                                     |                     | Cumulative     | Cumulative      | Current           |                   |                  |                    |               |      |
| 6           |        | POOL                                                | CURRENT             | Index          | Index           | Year Index        | LIFO              | LIFO             | LIFO               |               |      |
| 7           | NO.    | NAME                                                | YEAR COST           | 12/31/2018     | 12/31/2019      | 12/31/2019        | EXPENSE           | INVENTORY        | RESERVE            |               |      |
| 8           | 1      | Mechanical Tubing                                   | 28,362,691          | 1.065563       | .979253         | .919001           | -2,297,349        | 28,797,153       | -434,462           |               |      |
| 9           | 2      | Boiler (pressure) Tubing                            | 548,331             | 1.047740       | 1.090714        | 1.041016          | 20,620            | 502,726          | 45,605             |               |      |
| 10          | 3      | Pipe                                                | 4,931,553           | 1.086719       | .998714         | .919018           | -399,367          | 4,837,249        | 94,304             |               |      |
| 11          | 4      | Valves & Fittings                                   | 2,930,958           | 1.093840       | 1.098341        | 1.004115          | 10,981            | 2,668,533        | 262,425            |               |      |
| 12          | 5      | Stainless Pipe & Tubing                             | 10,802,888          | .868227        | .790550         | .910534           | -966,491          | 12,288,762       | -1,485,874         |               |      |
| 13          | 6      | Stainless Valve & Fittings                          | 555,329             | .931034        | .936346         | 1.005705          | 3,150             | 576,894          | -21,565            |               |      |
| 14          | 7      | Aluminum Pipe & Tubing                              | 1,074,608           | .793862        | .789524         | .994536           | -5,872            | 1,251,104        | -176,496           |               |      |
| 15          | 8      | Aluminum Valve & Fittings                           | 17,229              | .994626        | 1.003544        | 1.008966          | 154               | 17,168           | 61                 |               |      |
| 16          | 9      | Cold finished bar                                   | 2,827,659           | .880105        | .811223         | .921734           | -221,310          | 3,355,731        | -528,072           |               |      |
| 17          |        | Total/Averages                                      | 52,051,246          |                |                 | .925254           | -3,855,484        | 54,295,321       | -2,244,075         |               |      |
| 18          |        |                                                     |                     |                |                 |                   |                   |                  |                    |               |      |
|             |        | ion rates are Dec 2019 PPI Prelim indexes divided   |                     |                |                 |                   |                   |                  |                    |               |      |
| 20          | IPIC d | ata file used for calculations:Y:\BLS-CorporateFile | es\Corporate\Reso   | urces_White_Pa | pers\Work Files | \Item Detail Data | a Input Sheet Ter | mplateWLIFOPools | 2018YE.xlsx-Data I | nput Sheet 20 | 18YE |
| 21          |        |                                                     |                     |                |                 |                   |                   |                  |                    |               |      |
|             | •      | nal IPIC Methods used:                              |                     |                |                 |                   |                   |                  |                    |               |      |
|             |        | Method used(BLS Weights used)?: 10% Method n        |                     |                |                 |                   |                   |                  |                    |               |      |
| 24          | U.S. E | Bureau of Labor Statistics inflation indexes source | : PPI Detailed Repo | orts Table 9   |                 |                   |                   |                  |                    |               |      |
|             | < ►    | Report 23S Report 23 Report 24 Report 26            |                     |                |                 |                   |                   |                  |                    |               |      |

### **Reporting – IPIC LIFO Calculation Detail Report (Rpt. 23)**

#### Report 23 shows the details of the pool index calculations Using Harmonic Mean Weighting specified in the IRS Regs.

#### **Report 23 – Most Detailed Category Method (non 10% Method)**

#### **Report 23 - Ten Percent Method**

| 200m % 85 🗧 F80                                                                                                    | <b>~</b>                       |                               |                   |              |                        |                     |
|----------------------------------------------------------------------------------------------------|--------------------------------|-------------------------------|-------------------|--------------|------------------------|---------------------|
| A                                                                                                    |                                | В                             | С                 | D            | E                      | F                   |
| ABC Corporation                                                                                                    |                                |                               | 8/10/2020 2:23:0  | 02 PM        |                        |                     |
| 2 DETAIL OF IPIC LIFO INDEX CALCULATIONS BY POOL                                                                                                    | REPORT 23                      |                               |                   |              |                        |                     |
| FOR PERIOD ENDED Dec, 2019                                                                                                    |                                |                               |                   |              |                        |                     |
|                                                                                                    |                                |                               |                   |              | CATEGORY               | HARMONIC            |
| PPI CATEGORY                                                                                                    |                                | CATEGORY                      | YEAR-END          | % OF<br>POOL | INDEX                  | DOLLARS<br>WEIGHTED |
|                                                                                                    |                                | NUMBER                        | BALANCE           | INV.         | REPORT 24              | QUOTIENT            |
| Plumbing fixtures, fittings, and trim                                                                                                    |                                | 105402                        |                   | 0.01%        | 1.036657               | 359                 |
| 2Fabricated metal pipe, tube, and fittings                                                                                                    |                                | 105402                        | 86,338            |              | .981256                | 87,98               |
| 3Bolts, nuts, screws, rivets, and washers                                                                                                    |                                | 1081                          | 13,864            |              | 1.048927               | 13,217              |
| 4Metal valves, except fluid power                                                                                                    |                                | 114902                        | 566,016           |              | 1.018469               | 555.752             |
| Metal pipe fittings, flanges, and unions                                                                                                    |                                | 114903^                       | 1,604,045         |              | 1.008966               | 1,589,79            |
| Filters and strainers, except fluid power                                                                                                    |                                | 11490805                      | 16,482            |              | 1.036435               | 15,903              |
| Gaskets and gasketing material                                                                                                    |                                | 139801                        | 15,473            |              | 1.004893               | 15,39               |
| 8 Pool 4 Totals/Weighted average pool index                                                                                                    |                                |                               | 2,930,958         | 100.00%      | 1.004115               | 2,918,94            |
| 3                                                                                                    |                                |                               |                   |              | Pool index             |                     |
| POOL NUMBER:5 Stainless Pipe & Tubing                                                                                                    |                                |                               |                   |              |                        |                     |
| Steel mill products                                                                                                    |                                | 1017                          | 133,390           | 1.23%        | .844695                | 157,91              |
| 2Hot rolled steel sheet and strip, including tin mill pro                                                                                                    | oducts                         | 101703^                       | 46,804            | 0.43%        | .747170                | 62,64               |
| 3Hot rolled steel bars, plates, and structural shapes                                                                                                    |                                | 101704                        | 907,336           |              | .844588                | 1,074,294           |
| 4Steel pipe and tube                                                                                                    |                                | 101706                        | 9,688,308         |              | .919009                | 10,542,12           |
| Extruded aluminum rod, bar, and other extruded s                                                                                                    | hapes                          | 10250162                      | 27,049            |              | .988105                | 27,37               |
| 5 Pool 5 Totals/Weighted average pool index                                                                                                    |                                |                               | 10,802,888        | 100.00%      | .910534                | 11,864,34           |
| 7                                                                                                    |                                |                               |                   |              | Pool index             |                     |
| B POOL NUMBER:6 Stainless Valve & Fittings                                                                                                    |                                |                               |                   |              |                        |                     |
| 9Pressure and soil pipe & fittings, cast iron                                                                                                    |                                | 101502                        |                   | 12.24%       | .982673                | 69,18               |
| 0Fabricated metal pipe, tube, and fittings                                                                                                    |                                | 107411^                       |                   | 0.50%        | .981256                | 2,83                |
| LMetal valves, except fluid power                                                                                                    |                                | 114902                        | 10,401            |              | 1.018469               | 10,21<br>469,94     |
| 2Metal pipe fittings, flanges, and unions                                                                                                    |                                | 114903^                       | 474,158           |              | 1.008966               |                     |
| Pool 6 Totals/Weighted average pool index                                                                                                    |                                |                               | 555,529           | 100.00%      | 1.005705<br>Pool index | 552,179             |
| POOL NUMBER:7 Aluminum Pipe & Tubing                                                                                                    |                                |                               |                   |              | FOOTINGEX              |                     |
| 5Extruded aluminum rod, bar, and other extruded s                                                                                                    | hanes                          | 10250162                      | 490,506           | 45 65%       | .988105                | 496,411             |
| Aluminum extruded and drawn pipe and tube                                                                                                    | hapes                          | 10250163                      | 584,102           |              | 1.000000               | 584,10              |
| Pool 7 Totals/Weighted average pool index                                                                                                    |                                |                               | 1,074,608         |              | .994535                | 1,080,51            |
| 9                                                                                                    |                                |                               | _,,               |              | Pool index             | _,,-                |
| POOL NUMBER:8 Aluminum Valve & Fittings                                                                                                    |                                |                               |                   |              |                        |                     |
| <ol> <li>Metal pipe fittings, flanges, and unions</li> </ol>                                                                                                    |                                | 114903^                       | 17,229            | 100.00%      | 1.008966               | 17,076              |
| 2 Pool 8 Totals/Weighted average pool index                                                                                                    |                                |                               | 17,229            | 100.00%      | 1.008966               | 17,07               |
| 3                                                                                                    |                                |                               |                   |              | Pool index             |                     |
| POOL NUMBER:9 Cold finished bar                                                                                                    |                                |                               |                   |              |                        |                     |
| 5Hot rolled steel sheet and strip, including tin mill pro                                                                                                    | oducts                         | 101703^                       | 11,989            | 0.42%        | .747170                | 16,045              |
| 5Hot rolled steel bars, plates, and structural shapes                                                                                                    |                                | 101704                        | 669,194           |              | .844588                | 792,332             |
| 7Steel pipe and tube                                                                                                    |                                | 101706                        |                   | 0.17%        | .919009                | 5,34                |
| 3Cold finished steel bars and bar shapes                                                                                                    |                                | 101708^                       | 2,141,179         |              | .950094                | 2,253,64            |
| Extruded aluminum rod, bar, and other extruded s                                                                                                    | hapes                          | 10250162                      |                   | 0.01%        | .988105                | 393                 |
| Pool 9 Totals/Weighted average pool index                                                                                                    |                                |                               | 2,827,659         | 100.00%      | .921734                | 3,067,76            |
| GRAND TOTAL INVENTORY DOLLARS                                                                                                    |                                |                               | F0.0F1.046        |              | Pool index             |                     |
|                                                                                                    | hu Des 2019 Dealing in date    | s as shown on Pencet 24       | 52,051,246        |              |                        |                     |
| Inflation rates are Dec 2019 PPI Prelim indexes divided<br>IPIC data file used for calculations:Y:\BLS-CorporateFile                                                                                                    |                                |                               | m Detail Data Inn | ut Sheet T   | emplateW/UEO           |                     |
| IPIC data file used for calculations:Y:\BLS-CorporateFile                                                                                                    | es (componate (Resources_Wr    | inte_rapers\work riles\ite    | en Detan Data Inp | us sneet to  | inplatewillFOR         | -001520161E.XI      |
| ^This category subsumes a more detailed PPI category                                                                                                    | but it is not listed because t | here is a single such cates   | ory and           |              |                        |                     |
| the inflation rate is identical to this category's and no S                                                                                                    |                                | increase a single sould categ | , or y and        |              |                        |                     |
| ▲ ► ► Report 23S Report 23 Report 24 / Report 24 / | í.                             |                               |                   |              |                        |                     |

| Coom % 85 ÷ A515 ▼Steel pi                                                                                                    | % 85 ÷ A515 ▼Steel pipe and tube, alloy |                          |                                  |                  |           |                    |              |           |           |          |
|----------------------------------------------------------------------------------------------------|-----------------------------------------|--------------------------|----------------------------------|------------------|-----------|--------------------|--------------|-----------|-----------|----------|
| A                                                                                                    | В                                       | С                        | D                                | E                | F         | G                  | н            | 1         | J         | К        |
| 1 ABC Corporation                                                                                                    |                                         |                          |                                  | 8/10/2020 2:18:4 | 8 PM      |                    |              |           |           |          |
| 2 DETAIL OF IPIC LIFO INDEX CALCULATIONS BY POOL REPORT 23                                                                                                    |                                         |                          |                                  |                  |           |                    |              |           |           |          |
| 3 FOR PERIOD ENDED Dec, 2019                                                                                                    |                                         |                          |                                  |                  |           |                    |              |           |           |          |
| 4                                                                                                    |                                         |                          | CURRENT                          |                  |           |                    | INDEX        |           | CATEGORY  | HARMONIC |
| 5                                                                                                    |                                         | 2018                     | YEAR                             | YEAR-END         | % OF      | INDEX              | CATEGORY     | BLS       | INDEX     | DOLLARS  |
| 6PPI CATEGORY<br>7NAME                                                                                                    | CATEGORY                                | BLS<br>WEIGHT            | INFLATION                        | INVENTORY        | POOL      | CATEGORY           | LINE         | WEIGHTED  | FROM      | WEIGHTED |
| 15Steel pipe and tube, alloy                                                                                                    | NUMBER<br>10170673                      |                          | INDEX<br>nt in Inventor          | BALANCE          | INV.      | TOTAL              | NUMBER       | EXTENSION | REPORT 24 | QUOTIENT |
| 15Steel pipe and tube, alloy<br>16Steel pipe and tube, stainless steel                                                                                                    | 10170674                                |                          | nt in Inventor<br>nt in Inventor |                  |           |                    |              |           |           |          |
| 17Cold rolled steel sheet and strip                                                                                                    | 101707^                                 |                          | resent in Inve                   |                  |           |                    |              |           |           |          |
| 18Cold finished steel bars and bar shapes                                                                                                    | 101708^                                 | Noti                     | .950094                          |                  | 75.72%    | 2,141,179          | 101708       |           | .950094   | 2,253,6  |
| 19Electrometallurgical ferroalloy products                                                                                                    | 101712^                                 | Not P                    | resent in Inve                   | , , ,            | 13.72.70  | 2,242,275          | 101/00       |           | .550054   | 2,255,6  |
| 20 -Nonferrous metals                                                                                                    | 102                                     |                          |                                  |                  |           |                    |              |           |           |          |
| 21Nonferrous metal ores                                                                                                    | 1021                                    | Not P                    | resent in Inve                   | ntory            |           |                    |              |           |           |          |
| 22Primary nonferrous metals                                                                                                    | 1022                                    |                          | resent in Inve                   |                  |           |                    |              |           |           |          |
| 23Nonferrous scrap                                                                                                    | 1023                                    |                          | resent in Inve                   | ,                |           |                    |              |           |           |          |
| 24Secondary nonferrous metals                                                                                                    | 1024                                    |                          | resent in Inve                   | ,                |           |                    |              |           |           |          |
| 25Nonferrous mill shapes                                                                                                    | 1025                                    |                          |                                  | -                |           |                    |              |           |           |          |
| 26Aluminum mill shapes                                                                                                    | 102501                                  |                          |                                  |                  |           |                    |              |           |           |          |
| 27Aluminum sheet and strip                                                                                                    | 10250105                                | Not P                    | resent in Inve                   | ntory            |           |                    |              |           |           |          |
| 28Extruded aluminum rod, bar, and other extruded shapes                                                                                                    | 10250162                                | .111                     | .988105                          | 387              | 0.01%     |                    | REMAINING    | .109680   |           |          |
| 29Aluminum extruded and drawn pipe and tube                                                                                                    | 10250163                                | Not P                    | resent in Inve                   | ntory            |           |                    |              |           |           |          |
| 30Copper and brass mill shapes                                                                                                    | 102502                                  | Not P                    | resent in Inve                   | ntory            |           |                    |              |           |           |          |
| 31Nickel and nickel-base alloy mill shapes                                                                                                    | 102504                                  | Not P                    | resent in Inve                   | ntory            |           |                    |              |           |           |          |
| 32Titanium and titanium-base alloy mill shapes                                                                                                    | 102505                                  | Not P                    | resent in Inve                   | ntory            |           |                    |              |           |           |          |
| 33Other nonferrous mill shapes                                                                                                    | 102519                                  | Not Present in Inventory |                                  |                  |           |                    |              |           |           |          |
| 34Nonferrous wire and cable                                                                                                    | 1026                                    | Not P                    | resent in Inve                   | ntory            |           |                    |              |           |           |          |
| 35Nonferrous forge shop products                                                                                                    | 1027                                    | Not P                    | resent in Inve                   | ntory            |           |                    |              |           |           |          |
| 36Nonferrous foundry shop products                                                                                                    | 1028                                    |                          | resent in Inve                   |                  |           |                    |              |           |           |          |
| 37 -Metal containers                                                                                                    | 103                                     |                          | resent in Inve                   |                  |           |                    |              |           |           |          |
| 38 -Hardware                                                                                                    | 104                                     |                          | resent in Inve                   |                  |           |                    |              |           |           |          |
| 39 -Plumbing fixtures and fittings                                                                                                    | 105                                     |                          | resent in Inve                   |                  |           |                    |              |           |           |          |
| 40 -Heating equipment                                                                                                    | 106                                     | Not Present in Inventory |                                  |                  |           |                    |              |           |           |          |
| 41 -Fabricated structural metal products                                                                                                    | 107                                     | Not Present in Inventory |                                  |                  |           |                    |              |           |           |          |
| 42 -Miscellaneous metal products                                                                                                    | 108                                     |                          | resent in Inve                   |                  |           |                    |              |           |           |          |
| 43 SUM OF REMAINING ITEMS                                                                                                    |                                         | .980                     |                                  |                  | 0.61%     | 17,286             |              | .808804   | .825310   | 20,9     |
| 44 Pool 9 Totals/Weighted average pool index                                                                                                    |                                         |                          |                                  | 2,827,659        | 100.00%   | 2,827,659          |              |           | .921985   | 3,066,9  |
|                                                                                                    |                                         |                          |                                  |                  |           |                    |              |           |           |          |
| 46 GRAND TOTAL INVENTORY DOLLARS                                                                                                    | shown on Depart 24                      |                          |                                  | 52,051,246       |           |                    |              |           |           |          |
| 47 Inflation rates are Dec 2019 PPI Prelim indexes divided by Dec 2018 Prelim indexes as                                                                                                |                                         | Deta'' f                 | Data Inc. 4                      | at Tampintation  | ODeelecco | INF where Describe |              | 1045      |           |          |
| 48 IPIC data file used for calculations:Y:\BLS-CorporateFiles\Corporate\Resources_White_                                                                                                | Papers\Work Files\Ite                   | em Detail l              | Data Input Sh                    | eet TemplatewLiF | OPools20. | 18YE.xisx-Data in  | put sheet 20 | 1845      |           |          |
| 49 Tickmark legend for 10% method calculations shown above:                                                                                                    |                                         |                          |                                  |                  |           |                    |              |           |           |          |
| 50 A \$ sign following Index Category Line Number column references indicates to which 1                                                                                                |                                         |                          | lied up to no                    | wever            |           |                    |              |           |           |          |
| 51 an index for a less detailed category is used because all items comprising such category                                                                                             |                                         |                          |                                  | double counting  |           |                    |              |           |           |          |
| 52 ~ This category is treated as an index category and no BLS Weights for this category are<br>53 BLS Weights because the BLS Weights for this category includes BLS Weights for less d |                                         |                          |                                  |                  |           |                    |              |           |           |          |
| 54 ]The row above that with the [ tickmark is treated as an index category even though th                                                                                               |                                         |                          |                                  | ACEVIICS.        |           |                    |              |           |           |          |
| 55 than 10% of the pool total because either those FIFO \$s combined with the FIFO \$s on                                                                                               |                                         | -                        |                                  | of               |           |                    |              |           |           |          |
| 56 the pool total or because this category is the least detailed category within this PPI Ger                                                                                           |                                         | and a constant           | 20.0 OF HIDIE                    |                  |           |                    |              |           |           |          |
| 57 [ A second row for this category is printed because there are two index categories for t                                                                                             |                                         | ne which i               | s a 10% categ                    | orv              |           |                    |              |           |           |          |
| 58 (the more detailed FIFO \$s that roll up to this category are greater than 10% of the poo                                                                                            |                                         |                          |                                  |                  |           |                    |              |           |           |          |
| 59 footnote above.                                                                                                    | . totaly and the other                  |                          | is accented in                   |                  |           |                    |              |           |           |          |
| 60 This category subsumes a more detailed PPI category but it is not listed because there                                                                                               | is a single such cated                  | iony and                 |                                  |                  |           |                    |              |           |           |          |
| This concessity subsulties a more detailed Princategory but it is not listed because there                                                                                              | is a single such categ                  | , or y arru              |                                  |                  |           |                    |              |           |           |          |

I I I Report 23S Report 23 Report 24 Report 26 /

## Reporting – IPIC LIFO Index Detail Report (Rpt. 24)

Report 24 shows the current and prior year inflation indexes and calculation of current year inflation index for all BLS categories that are used in the Report 23 weighted average pool inflation index calculation

| <u>File</u> <u>Edit</u> Save IPIC Reports as <u>Excel</u> File <u>H</u> elp                   |                        |               |                |               |             |
|-----------------------------------------------------------------------------------------------|------------------------|---------------|----------------|---------------|-------------|
| Coom % 100 ÷ F73 ▼                                                                            |                        |               |                |               |             |
| A                                                                                             | В                      | С             | D              | E             | F           |
| 1 ABC Corporation                                                                             |                        |               | 8/10/2020      | 2:48:49 PM    |             |
| 2 DETAIL OF IPIC LIFO INFLATION INDEXES REPORT 24                                             |                        |               |                |               |             |
| 3 FOR PERIOD ENDED Dec, 2019                                                                  |                        |               |                |               |             |
| 4                                                                                             |                        | Prelim        | Prelim         | CUR YEAR      |             |
| 5                                                                                             |                        | BLS INDE      | XES            | INFLATION     |             |
| 6PPI CATEGORY                                                                                 | CATEGORY               | Dec           | Dec            | INDEX         |             |
| 7NAME                                                                                         | NUMBER                 | 2019          | 2018           | To Report 23  |             |
| 36Filters and strainers, except fluid power                                                   | 11490805               | 159.3         | 153.7          | 1.036435      | INDEX USE   |
| 37Gaskets and gasketing material                                                              | 139801                 | 225.9         | 224.8          | 1.004893      | INDEX USE   |
| 38                                                                                            |                        |               |                |               |             |
| 39                                                                                            |                        |               |                |               |             |
| 10 POOL NUMBER:5 Stainless Pipe & Tubing                                                      |                        |               |                |               |             |
| 11Steel mill products                                                                         | 1017                   | 187.1         | 221.5          | .844695       | INDEX USE   |
| 12Hot rolled steel sheet and strip, including tin mill products                               | 101703^                | 118.8         | 159.0          | .747170       | INDEX USE   |
| 13Hot rolled steel bars, plates, and structural shapes                                        | 101704                 | 182.6         | 216.2          | .844588       | INDEX USE   |
| 44Steel pipe and tube                                                                         | 101706                 | 274.6         | 298.8          | .919009       | INDEX USE   |
| 15Extruded aluminum rod, bar, and other extruded shapes                                       | 10250162               | 116.3         | 117.7          | .988105       | INDEX USE   |
| 16                                                                                            |                        |               |                |               |             |
| 17                                                                                            |                        |               |                |               |             |
| 18 POOL NUMBER:6 Stainless Valve & Fittings                                                   |                        |               |                |               |             |
| 49Pressure and soil pipe & fittings, cast iron                                                | 101502                 | 397.0         | 404.0          |               | INDEX USE   |
| 50Fabricated metal pipe, tube, and fittings                                                   | 107411^                | 104.7         | 106.7          |               | INDEX USE   |
| 51Metal valves, except fluid power                                                            | 114902                 | 341.9         | 335.7          |               | INDEX USE   |
| 52Metal pipe fittings, flanges, and unions                                                    | 114903^                | 315.1         | 312.3          | 1.008966      | INDEX USE   |
| 53                                                                                            |                        |               |                |               |             |
| 54                                                                                            |                        |               |                |               |             |
| 55 POOL NUMBER:7 Aluminum Pipe & Tubing                                                       |                        |               |                |               |             |
| 56Extruded aluminum rod, bar, and other extruded shapes                                       | 10250162               | 116.3         | 117.7          |               | INDEX USE   |
| 57Aluminum extruded and drawn pipe and tube                                                   | 10250163               | 107.3         | 107.3          | 1.000000      | INDEX USE   |
| 58                                                                                            |                        |               |                |               |             |
|                                                                                               |                        |               |                |               |             |
| 50 POOL NUMBER:8 Aluminum Valve & Fittings                                                    |                        |               |                |               |             |
| 51Metal pipe fittings, flanges, and unions                                                    | 114903^                | 315.1         | 312.3          | 1.008966      | INDEX USE   |
| 52                                                                                            |                        |               |                |               |             |
|                                                                                               |                        |               |                |               |             |
| 54 POOL NUMBER:9 Cold finished bar                                                            | 1017024                | 110.0         | 150.0          | 747170        |             |
| 55Hot rolled steel sheet and strip, including tin mill products                               | 101703^                | 118.8         | 159.0          |               | INDEX USE   |
| 56Hot rolled steel bars, plates, and structural shapes                                        | 101704                 | 182.6         | 216.2<br>298.8 |               | INDEX USE   |
| Steel pipe and tube     Cold finished steel hers and her shapes                               | 101706                 | 274.6         |                |               | INDEX USE   |
| 58Cold finished steel bars and bar shapes                                                     | 101708^                | 201.8         | 212.4          |               | INDEX USE   |
| 59Extruded aluminum rod, bar, and other extruded shapes                                       | 10250162               | 116.3         | 117.7          | .988105       | INDEX USE   |
| 70<br>71 IBIC data file used for colsulations:V\\BLS_CorporataFiles\Corporata\Becourses_\Whit | Donors\\Mark File-\    | om Dotail D   | to Incut Cl    | oot Tomplate  |             |
| 1 IPIC data file used for calculations:Y:\BLS-CorporateFiles\Corporate\Resources_Whit         | e_eapers\work Files\it | ein vetall Da | ica input Sf   | ieet remplate | VV LIFOPOOL |

Report 23 Report 23 Report 24 Report 26

### Reporting – Discontinued & Recoded BLS Categories Report (Rpt. 25)

Report 25 shows the PPI categories assigned to inventory balances on the Excel input schedule which have been discontinued or recoded along with the automatic category reassignments made by the LIFOPro software

| Lø I | PIC REPORTS FOR ABC Corporation                                                        |                    |                                                                                         |                  |                  |                 |
|------|----------------------------------------------------------------------------------------|--------------------|-----------------------------------------------------------------------------------------|------------------|------------------|-----------------|
| Ei   | le <u>E</u> dit Save IPIC Reports as <u>E</u> xcel File <u>H</u> elp                   |                    |                                                                                         |                  |                  |                 |
| Zoo  | om % 100 ÷ F23 ▼                                                                       |                    |                                                                                         |                  |                  |                 |
|      | А                                                                                      | В                  | С                                                                                       | D                | E                | F               |
| 1    | ABC Corporation                                                                        |                    |                                                                                         | 8/8/2020 5:14    | 4:51 PM          |                 |
| 2    | PPI CATEGORY REASSIGNMENTS REQUIRED FOR DISCONTINUED CATEGORIES REL                    | PORT 25            |                                                                                         |                  |                  |                 |
| 3    | FOR PERIOD ENDED SEP, 2020                                                             |                    |                                                                                         |                  |                  |                 |
| 4    |                                                                                        |                    |                                                                                         |                  |                  | _               |
| 5    | REPLACEMENT PPI CATEGORY                                                               |                    | REPLACED(DISCONTINUED) PPI CATEGORY                                                     |                  | DATE             | FIFO \$S        |
| 6    | NAME                                                                                   | NUMBER             | NAME                                                                                    | NUMBER           | DISCON'D         | ASSIGNED        |
| 7    | All other miscellaneous fabricated textile products                                    | 038303516          | Fabricated flags, banners, and similar emblems                                          | 038303513        | 10/2018          | 329             |
| 8    | All other miscellaneous fabricated textile products                                    | 038303516          | Fabricated textile products, incl sleeping bags, parachutes, indust. shop twls and carp | 038303515        | 10/2018          | 303             |
| 9    | Other biological products, excluding diagnostic, for human use                         | 06371903           | Other biologics, except diagnostics, for human use                                      | 06371405         | 8/2019*          | 493             |
| 10   | Stationery                                                                             | 09150658           | Stationery, tablets and related products                                                | 09150656         | 8/2019*          | 3,874           |
| 11   | Fasteners, zippers, buttons, needles, pins, and buckles (except precious metal)        | 15320100           | Buckles, non-slide fasteners, needles, and pins                                         | 15320103         | 10/2018          | 209             |
| 12   |                                                                                        |                    |                                                                                         |                  |                  |                 |
| 13   | The PPI category replacements listed above were made on Reports 23 & 24. The cate      | gories subject to  | replacement on those reports have                                                       |                  |                  |                 |
| 14   | the @ symbol suffix in their PPI code. FIFO balances should not be assigned to the dis | continued categ    | ories in the future.                                                                    |                  |                  |                 |
| 15   | Categories discontinued but no reassignment made because there is more than one        | PPI category th    | at could be used in its place:                                                          |                  |                  |                 |
| 16   | Manual reassignment of category(s) are required for these on the Excel input sched     | ule listing FIFO l | balances by PPI category                                                                |                  |                  |                 |
| 17   | Disinfectants, nonagricultural, industrial and institutional                           | 067201051          | Household bleaches, disinfectants, and laundry fabric softeners                         | 067201049        | 6/2017           | 404             |
| 18   | Laundry fabric softeners and rinses, liquid and dry                                    | 067201058          | Household bleaches, disinfectants, and laundry fabric softeners                         | 067201049        | 6/2017           |                 |
| 19   | Other specialty cleaning and sanitation products                                       | 067201059          | Household bleaches, disinfectants, and laundry fabric softeners                         | 067201049        | 6/2017           |                 |
| 20   |                                                                                        |                    |                                                                                         |                  |                  |                 |
| 21   | * PPI codes that appear on this report with a 8/2019 discontinued date are codes whi   | ch never appear    | ed in the PPI Detailed Report Tables 18, 19 or 20 published by the BLS which specify co | odes the BLS de  | esignate as new  | , discontinued  |
| 22   | (deleted is the BLS term) or recoded but which are designated as discontinued codes    | in the BLS datab   | base file showing all PPI codes they consider to be discontinued. The 8/2019 date is no | t a date at whic | ch the BLS publi | shed a Table 20 |
| 23   | showing discontinued PPI codes; this is the date LIFO-PRO, Inc. has given these codes  | considered to b    | e discontinued by the BLS but which never appeared in Table 20 of a PPI Detailed Repo   | ort.             |                  |                 |
| M    | ▲ ► ► Report 23S Report 23 Report 24 Report 25 Report 26                               |                    |                                                                                         |                  |                  |                 |

### **Reporting – IPIC Pooling Method 5% Test Report (Rpt. 26)**

Report 26 shows the IPIC pooling method 5% test proof for which of the 15 PPI 2-digit commodity groups or 8 CPI major expenditure groups are to be LIFO pools based on inclusion of 5% or more of total inventory.

| <u>F</u> ile | Edit Save IPIC Reports as Excel                   | File <u>H</u> elp   |            |          |         |
|--------------|---------------------------------------------------|---------------------|------------|----------|---------|
| Zoom         | % <b>85</b> ÷ F51                                 | -                   |            |          |         |
| A            | В                                                 | С                   | D          | E        | F       |
|              | Corporation                                       |                     | 8/10/2020  |          | 1       |
|              | FORMA POOLS THAT WOULD RESULT FROM USING TH       | E IPIC POOLING METH | OD REP     | ORT 26   |         |
| 3 FOR        | PERIOD ENDED DEC, 2019                            |                     |            |          |         |
| 4            |                                                   |                     |            |          |         |
| 5 CUR        | RENT-YEAR COST FOR EXISTING LIFO POOLS:           |                     |            |          |         |
| 6 1          | Mechanical Tubing                                 | 28,362,691          | 54.5%      |          |         |
| 7 2          | Boiler (pressure) Tubing                          | 548,331             | 1.1%       |          |         |
| 8 3          | Pipe                                              | 4,931,553           | 9.5%       |          |         |
| 9 4          | Valves & Fittings                                 | 2,930,958           | 5.6%       |          |         |
| 10 5         | Stainless Pipe & Tubing                           | 10,802,888          | 20.8%      |          |         |
| 11 6         | Stainless Valve & Fittings                        | 555,329             | 1.1%       |          |         |
| 12 7         | Aluminum Pipe & Tubing                            | 1,074,608           | 2.1%       |          |         |
| 13 8         | Aluminum Valve & Fittings                         | 17,229              | .0%        |          |         |
| 14 9         | Cold finished bar                                 | 2,827,659           | 5.4%       |          |         |
| 15           | Total                                             | 52,051,246          | 100.0%     |          |         |
| 16           |                                                   |                     |            |          |         |
| 17           |                                                   |                     |            |          |         |
| 18 CUR       | RENT-YEAR COST FOR EACH PPI 2-DIGIT CODES:        |                     |            |          |         |
| 19 NO        | PPI 2-DIGIT CODES                                 |                     |            |          |         |
| 20 1         | Farm products(01)                                 | 0                   |            |          |         |
| 21 2         | Processed food(02)                                | 0                   |            |          |         |
| 22 3         | Textile products & apparel(03)                    | 0                   |            |          |         |
| 23 4         | Leather products(04)                              | 0                   |            |          |         |
| 24 5         | Fuels(05)                                         | 0                   |            |          |         |
| 25 6         | Chemical & allied products(06)                    | 0                   |            |          |         |
| 26 7         | Rubber & plastic products(07)                     | 35,291              | .1%        |          |         |
| 27 8         | Lumber & wood products(08)                        | 0                   |            |          |         |
| 28 9         | Paper products(09)                                | 0                   |            |          |         |
| 29 10        | Metal & metal products(10)                        | 49,311,699          | 94.7%      |          |         |
| 30 11        | Machinery & equipment(11)                         | 2,688,783           | 5.2%       |          |         |
| 31 12        | Furniture & household durables(12)                | 0                   |            |          |         |
| 32 13        | Nonmetallic mineral products(13)                  | 15,473              | .0%        |          |         |
| 33 14        | Transportation equipment(14)                      | 0                   |            |          |         |
| 34 15        | Miscellaneous products(15)                        | 0                   |            |          |         |
| 35           | Total                                             | 52,051,246          | 100.0%     |          |         |
| 36           |                                                   |                     |            |          |         |
| 37           |                                                   |                     |            |          |         |
|              | POOLS FOR EACH PPI 2-DIGIT CODE WITH > 5% OF TOT. | AL CURRENT-YEAR COS | T:         |          |         |
| 39 NO        | PPI 2-DIGIT CODES                                 |                     |            |          |         |
| 40 1         | Metal & metal products(10)                        | 49,311,699          | 94.7%      |          |         |
| 41 2         | Machinery & equipment(11)                         | 2,688,783           | 5.2%       |          |         |
| 42 3         | All other(< 5%) pool                              | 50,764              | .1%        |          |         |
| 43           | Total                                             | 52,051,246          | 100.0%     |          |         |
| 44           |                                                   |                     |            |          |         |
| 45           |                                                   |                     |            |          |         |
|              | POOLS FOR EACH PPI 2-DIGIT CODE WITH > 5% OF TOT. | AL CURRENT-YEAR COS | T & ALL OT | HER POOL | COMBINE |
| 47 NO        | PPI 2-DIGIT CODES                                 |                     |            |          |         |
| 48 1         | Metal & metal products(10) & All other(< 5%)      | 49,362,463          | 94.8%      |          |         |
| 49 2         | Machinery & equipment(11)                         | 2,688,783           | 5.2%       |          |         |
| 50           | Total                                             | 52,051,246          | 100.0%     |          | L       |

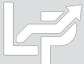

# **Reporting – LIFO Projections Report (Rpt. 1)**

Report 1 shows the next year LIFO expense (income) amounts that would result from the range of year end inventory balances shown in the leftmost column and the range of inflation indexes shown on the sixth row.

| LP                                         | REPORT 1 (Ra                 | ange of Inv. Le                            | vels and Index | es for One P | ool)         |            |                       |            |                      |            |            | - 0 | $\times$     |   |
|--------------------------------------------|------------------------------|--------------------------------------------|----------------|--------------|--------------|------------|-----------------------|------------|----------------------|------------|------------|-----|--------------|---|
| LP                                         | Edit Save F                  | Report 1 as Exc                            | el File Help   |              |              |            |                       |            |                      |            |            |     | _ <i>8</i> × |   |
|                                            |                              | on<br>mical Tubing<br>(pressure) Tu        |                |              |              | <u>_</u>   | Values —<br>Year FIFO |            |                      | 28,362,691 |            |     |              |   |
|                                            | Pool 3 Pipe<br>Pool 4 Valves | u ,                                        | 2              |              |              |            | FIFO Valu             |            | ,                    | 20,000,000 |            |     |              |   |
|                                            |                              | ess Valve & F                              |                |              |              | - FIFO     | ) Value Inc           | rements:   | [                    | 1,000,000  |            |     |              |   |
|                                            | Beeeleul                     |                                            |                |              |              | -          | x Values: -           |            |                      | 015        |            |     |              |   |
| Recalculate LIFO<br>Values<br>Print Report |                              |                                            |                |              |              | Year Index | C.                    | ,          | 1. <b>215</b><br>.97 |            |            | _   |              |   |
|                                            |                              | м                                          | ain Menu       |              |              | Inde       | x Incremen            | ts:        | ĺ                    | .01        |            |     |              |   |
|                                            | B7                           | -1212804                                   |                |              |              |            |                       |            |                      |            |            |     |              |   |
| Ĺ.                                         | Α                            | В                                          | С              | D            | E            | F          | G                     | Н          | I                    | J          | K          | L   | м            |   |
|                                            | C Corporati                  |                                            |                |              |              |            | 8/10/2020 1           |            |                      |            |            |     |              |   |
|                                            |                              | ION REPOR                                  |                |              |              |            | & INDEXES             | REPORT     | 1                    |            |            |     |              |   |
| РК                                         | OJECTION                     | OR:12/31/20                                | 19 For Po      | ol 1 Mech    | anical lubi  | ng         |                       |            |                      |            |            |     |              |   |
|                                            | FIFO                         |                                            | FO EXPENS      |              |              |            |                       | POW        |                      |            |            |     |              |   |
|                                            | VALUES                       | .97                                        | .98            | .99          | 1.00         | 1.01       | 1.02                  | 1.03       | 1.04                 | 1.05       | 1.06       |     |              |   |
|                                            |                              | -1,212,804                                 |                | -821,897     |              | -446,471   |                       | -85,625    | 89,594               | 261,475    | 430,113    |     |              |   |
|                                            | 21,000,000                   |                                            | -912,189       | -733,981     | -559,339     | -375,065   | -184,348              | 3,239      | 187,218              | 367,693    | 544,763    |     | L            |   |
|                                            | 22,000,000                   |                                            | -752,312       | -565,618     |              | -203,321   | -27,500               | 144,906    | 313,998              |            | 659,599    |     |              |   |
|                                            | 23,000,000                   |                                            | -592,435       | -397,255     |              | -203,321   | 165,323               | 345,566    | 522,343              | 695,753    | 865,891    |     |              |   |
|                                            | 24,000,000                   |                                            | -489,796       | -242,424     |              | 166,341    |                       | 546,226    |                      |            |            |     |              |   |
|                                            |                              |                                            |                |              |              |            | 358,146               |            | 730,689              | 911,639    | 1,089,174  |     |              |   |
|                                            | 25,000,000                   |                                            | -510,204       | -252,525     |              | 247,525    |                       | 728,155    | 939,035              |            | 1,312,456  |     |              |   |
|                                            | 26,000,000                   |                                            | -530,612       | -262,626     |              | 257,426    |                       | 757,282    |                      |            | 1,471,698  |     |              |   |
|                                            | 27,000,000                   |                                            | -551,020       | -272,727     |              |            | 529,412               | 786,408    |                      |            |            |     |              |   |
|                                            | 28,000,000                   |                                            | -567,254       | -282,828     |              | 277,228    | 549,020               | 815,534    |                      |            |            |     | [            | • |
|                                            | 29,000,000                   |                                            | -567,254       | -283,627     | 0            | 283,627    | 567,254               | 844,660    | 1,115,385            |            | 1,641,510  |     |              |   |
|                                            | 30,000,000                   |                                            | -567,254       | -283,627     | 0            | 283,627    | 567,254               | 850,881    | 1,134,508            |            |            |     |              |   |
|                                            | 31,000,000                   |                                            | -567,254       | -283,627     |              | 283,627    | 567,254               | 850,881    |                      |            |            |     |              |   |
|                                            | 32,000,000                   |                                            | -567,254       | -283,627     |              |            | 567,254               | 850,881    |                      |            |            |     |              |   |
|                                            | 33,000,000                   |                                            | -567,254       | -283,627     |              | 283,627    | 567,254               | 850,881    |                      |            |            |     |              |   |
|                                            | 34,000,000                   |                                            | -567,254       | -283,627     |              | 283,627    | 567,254               | 850,881    |                      |            |            |     |              |   |
|                                            | 35,000,000                   |                                            | -567,254       | -283,627     |              | 283,627    | 567,254               | 850,881    | 1,134,508            |            |            |     |              |   |
|                                            | 36,000,000                   |                                            | -567,254       | -283,627     | 0            | 283,627    | 567,254               | 850,881    |                      |            |            |     |              |   |
|                                            | 37,000,000                   |                                            | -567,254       | -283,627     | 0            |            | 567,254               | 850,881    |                      |            |            |     |              |   |
|                                            | 38,000,000                   |                                            | -567,254       | -283,627     | 0            | 283,627    | 567,254               | 850,881    | 1,134,508            |            |            |     |              |   |
|                                            | 39,000,000                   |                                            | -567,254       | -283,627     | 0            |            | 567,254               | 850,881    | 1,134,508            |            |            |     |              |   |
|                                            | 40,000,000                   |                                            | -567,254       | -283,627     |              | 283,627    | 567,254               | 850,881    |                      |            |            |     |              |   |
|                                            | 41,000,000                   |                                            | -567,254       | -283,627     |              |            | 567,254               | 850,881    |                      |            | 1,701,762  |     |              |   |
|                                            | 42,000,000                   |                                            | -567,254       | -283,627     |              | 283,627    | 567,254               | 850,881    |                      |            |            |     |              |   |
|                                            | 43,000,000                   |                                            | -567,254       | -283,627     |              | 283,627    | 567,254               | 850,881    |                      |            |            |     |              |   |
|                                            | 44,000,000                   | -850,881                                   | -567,254       | -283,627     | 0            | 283,627    | 567,254               | 850,881    | 1,134,508            | 1,418,135  | 1,701,762  |     |              |   |
|                                            |                              | ance at 12/3 <sup>,</sup><br>ear LIFO inde |                |              |              |            |                       |            |                      |            |            |     |              |   |
| 12                                         | 31/2019 Mini                 | mum FIFO b                                 | alance requir  | biove of her | LIEO Javar a | rosione    |                       |            |                      |            |            |     |              |   |
| 12/                                        | 5 // ZU 15 WIIII             |                                            |                |              |              | 28,646,318 | 28 020 045            | 20 212 572 | 20 407 100           | 20 700 926 | 20.064.452 |     |              |   |

LIFOPro software automatically calculates first FIFO value, FIFO increments, index value & index increments to be shown on the projection report. User can change these values using the text boxes to the left.

Using Company's historical LIFO calculation data, LIFOPro software automatically calculates next year's projected LIFO expense (income) amounts that would occur based on the intersecting FIFO balances & index values shown in column A & row 6. For example, the report projects \$1.4m of LIFO expense for a FIFO balance of \$30m & index of 1.05 (index of 1.05 represents 5% inflation. Index of .97 represents 3% deflation).

The balances at the bottom of the report show the minimum FIFO inventory balances required to prevent layer erosion effect LIFO income based on the corresponding row 6 index values.

I ► Report 1 /

# **Reporting: Consolidated Reports (Report 18c & 18s)**

**Reports can be consolidated for the following purposes:** 

- **Companies requiring separate calculations for multiple entities or locations**
- **Companies requiring separate Book & Tax LIFO calculations**

| LP CONSOLIDATED REPORT 18                                          |                                                 |          |                    |               | _               | $\Box$ $\times$ |  |  |  |  |  |  |  |  |  |
|--------------------------------------------------------------------|-------------------------------------------------|----------|--------------------|---------------|-----------------|-----------------|--|--|--|--|--|--|--|--|--|
| LP Edit Save Report 18s as Excel File                              | P Edit Save Report 18s as Excel File Help - B × |          |                    |               |                 |                 |  |  |  |  |  |  |  |  |  |
| Zoom 85 %                                                          |                                                 |          | Print Re           | eport M       | ain Menu        |                 |  |  |  |  |  |  |  |  |  |
| B12 161600285                                                      |                                                 |          |                    |               |                 |                 |  |  |  |  |  |  |  |  |  |
| Pool Detail      Company Totals                                    | Only                                            |          |                    |               |                 |                 |  |  |  |  |  |  |  |  |  |
| CONSOLIDATED REPORT 18<br>ACTUAL YEAR-END LIFO CALCULATION SU      | MMARY REPO                                      | DRT 18c  | 7/16/2019 2:46:50  | 5 PM          |                 |                 |  |  |  |  |  |  |  |  |  |
| COMPANY TOTALS ONLY<br>Consolidated Data Folder: Y:\LIFOPRO1\SAMPL |                                                 |          | TION\I PDataFiles\ | ink-Chain\ABC | D CorporationCo | nsolidatedExam  |  |  |  |  |  |  |  |  |  |
|                                                                    |                                                 | CURRENT  | noniel batar licor | THIS YEAR     | PRIOR YEAR      |                 |  |  |  |  |  |  |  |  |  |
|                                                                    | CURRENT                                         | DEFLATOR | LIFO               | LIFO          | LIFO            | LIFO            |  |  |  |  |  |  |  |  |  |
| COMPANY NAME                                                       | YEAR COST                                       | INDEX    | INVENTORY          | RESERVE       | RESERVE         | EXPENSE         |  |  |  |  |  |  |  |  |  |
| ABCD Corporation 12/31/2019                                        | 54,426,606                                      | 1.012487 | 51,101,399         | 3,325,207     | 2,732,653       | 592,554         |  |  |  |  |  |  |  |  |  |
| Subsidiary B Corporation 12/31/2019                                | 38,372,890                                      | 1.163882 | 19,391,900         | 18,980,990    |                 |                 |  |  |  |  |  |  |  |  |  |
| Subsidiary C Corporation 12/31/2019                                | 38,800,789                                      | 1.084741 | 22,037,541         | 16,763,248    | 13,735,898      | 3,027,350       |  |  |  |  |  |  |  |  |  |
| Subsidiary D Corporation 12/31/2019                                | 30,000,000                                      | 1.133031 | 24,232,335         | 5,767,665     | 2,245,327       | 3,522,338       |  |  |  |  |  |  |  |  |  |
| Grand total                                                        | 161,600,285                                     | 1.084767 | 116,763,174        | 44,837,111    | 32,449,776      | 12,387,335      |  |  |  |  |  |  |  |  |  |

| LP C     | CONSOLIDATED REPORT 18                                           |                         |            |               |              |                         |                          | _          |            | $\times$ |
|----------|------------------------------------------------------------------|-------------------------|------------|---------------|--------------|-------------------------|--------------------------|------------|------------|----------|
| LP 6     | dit Save Report 18s as Excel File Help                           |                         |            |               |              |                         |                          |            | _ 6        | 7 ×      |
| Zoo      | m 85 %                                                           |                         |            |               |              | Print Beport            | Main                     | Menu       |            |          |
|          |                                                                  |                         |            |               |              |                         |                          |            |            |          |
|          | B34                                                              |                         |            |               |              |                         |                          |            |            |          |
| 4 1      | Pool Detail V Company Totals On                                  |                         |            |               |              |                         |                          |            |            |          |
|          | OLIDATED REPORT 18                                               | ··· ·                   |            |               |              |                         |                          |            |            |          |
| ACTU     | AL YEAR-END LIFO CALCULATION SUMM                                | ARY REPORT              | 18c        |               |              | 7/16/2019 2:46:56       | 5 PM                     |            |            |          |
|          | DETAIL                                                           |                         |            |               |              |                         |                          |            |            |          |
| Conse    | lidated Data Folder: Y:\LIFOPRO1\SAMPLE IN                       | TERNAL INDEX CA         | ALCULATION | I\LPDataFiles | Link-Chain\A | BCD CorporationC        | onsolidatedExar          | mple\      |            |          |
|          |                                                                  |                         | CURRENT    | CUMLTV        | CUMLTV       |                         | THIS YEAR                | PRIOR YEAR |            |          |
| POOL     |                                                                  | CURRENT                 | DEFLATOR   | DEFLATOR      | INFLATOR     | LIFO                    | LIFO                     | LIFO       | LIFO       |          |
| NO.      | POOL NAME                                                        | YEAR COST               | INDEX      | INDEX         | INDEX        | INVENTORY               | RESERVE                  | RESERVE    | EXPENSE    | . 1      |
| ABCD     | Corporation 12/31/2019 Data path:Y:\LIFOP                        |                         |            |               |              |                         |                          |            |            | 7        |
| 1        | Mechanical Tubing                                                | 27,887,272              | 1.009536   |               | E 1.092744   | 25,378,564              | 2,508,708                | 2,245,327  | 263,381    |          |
| 2        | Boiler (pressure) Tubing                                         | 608,153                 | .997030    |               | E 1.173188   | 518,377                 | 89,776                   | 93,726     | -3,950     |          |
|          | Pipe                                                             | 7,268,287               | 1.030329   | 1.036243      | 1.036243     | 6,824,449               | 443,838                  | 272,415    | 171,424    |          |
| 4        | Valves & Fittings                                                | 3,099,123               | 1.020561   |               | E 1.181798   | 2,622,380               | 476,743                  | 432,794    | 43,949     |          |
| 5        | Stainless Pipe & Tubing                                          | 10,592,126              | 1.000191   | .898918       | .898918      | 10,776,063              | -183,937                 | -185,925   | 1,988      |          |
| 6        | Stainless Valve & Fittings                                       | 568,827                 | .994897    | 1.074540      | 1.074540     | 526,066                 | 42,761                   | 45,549     | -2,788     |          |
| 7        | Aluminum Pipe & Tubing                                           | 1,282,584               | 1.093592   | .922729       | .922729      | 1,313,337               | -30,753                  | -124,550   | 93,798     |          |
| 8        | Aluminum Valve & Fittings                                        | 20,473                  | 1.376242   |               | E 1.210912   | 16,907                  | 3,566                    | -2,423     | 5,989      |          |
| 9        | Cold finished bar                                                | 3,099,761               | 1.006099   | .968842       | .968842      | 3,125,258               | -25,497                  | -44,260    | 18,762     |          |
|          | Totals/avg.                                                      | 54,426,606              | 1.012487   |               |              | 51,101,399              | 3,325,207                | 2,732,653  | 592,554    |          |
| Subsi    | liary B Corporation 12/31/2019 Data path:Y:                      |                         |            |               |              |                         |                          |            |            |          |
| 1        | Copper pipe & Tube                                               | 31,542,890              | 1.191301   |               | E 12.432570  |                         | 15,493,833               | 10,428,621 | 5,065,213  |          |
| 2        | Aluminum plate & sheet                                           | 130,000                 | .285955    |               | E 3.896157   | 41,258                  | 88,742                   | 563,530    | -474,789   |          |
| 3        | Alloys                                                           | 6,700,000               | 1.109740   | 22.848070     | 21.009660    | 3,301,585               | 3,398,416                | 2,743,747  | 654,669    |          |
|          | Totals/avg.                                                      | 38,372,890              | 1.163882   |               |              | 19,391,900              | 18,980,990               | 13,735,898 | 5,245,093  |          |
| Subsk    | liary C Corporation 12/31/2019 Data path:Y:<br>Cold Finished Bar |                         |            | 11.599060     |              |                         | 13.536.727               | 10.428.621 | 3.108.106  |          |
| 1        |                                                                  | 31,000,000              |            |               |              |                         |                          |            |            |          |
| 2        | Hot rolled sheet                                                 | 6,500,789               | 10.428000  | 142.082100    |              |                         | 6,440,210                | 563,530    | 5,876,679  |          |
| 3        | Stainless tubing                                                 | 1,300,000<br>38,800,789 | 1.084741   | 3.689545      | 20.628210    | 4,513,688<br>22,037,541 | -3,213,688<br>16,763,248 | 2,743,747  | -5,957,435 |          |
| Cubai    | Totals/avg.<br>liary D Corporation 12/31/2019 Data path:Y:       |                         |            | INDEX CAL     |              |                         |                          |            |            |          |
| SUDSK    | Mechanical Tubing                                                | 30.000.000              | 1.133031   |               | E 1.226422   | 24.232.335              | 5.767.665                | 2.245.327  | 3,522,338  |          |
| <u> </u> | Totals/avg.                                                      | 30,000,000              |            | 1.220422      | E 1.220422   | 24,232,335              | 5,767,665                | 2,245,327  | 3,522,338  |          |
| L        | Grand total                                                      | 161.600.285             | 1.084767   |               |              | 24,232,335              | 44.837.111               | 2,245,327  | 12,387,335 |          |
| L        | Grand total                                                      | 101,600,265             | 1.004/0/   |               |              | 110,763,174             | 44,037,111               | 32,449,776 | 12,307,335 | 4        |
|          |                                                                  |                         |            |               |              |                         |                          |            |            |          |

### Separate Book & Tax LIFO Calculations

| <b>LP</b> SYSTEM INFORMATION UPDATE SCRE                   | EN                  |                |                    |            | -          | - 🗆        | $\times$ |
|------------------------------------------------------------|---------------------|----------------|--------------------|------------|------------|------------|----------|
| LP Edit Save Report 18s as Excel File                      | Help                |                |                    |            |            | -          | Ξ×       |
| Zoom 85 % 🚽 📂                                              |                     |                | Print              | Report     | Main Menu  |            |          |
| G11                                                        |                     |                |                    |            |            |            |          |
| ✓ ▶ / Pool Detail                                          | Only \              |                |                    |            |            |            |          |
| CONSOLIDATED REPORT 18                                     |                     |                |                    |            |            |            |          |
| ACTUAL YEAR-END LIFO CALCULATION SU<br>COMPANY TOTALS ONLY | IMMARY REP          | ORT 18c        | 7/22/2019 12:40:0  | 1 PM       |            |            |          |
| Consolidated Data Folder: Y:\LIFOPRO1\Sample               | a Internal Index Ca | alculation\LPD | ataFiles\Double-Ex | tension\   |            |            |          |
|                                                            |                     | CURRENT        |                    | THIS YEAR  | PRIOR YEAR |            |          |
|                                                            | CURRENT             | DEFLATOR       | LIFO               | LIFO       | LIFO       | LIFO       |          |
| COMPANY NAME                                               | YEAR COST           | INDEX          | INVENTORY          | RESERVE    | RESERVE    | EXPENSE    |          |
| ABC Corporation Book LIFO 12/31/2018                       | 54,179,434          |                | 51,446,781         | 2,732,653  |            | 8,408,143  |          |
| ABC Corporation Tax LIFO 12/31/2018                        | 54,179,434          | 1.210060       | 36,564,032         | 17,615,402 | 9,548,437  | 8,066,965  |          |
| Grand total                                                | 108,358,868         | 1.211945       | 88,010,813         | 20,348,055 | 3,872,947  | 16,475,108 |          |
|                                                            |                     |                |                    |            |            |            |          |
| LP SYSTEM INFORMATION UPDATE SCREEN                        |                     |                |                    |            |            | - 🗆        | $\times$ |
| D. Edit. Cours Downet 10s on Event File. Hale              |                     |                |                    |            |            |            |          |

Save Report 18s as Excel File

CONS ACTUA POOL

Totale/

rnoration

Stainless Pipe & Tubi

Aluminum Pine & Tubi

Aluminum Valve & Fit

old finished ba

Totals/avo

Stainless Valve & Fitting

| dit Save Report 18s as Excel File Help       |                    |                 |              |              |                   |            |            |          |
|----------------------------------------------|--------------------|-----------------|--------------|--------------|-------------------|------------|------------|----------|
| n 85 %                                       |                    |                 |              | Р            | rint Report       | Main M     | enu        |          |
| J32                                          |                    |                 |              |              |                   |            |            | _        |
| / Pool Detail V Company Totals On            |                    |                 |              |              |                   |            |            |          |
| OLIDATED REPORT 18                           |                    |                 |              |              |                   |            |            |          |
| AL YEAR-END LIFO CALCULATION SUMM            | ARY REPORT         | 18c             |              |              | 7/22/2019 12:40:  | 01 PM      |            |          |
| DETAIL                                       |                    |                 |              |              |                   |            |            |          |
| lidated Data Folder: Y:\LIFOPRO1\Sample Inte | rnai index Calcula | CURRENT         | CUMI TV      |              |                   | THIS YEAR  | PRIOR YEAR |          |
|                                              | CURRENT            | DEFLATOR        |              | INFLATOR     | LIFO              | LIFO       | LIFO       |          |
| POOL NAME                                    | YEAR COST          | INDEX           | INDEX        | INDEX        | INVENTORY         | RESERVE    | RESERVE    |          |
| orporation Book LIFO 12/31/2018 Data path    | :Y:\LIFOPRO1\Sar   | mple Internal I | ndex Calcula | tion\LPDataF | iles\Double-Exten | sion\Book\ |            | <b>—</b> |
| Mechanical Tubing                            | 29,669,116         | 1.233787        | 1.082422     | 1.082400     | 27,423,789        | 2,245,327  | -2,406,346 |          |
| Boiler (pressure) Tubing                     | 624,203            | 1.171420        | 1.176682     | E 1.176682   | 530,477           | 93,726     | 3,688      |          |
| Pipe                                         | 5,652,128          |                 |              | E 1.005740   | 5,379,713         | 272,415    |            |          |
| Valves & Fittings                            | 3,172,199          |                 |              | E 1.157988   | 2,739,405         | 432,794    | 153,592    |          |
| Stainless Pipe & Tubing                      | 10,411,352         |                 | .898746      | .898700      |                   | -185,925   |            |          |
| Stainless Valve & Fittings                   | 546,307            | 1.212152        | 1.080051     | 1.080100     |                   | 45,549     | -43,584    |          |
| Aluminum Pipe & Tubing                       | 1,002,199          |                 |              | E .843760    | 1,126,749         | -124,550   | -215,263   |          |
| Aluminum Valve & Fittings                    | 25,620             |                 | .879868      |              | 28,043            | -2,423     | -982       |          |
| Cold finished bar                            | 3 076 310          | 1 235982        | 962969       | F 962969     | 3 120 570         | -44 260    | -629 906   | 1 -      |

1.236170 10.436120 10.436

1 112540 20 588680 E 20 5886

4 1290

7 187067

2,559194

1 928007

2 090746

7 18706

4 1290

F 1 92800

1 213836

18440

1 25591

1 246246

55398

1.06007

1.21006

1.211944

54 179 434

OPRO1\Sar

624

10,411,35

5 652 12

546 30

.002.199

25.62

54,179,434

108 358 86

-5 675 490

172 00

10 644

9 548 43

3 872 947

1 408 19

1.038.1

51 446 781

uble-Extens

19,240,495

60,673 2,908,38

1.447.75

9,448,36

392,926

23,53

088.32

36,564,032

38 010 81:

2,732,65

563,53 2,743,74

1.724.44

962,98

153,38

987,9

17.615.40

20 348 0

10,428,6

LIFO EXPENSE 4,651,67 90,03 624,02 279.20 1,999,154 89,133 90.71 -1,441

8,408,143

4 698 98

-154,036 571,743 316,248

103,459 46 753

-8,557

491,18

8,066,965

16 475 108

2,001,188

# **Reporting: Consolidated Reports**

đ

- Use either of the two options to access the consolidated reporting module:
  - Select the Combined Report 18 button from the Company Selection Menu screen
  - Select the Report 18c Consolidated Companies button from the Main Menu screen

| OMPANY SELECTION MENU - [Company Selection Menu]                             | REPORT 18 CONSOLIDATION SELECTION |                                       |              |                                            |
|------------------------------------------------------------------------------|-----------------------------------|---------------------------------------|--------------|--------------------------------------------|
| pecify Top Level Data Path <u>R</u> efresh Screen <u>C</u> ombined Report 18 | Help                              |                                       |              |                                            |
|                                                                              | Back                              | Run Report from Saved Companies List  |              | Exit System                                |
| OR                                                                           | Select (click on) the F           | older below that includes all the Com | panies you v | want to Combine                            |
| MAIN MENU                                                                    | - Y:                              |                                       |              |                                            |
|                                                                              | - LIFOPRO1                        |                                       |              |                                            |
| Specify Top Level Data Path Print Standard Reports Automatically Save Log    | - SAMPLE IPIC CALCUL              | ATION                                 |              |                                            |
| ABC Corporation                                                              | - LPDataFiles                     |                                       |              |                                            |
|                                                                              | - Double-Extension                |                                       |              |                                            |
| Hata Path = Y:\LIFOPRO1\SAMPLE IPIC CALCULATION\FirstYearOnLIFO\             | Book ABC CO                       | RPORATION BOOK LIFO - 12/31/2019      |              |                                            |
|                                                                              | Tax ABC COR                       | PORATION TAX LIFO - 12/31/2018        |              |                                            |
| COMPANY SELECTION<br>Select different company (Compa                         | FirstYearOnLIFO -                 | - ABC CORPORATION - 12/31/2018        |              |                                            |
| Select different company (Compa                                              | - Link-Chain                      |                                       |              |                                            |
| HISTORICAL DATA REPORTS(12/31/2017 to 12/31/2018)                            | - Sample Company                  | / Separate Book Tax                   |              | ser selects folder<br>ontaining one of the |
| Report 16-All years, by pool                                                 | Book ABC C                        | ORPORATION BOOK LIFO - 12/31/2019     |              | llowing types of                           |
| Report 16a-All years, by pool                                                |                                   | RPORATION TAX LIFO - 12/31/2019       |              | bfolders:                                  |
| Report 17-All years, by pool                                                 | - Sample Parent S                 |                                       | 1)           | separate Book & Tax                        |
| Report 18-All pools, by year                                                 |                                   | NT CORPORATION - 12/31/2019           |              | FO calculations                            |
| Report 18a-All pools, by year                                                |                                   | SUBSIDIARY A CORPORATION - 12/31/2019 |              | Multiple LIFO                              |
| Report 18c-Consolidated Companies                                            |                                   | SUBSIDIARY B CORPORATION - 12/31/2019 |              | lculations for related<br>Itities          |
|                                                                              | Subsidiary C                      | SUBSIDIARY D CORPORATION - 12/31/2019 | en           |                                            |

# **Reporting: Consolidated Reports**

- Use either of the two options to access the consolidated reporting module:
  - Select the Combined Report 18 button from the Company Selection Menu screen
  - Select the Report 18c Consolidated Companies button from the Main Menu screen

|                 | port Year Selection - [CONSOLIDATED R                                                                      |                  | ECTION]           |                 |                    |                 |                                                                                                    |
|-----------------|----------------------------------------------------------------------------------------------------|------------------|-------------------|-----------------|--------------------|-----------------|----------------------------------------------------------------------------------------------------|
|                 | ct continue to view/pri<br>solidated LIFOPro repo                                                          | '                | Print He          | elp             |                    |                 |                                                                                                    |
| Continue        | Run Consolidated Report                                                                                    | 18               | ections from li   | st at left char | ige years to b     | e used for al   | l companies listed.                                                                                            |
| Back            | Next period to be closed<br>Last period closed<br>Last period closed minus 1<br>Last period closed minus 2 | ear              | lier year or rigt | nt(->) button f | or later year f    | or the compa    | ng left spin button(<-) below for<br>any on which the cursor is on.<br>ge for which layers exist, they will be |
|                 | Last period closed minus 3                                                                                 | ✓ exc            | luded from the    | e report.       |                    |                 | <                                                                                                    |
|                 |                                                                                                    | Earliest<br>Base | Latest<br>Base    | Last<br>Year    | Next Year<br>to be | Period<br>to be |                                                                                                    |
| Company Name    | 2                                                                                                    | Year             | Year              | Closed          | Closed             | Printed         | Next Year to be Closed LIFO Inputs file name                                                                   |
| Parent Corporat | tion                                                                                                    | 6/30/2011        | 6/30/2011         | 12/31/2019      | 12/31/2020         | 12/31/2019      | act12_20.prn                                                                                                   |
| Subsidiary A Co | rporation                                                                                                  | 12/1/1945        | 12/1/1945         | 12/31/2019      | 12/31/2020         | 12/31/2019      | act12_20.prn                                                                                                   |
| Subsidiary B Co | rporation                                                                                                  | 12/1/1945        | 12/1/1945         | 12/31/2019      | 12/31/2020         | 12/31/2019      | act12_20.prn                                                                                                   |
| Subsidiary C Co | rporation                                                                                                  | 6/30/2011        | 6/30/2011         | 12/31/2019      | 12/31/2020         | 12/31/2019      | act12_20.prn                                                                                                   |

#### Calculations/companies to be consolidated into a single LIFOPro report

Period that the LIFOPro report will be closed through (prior or future period may be selected)

| CONSOLIDATED REPORT 18                             |            |          |              |            |            |          |
|----------------------------------------------------|------------|----------|--------------|------------|------------|----------|
| Edit Save Report 18s as Excel File Help            |            |          |              |            |            |          |
| Zoom % 85 🔆 A14 👻                                  |            |          | Print Report | Main Menu  |            |          |
| COMBINED REPORT 18                                 |            |          |              |            |            |          |
| ACTUAL YEAR-END LIFO CALCULATION SUMMARY REPORT 18 | с          |          |              |            |            |          |
| COMPANY TOTALS ONLY                                |            |          |              |            |            |          |
|                                                    |            |          |              |            |            |          |
|                                                    |            | CURRENT  |              | THIS YEAR  | PRIOR YEAR |          |
|                                                    | CURRENT    | DEFLATOR | LIFO         | LIFO       | LIFO       | LIFO     |
| COMPANY NAME                                       | YEAR COST  | INDEX    | INVENTORY    | RESERVE    | RESERVE    | EXPENSE  |
| Parent Corporation 12/31/2019                      | 54,426,606 | 1.012487 | 51,101,399   | 3,325,207  | 2,732,653  | 592,55   |
| Subsidiary A Corporation 12/31/2019                | 38,372,890 | 1.163882 | 19,426,314   | 18,946,576 | 13,735,898 | 5,210,67 |
| Subsidiary B Corporation 12/31/2019                | 35,763,712 | 0.999834 | 22,037,540   | 13,726,172 | 13,735,898 | -9,72    |
|                                                    | 29,000,000 | 1.010000 | 26,467,543   | 2,532,457  | 2,245,327  | 287,12   |
| Subsidiary C Corporation 12/31/2019                |            |          |              |            |            |          |

#### CONSOLIDATED REPORTS SCREEN

|      | t Save Report 18s as <u>Excel File</u> <u>H</u> elp |             |          |           |              |              |            |            |           |
|------|-----------------------------------------------------|-------------|----------|-----------|--------------|--------------|------------|------------|-----------|
| Zoom | % 85 ÷ L19 👻                                        |             |          |           |              | Print Report | Main Menu  |            |           |
| COM  | BINED REPORT 18                                     |             |          |           |              |              |            |            |           |
|      | AL YEAR-END LIFO CALCULATION SUM                    | AMARY REPOR | RT 18c   |           | 7/3/2020 10: | 28:02 AM     |            |            |           |
| POO  | L DETAIL                                            |             |          |           |              |              |            |            |           |
|      |                                                     |             |          |           |              |              |            |            |           |
|      |                                                     |             | CURRENT  | CUMLTV    | CUMLTV       |              | THIS YEAR  | PRIOR YEAR |           |
| 2001 |                                                     | CURRENT     |          | DEFLATOR  | INFLATOR     | LIFO         | LIFO       | LIFO       | LIFO      |
| NO.  | POOL NAME                                           | YEAR COST   | INDEX    | INDEX     | INDEX        | INVENTORY    | RESERVE    | RESERVE    | EXPENSE   |
| Pare | nt Corporation 12/31/2019 Data path:                |             |          |           |              |              |            |            |           |
| 1    | Mechanical Tubing                                   | 27,887,272  | 1.009536 |           | E 1.092744   | 25,378,564   | 2,508,708  | 2,245,327  | 263,38    |
| 2    | Boiler (pressure) Tubing                            | 608,153     | 0.997030 |           | E 1.173188   | 518,377      | 89,776     | 93,726     | -3,95     |
| 3    | Pipe                                                | 7,268,287   | 1.030329 |           | 1.036243     | 6,824,449    | 443,838    | 272,415    | 171,42    |
| 4    | Valves & Fittings                                   | 3,099,123   | 1.020561 |           | E 1.181798   | 2,622,380    | 476,743    | 432,794    | 43,94     |
| 5    | Stainless Pipe & Tubing                             | 10,592,126  | 1.000191 | 0.898918  |              | 10,776,063   | -183,937   | -185,925   | 1,98      |
| 6    | Stainless Valve & Fittings                          | 568,827     | 0.994897 |           | 1.074540     | 526,066      | 42,761     | 45,549     | -2,78     |
| 7    | Aluminum Pipe & Tubing                              | 1,282,584   | 1.093592 | 0.922729  |              | 1,313,337    | -30,753    | -124,550   | 93,79     |
| 8    | Aluminum Valve & Fittings                           | 20,473      | 1.376242 |           | E 1.210912   | 16,907       | 3,566      | -2,423     | 5,98      |
| 9    | Cold finished bar                                   | 3,099,761   | 1.006099 | 0.968842  | .968842      | 3,125,258    | -25,497    | -44,260    | 18,76     |
|      | Totals/avg.                                         | 54,426,606  | 1.012487 |           |              | 51,101,399   | 3,325,207  | 2,732,653  | 592,55    |
| Subs | diary A Corporation 12/31/2019 Data                 |             |          |           |              |              |            |            |           |
| 1    | Copper pipe & Tube                                  | 31,542,890  |          |           | E 12.432560  | 16,049,068   | 15,493,822 | 10,428,621 | 5,065,20  |
| 2    | Aluminum plate & sheet                              | 130,000     |          |           | E 3.896157   | 41,258       | 88,742     | 563,530    | -474,78   |
| 3    | Alloys                                              | 6,700,000   | 1.109740 | 22.848082 | 22.848082    | 3,335,988    | 3,364,012  | 2,743,747  | 620,26    |
|      | Totals/avg.                                         | 38,372,890  | 1.163882 |           |              | 19,426,314   | 18,946,576 | 13,735,898 | 5,210,67  |
|      | diary B Corporation 12/31/2019 Data                 |             |          |           |              |              |            |            |           |
| 1    | Cold Finished Bar                                   | 27,887,272  | 0.999834 |           | E 10.43439;  | 17,463,273   | 10,423,999 | 10,428,621 | -4,62     |
| 2    | Hot rolled sheet                                    | 608,153     |          |           | E 13.291871  | 60,579       | 547,574    | 563,530    | -15,95    |
| 3    | Stainless tubing                                    | 7,268,287   | 1.001920 | 20.628210 | 20.628210    | 4,513,688    | 2,754,599  | 2,743,747  | 10,85     |
|      | Totals/avg.                                         | 35,763,712  |          |           |              | 22,037,540   | 13,726,172 | 13,735,898 | -9,72     |
| Subs | diary C Corporation 12/31/2019 Data                 |             |          |           |              |              |            |            |           |
| 1    | Mechanical Tubing                                   | 29,000,000  | 1.010000 | 1.093251  | E 1.093251   | 26,467,543   | 2,532,457  | 2,245,327  | 287,12    |
|      | Totals/avg.                                         | 29,000,000  | 1.010000 |           |              | 26,467,543   | 2,532,457  | 2,245,327  | 287,12    |
|      | Grand total                                         | 157,563,208 | 1.042032 |           |              | 119,032,798  | 38,530,410 | 32,449,776 | 6,080,635 |

# **Reporting: §263A UNICAP Costs**

#### Users can calculate §263A UNICAP costs by entering §263A absorption ratio into software

|                                                         |                                        | 3 (Year Histories)                                     |                                            | -                    |                   |                                  |                                         |                                                     |                                       |                       |                                    |
|---------------------------------------------------------|----------------------------------------|--------------------------------------------------------|--------------------------------------------|----------------------|-------------------|----------------------------------|-----------------------------------------|-----------------------------------------------------|---------------------------------------|-----------------------|------------------------------------|
| One UNICAP rate used for all pools                      |                                        | e Report 18 as Excel Fil                               |                                            |                      |                   |                                  |                                         |                                                     |                                       | —                     |                                    |
|                                                         | Zoom 85 %                              |                                                        | ie nep                                     |                      |                   |                                  | Pri                                     | int Report                                          | Main M                                | lenu                  |                                    |
| One UNICAP rate used for all pools                      | C8                                     | 28362691.453                                           |                                            |                      |                   |                                  |                                         |                                                     |                                       |                       |                                    |
| Multiple UNICAP rates used for at least one year        | 1                                      | 2019 12-31-2018                                        | ✓ 12-31-2017                               | 12-31-2016           | V 12-31-20        | 15 \ 12-31                       | -2014 \( 12-31-2                        | 2013 \( 12-31-                                      | 2012 \ 12-31-                         | 2011 🗸 6-30-;         | 2011                               |
| N/A or UNICAP Costs not calculated by LIFO-PRO          | ABC Corporati                          |                                                        |                                            |                      | •                 |                                  | 7/25/2019 6:24:21 F                     |                                                     |                                       |                       |                                    |
|                                                         | 12/31/2018                             |                                                        | Data path:y:\LIF                           |                      | e IPIC Calcula    | tion\OnLIFO\                     | LPDataFiles\                            |                                                     |                                       |                       |                                    |
|                                                         |                                        |                                                        |                                            | 12/31/2018           | CUMLTV            | CUMLTV                           |                                         | 12/31/2018                                          | 12/31/2017                            | 12/31/2018            | UNICAP                             |
|                                                         | POOL<br>NO.                            | POOL<br>NAME                                           | CURRENT<br>YEAR COST                       | DEFLATOR<br>INDEX    | DEFLATOR<br>INDEX | INFLATOR<br>INDEX                | LIFO<br>INVENTORY                       | LIFO<br>RESERVE                                     | LIFO<br>RESERVE                       | LIFO<br>EXPENSE       | COSTS<br>APPLIED                   |
|                                                         |                                        | cal Tubing<br>ressure) Tubing                          | 28,362,691<br>548,331                      | 1.214571<br>1.043055 | 1.065563          | 1.065563<br>E 1.047740           | 26,499,804<br>523,346                   | 1,862,888<br>24,985                                 | -2,406,346<br>3,688                   | 4,269,234<br>21,297   | 1,698,922<br>32,231                |
|                                                         | 3 Pipe                                 | · -                                                    | 4,931,553                                  | 1.214617             | 1.086719          | E 1.086719<br>E 1.093840         | 4,437,882 2,679,513                     | 493,671<br>251,444                                  | -351,610                              | 845,281               | 282,643<br>165.023                 |
|                                                         |                                        | Pipe & Tubing                                          | 2,930,958<br>10,802,888                    | 1.213012             | .868227           | .868227                          | 11,322,271                              | -519,382                                            | 153,592<br>-2,185,079                 | 97,852                | 751,072                            |
| UCC INPUT - [UNICAP RATES SCREEN FOR ABC Corporation]   |                                        | Valve & Fittings<br>Pipe & Tubing                      | 555,329                                    | 1.044909             | .931034           | .931034<br>E .793862             | 580,045                                 | -24,716                                             | -43,584<br>-215,263                   | 18,868<br>44,639      | 37,284                             |
|                                                         | 8 Aluminum                             | n Valve & Fittings                                     | 17,229                                     | 1.045531             | .994626           | E .994626                        | 17,322                                  | -93                                                 | -982<br>-629,906                      | 889                   | 1,067                              |
| P File Edit Insert Delete Save UCC Report as Excel File |                                        | cluding UNICAP costs                                   | 2,827,659                                  | 1.129624<br>1.190407 | .880105           | E .880105                        | 3,134,422<br>50,439,837                 | -306,763<br>1,611,409                               | -5,675,490                            | 323,143<br>7,286,899  | 204,516<br>3,256,106               |
|                                                         |                                        | ICAP costs<br>cluding UNICAP costs                     |                                            |                      |                   |                                  | 3,256,106<br>53,695,944                 | 3,256,106                                           | 3,134,611<br>-8,810,102               | -121,495<br>7,165,404 |                                    |
| Exit Exit and                                           | UNICAP o                               | costs ratio for this year:<br>17 (last year) UNICAP co |                                            |                      |                   |                                  |                                         |                                                     |                                       |                       | 3,134,611                          |
| Print and Don't                                         | 12/31/20                               | 18 Increase(decrease) i                                | n UNICAP costs appl                        |                      |                   |                                  |                                         |                                                     |                                       |                       | 121,495                            |
| Save Save                                               |                                        | 18 LIFO expense(income<br>18 LIFO reserve before       |                                            |                      |                   |                                  |                                         |                                                     |                                       |                       | 7,286,899                          |
|                                                         | 12/31/20                               | 18 LIFO inventory balance                              | ce before UNICAP co                        | sts applied          |                   |                                  |                                         |                                                     |                                       |                       | 50,439,837                         |
| B14                                                     |                                        |                                                        |                                            |                      |                   |                                  |                                         |                                                     |                                       |                       | - V                                |
|                                                         | LP REPORT 16(Poo                       | ol Histories)                                          |                                            |                      |                   |                                  |                                         |                                                     |                                       | -                     | - U X                              |
| ABC Corporation                                         | Edit Save Rep                          | port 16 as Excel File Alt. Dis                         | play Help Save Log F                       | File                 |                   |                                  |                                         |                                                     |                                       |                       | _ 8 ×                              |
| UNICAP RATES SCREEN                                     |                                        |                                                        |                                            |                      |                   |                                  |                                         |                                                     |                                       |                       |                                    |
| UNICAL MATES SCREEN                                     | Zoom 85 %                              |                                                        | Index History Chart                        |                      | Print Se          | elected Sheet(s)                 |                                         | Print all Pools                                     | Mai                                   | in Menu               |                                    |
|                                                         |                                        |                                                        |                                            |                      |                   |                                  |                                         |                                                     |                                       |                       |                                    |
| Period Rate                                             | J                                      | 7545767                                                |                                            |                      |                   |                                  |                                         |                                                     |                                       |                       |                                    |
| 6/30/2011 .06158700                                     | 1 / 1 / 2 /                            | $3 \vee 4 \vee 5 \vee 6 \vee 7 \vee 8$                 | V9 V Combined \                            |                      |                   |                                  |                                         |                                                     |                                       |                       |                                    |
| 12/31/2011 .06158700                                    | ABC Corporation                        |                                                        |                                            |                      |                   |                                  | 07-24-2019 1                            | 9:49:01                                             |                                       |                       |                                    |
|                                                         |                                        | UNICAP COSTS REPORT 1                                  |                                            |                      |                   |                                  |                                         |                                                     |                                       |                       |                                    |
| 12/31/2012 .06158700                                    | All Pools Combine                      | d<br>CUR. YR. CUMLTV                                   | Data path:Y:\LIFOPRO<br>. INVENTORY INC(DE |                      |                   |                                  | UNICAP LIFO                             | LIFO                                                |                                       | LAYER AT UN           | ICAP LAYER                         |
| 12/31/2013 .09871630                                    | CURR                                   |                                                        |                                            |                      | PRICED INVENT     |                                  | COSTS INVENTORY                         | RESERVE                                             | LIFO LAYER                            |                       | OSTS INCLUDING                     |
| 12/31/2014 .09871630                                    | PERIOD YEAR O                          |                                                        | PRICES PRIC                                |                      | INC(DEC) W/O UN   |                                  | APPLIED PLUS UNICAI                     |                                                     | EXPENSE AT BASE                       |                       | PLIED UNICAP                       |
|                                                         | 6/30/2011 37,54                        |                                                        |                                            |                      |                   |                                  | 2,312,331 39,858,098                    |                                                     | 0 36,655,591                          |                       |                                    |
| 12/31/2015 .09871630                                    | 12/31/2011 37,910                      |                                                        | 38,399,620 853,                            |                      | ·····ò····ò       | 94,854 .061587                   | 52,293 40,759,478                       | <mark>.</mark>                                      | -484,034 698,373                      |                       | 42,640 734,991                     |
| 12/31/2016 .07131985                                    | 12/31/2012 38,36                       |                                                        | 40,624,992 2,225,                          |                      |                   | 47,094 .061587                   | 120,233 42,831,950                      |                                                     | -1,495,306 2,225,372                  |                       | 20,233 2,072,473                   |
| 12/31/2017 .07131985                                    | 12/31/2013 38,794<br>12/31/2014 39,423 |                                                        | 41,940,926 1,315,<br>42,268,809 327,       |                      |                   | 41,103 .098716<br>20,459 .098716 | 107,997 44,033,956<br>27,577 44,340,889 | <mark>.</mark>                                      | -666,960 1,315,934<br>349,479 327,883 |                       | 07,997 1,202,006<br>27,577 306,933 |
|                                                         | 12/31/2015 39,256                      |                                                        | 42,430,754 161,                            |                      |                   | 20,459 .098716                   | 13,051 44,486,152                       |                                                     | -299,396 161,945                      |                       | 13,051 145,263                     |
| 12/31/2018 .07131985                                    | 12/31/2016 35,720                      |                                                        | 45,713,300 3,282,                          |                      | ·····ò····ò       | 03,149 .071320                   | 160,504 46,897,134                      | ···· <mark>·</mark> ······························· | -5,786,146 1,966,555                  |                       | 94,778 1,423,697                   |
| 12/31/2019                                              | 12/31/2017 43,182                      |                                                        | 50,723,101 5,009,                          |                      | ····              | 57,796 .071320                   | 340,626 51,992,408                      | ····                                                | 2,706,874 3,048,590                   |                       | 90,747 2,865,275                   |
|                                                         | 12/31/2018 52,05                       | 1,246 1.190407                                         | 51,981,216 1,258,                          | 115 1.257469         |                   | 39,837 .071320                   | 121,495 53,695,944                      | 1,611,409                                           | 7,286,899 5,580,974                   | 4 5,630,632 40        | 01,576 6,032,208                   |
|                                                         |                                        |                                                        | 51,981,                                    | 216 .970347 5        |                   |                                  | 3,256,106                               |                                                     | 51,981,210                            |                       | 56,106 53,695,943                  |

### **Reporting – Closing & Unclosing Periods**

#### Calculation can be rolled back & forward as needed (unclosed/reclosed)

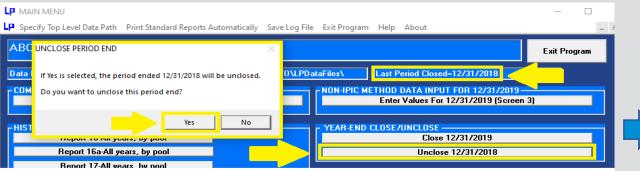

Select the Unclose MM/DD/YYYY & Yes buttons to roll back the last period closed to be one period earlier than the one shown in the last period closed box (on top right of screen)

#### Rpt. 16 Prior to Unclosing 12/31/2018 Year End

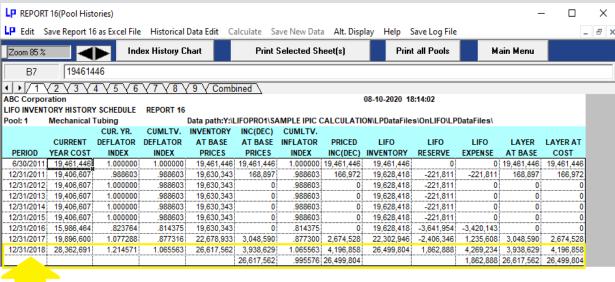

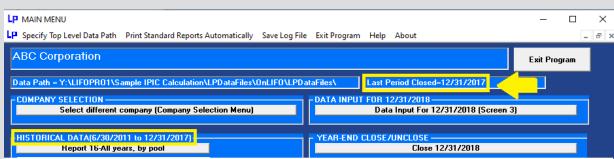

LIFOPro software data files now closed one period earlier than before after unclosing year end using unclose button. Last Period Closed box updates accordingly. The latest period originally closed & then unclosed can be reclosed if needed using the Close MM/DD/YYYY button above.

### Rpt. 16 After Unclosing 12/31/2018 Year End

| Edit S                                                                                        | ave Report 16                                                                                               | as Excel File                                                                                       | Historical Da                                                                                   | ita Edit Calcu                                                                                                    | ilate Save                                                                              | New Data                                                                                                   | Alt. Display                                               | Help Save I                                                                                                    | Log File                                                                               |                                                                    |                                                                             | _ 8 >                          |  |
|-----------------------------------------------------------------------------------------------|----------------------------------------------------------------------------------------------------|----------------------------------------------------------------------------------------------------|-------------------------------------------------------------------------------------------------|----------------------------------------------------------------------------------------------------|-----------------------------------------------------------------------------------------|----------------------------------------------------------------------------------------------------|------------------------------------------------------------|----------------------------------------------------------------------------------------------------|----------------------------------------------------------------------------------------|--------------------------------------------------------------------|-----------------------------------------------------------------------------|--------------------------------|--|
| Zoom 85 % Index History Chart Print Selected Sheet(s) Print all Pools Main Menu               |                                                                                                    |                                                                                                    |                                                                                                 |                                                                                                    |                                                                                         |                                                                                                    |                                                            |                                                                                                    |                                                                                        |                                                                    |                                                                             |                                |  |
| B7 19461446                                                                                   |                                                                                                    |                                                                                                    |                                                                                                 |                                                                                                    |                                                                                         |                                                                                                    |                                                            |                                                                                                    |                                                                                        |                                                                    |                                                                             |                                |  |
| $1\sqrt{2}\sqrt{3}\sqrt{4}\sqrt{5}\sqrt{6}\sqrt{7}\sqrt{8}\sqrt{9}\sqrt{Combined}$            |                                                                                                    |                                                                                                    |                                                                                                 |                                                                                                    |                                                                                         |                                                                                                    |                                                            |                                                                                                    |                                                                                        |                                                                    |                                                                             |                                |  |
| BC Corporation 08-10-2020 17:58:48                                                            |                                                                                                    |                                                                                                    |                                                                                                 |                                                                                                    |                                                                                         |                                                                                                    |                                                            |                                                                                                    |                                                                                        |                                                                    |                                                                             |                                |  |
|                                                                                               | ORY HISTORY                                                                                                 |                                                                                                    | REPORT 16                                                                                       |                                                                                                    |                                                                                         | -                                                                                                    |                                                            |                                                                                                    |                                                                                        |                                                                    |                                                                             |                                |  |
| Pool: 1                                                                                       | Mechanical T                                                                                                | CUR. YR.                                                                                            |                                                                                                 |                                                                                                    |                                                                                         |                                                                                                    | culation\LPI                                               | DataFiles\OnLIF                                                                                                    | FO\LPDataFile                                                                          | s\                                                                 |                                                                             |                                |  |
|                                                                                               |                                                                                                    |                                                                                                    | CINNEL V                                                                                        | INVENTORY                                                                                                    | INC(DEC)                                                                                | CUMLTV.                                                                                                    |                                                            |                                                                                                    |                                                                                        |                                                                    |                                                                             |                                |  |
|                                                                                               | CURRENT                                                                                                    |                                                                                                    |                                                                                                 |                                                                                                    |                                                                                         |                                                                                                    | PRICED                                                     | LIEO                                                                                                    | LIEO                                                                                   | LIEO                                                               |                                                                             | I AYER AT                      |  |
| PERIOD                                                                                        | CURRENT<br>YEAR COST                                                                                        |                                                                                                    | DEFLATOR                                                                                        | AT BASE<br>PRICES                                                                                                   | AT BASE<br>PRICES                                                                       | INFLATOR<br>INDEX                                                                                          | PRICED<br>INC(DEC)                                         | LIFO<br>INVENTORY                                                                                                    | LIFO<br>RESERVE                                                                        | LIFO<br>EXPENSE                                                    | LAYER<br>AT BASE                                                            | LAYER A                        |  |
| PERIOD<br>6/30/2011                                                                           |                                                                                                    | DEFLATOR                                                                                            | DEFLATOR                                                                                        | AT BASE                                                                                                    | AT BASE                                                                                 | INFLATOR                                                                                                   | INC(DEC)                                                   | INVENTORY                                                                                                    | RESERVE                                                                                |                                                                    |                                                                             | COST                           |  |
|                                                                                               | YEAR COST<br>19,461,446                                                                                     | DEFLATOR<br>INDEX                                                                                   | DEFLATOR<br>INDEX                                                                               | AT BASE<br>PRICES                                                                                                   | AT BASE<br>PRICES                                                                       | INFLATOR<br>INDEX                                                                                          | INC(DEC)<br>19,461,446                                     | INVENTORY<br>19,461,446                                                                                                    | RESERVE<br>0                                                                           |                                                                    | AT BASE                                                                     | COST                           |  |
| 6/30/2011<br>12/31/2011<br>12/31/2012                                                         | YEAR COST<br>19,461,446<br>19,406,607<br>19,406,607                                                         | DEFLATOR<br>INDEX<br>1.000000<br>.988603<br>1.000000                                                | DEFLATOR<br>INDEX<br>1.000000<br>.988603<br>.988603                                             | AT BASE<br>PRICES<br>19,461,446<br>19,630,343<br>19,630,343                                                         | AT BASE<br>PRICES<br>19,461,446                                                         | INFLATOR<br>INDEX<br>1.000000<br>.988603<br>.988603                                                        | INC(DEC)<br>19,461,446<br>166,972<br>0                     | INVENTORY<br>19,461,446<br>19,628,418<br>19,628,418                                                                                     | RESERVE<br>0<br>-221,811<br>-221,811                                                   | EXPENSE<br>0                                                       | AT BASE<br>19,461,446                                                       | COST<br>19,461,4               |  |
| 6/30/2011<br>12/31/2011<br>12/31/2012<br>12/31/2013                                           | YEAR COST<br>19,461,446<br>19,406,607<br>19,406,607<br>19,406,607                                           | DEFLATOR<br>INDEX<br>1.000000<br>.988603<br>1.000000<br>1.000000                                    | DEFLATOR<br>INDEX<br>1.000000<br>.988603<br>.988603<br>.988603                                  | AT BASE<br>PRICES<br>19,461,446<br>19,630,343<br>19,630,343<br>19,630,343                                           | AT BASE<br>PRICES<br>19,461,446                                                         | INFLATOR<br>INDEX<br>1.000000<br>.988603<br>.988603<br>.988603                                             | INC(DEC)<br>19,461,446<br>166,972<br>0<br>0                | INVENTORY<br>19,461,446<br>19,628,418<br>19,628,418<br>19,628,418                                                                       | RESERVE<br>0<br>-221,811<br>-221,811<br>-221,811                                       | EXPENSE<br>0                                                       | AT BASE<br>19,461,446                                                       | COST<br>19,461,4               |  |
| 6/30/2011<br>12/31/2011<br>12/31/2012<br>12/31/2013<br>12/31/2014                             | YEAR COST<br>19,461,446<br>19,406,607<br>19,406,607<br>19,406,607<br>19,406,607                             | DEFLATOR<br>INDEX<br>1.000000<br>.988603<br>1.000000<br>1.000000<br>1.000000                        | DEFLATOR<br>INDEX<br>1.000000<br>.988603<br>.988603<br>.988603<br>.988603                       | AT BASE<br>PRICES<br>19,461,446<br>19,630,343<br>19,630,343<br>19,630,343<br>19,630,343                             | AT BASE<br>PRICES<br>19,461,446                                                         | INFLATOR<br>INDEX<br>1.000000<br>.988603<br>.988603<br>.988603<br>.988603<br>.988603                       | INC(DEC)<br>19,461,446<br>166,972<br>0<br>0<br>0           | INVENTORY<br>19,461,446<br>19,628,418<br>19,628,418<br>19,628,418<br>19,628,418                                                         | RESERVE<br>0<br>-221,811<br>-221,811<br>-221,811<br>-221,811                           | EXPENSE<br>0                                                       | AT BASE<br>19,461,446                                                       | COST<br>19,461,4               |  |
| 6/30/2011<br>12/31/2011<br>12/31/2012<br>12/31/2013<br>12/31/2014<br>12/31/2015               | YEAR COST<br>19,461,446<br>19,406,607<br>19,406,607<br>19,406,607<br>19,406,607<br>19,406,607               | DEFLATOR<br>INDEX<br>1.000000<br>.988603<br>1.000000<br>1.000000<br>1.000000<br>1.000000            | DEFLATOR<br>INDEX<br>1.000000<br>.988603<br>.988603<br>.988603<br>.988603<br>.988603<br>.988603 | AT BASE<br>PRICES<br>19,461,446<br>19,630,343<br>19,630,343<br>19,630,343<br>19,630,343<br>19,630,343               | AT BASE<br>PRICES<br>19,461,446<br>168,897<br>0<br>0                                    | INFLATOR<br>INDEX<br>1.000000<br>.988603<br>.988603<br>.988603<br>.988603<br>.988603<br>.988603            | INC(DEC)<br>19,461,446<br>166,972<br>0<br>0<br>0<br>0      | INVENTORY<br>19,461,446<br>19,628,418<br>19,628,418<br>19,628,418<br>19,628,418<br>19,628,418<br>19,628,418                             | RE SERVE<br>0<br>-221,811<br>-221,811<br>-221,811<br>-221,811<br>-221,811              | EXPENSE<br>0<br>-221,811<br>0<br>0<br>0<br>0                       | AT BASE<br>19,461,446                                                       | COST<br>19,461,4               |  |
| 6/30/2011<br>12/31/2011<br>12/31/2012<br>12/31/2013<br>12/31/2014<br>12/31/2015<br>12/31/2016 | YEAR COST<br>19,461,446<br>19,406,607<br>19,406,607<br>19,406,607<br>19,406,607<br>19,406,607<br>15,986,464 | DEFLATOR<br>INDEX<br>1.000000<br>.988603<br>1.000000<br>1.000000<br>1.000000<br>1.000000<br>.823764 | DEFLATOR<br>INDEX<br>1.000000<br>.988603<br>.988603<br>.988603<br>.988603<br>.988603<br>.814375 | AT BASE<br>PRICES<br>19,461,446<br>19,630,343<br>19,630,343<br>19,630,343<br>19,630,343<br>19,630,343<br>19,630,343 | AT BASE<br>PRICES<br>19,461,446<br>168,897<br>0<br>0<br>0<br>0<br>0<br>0<br>0<br>0<br>0 | INFLATOR<br>INDEX<br>1.000000<br>.988603<br>.988603<br>.988603<br>.988603<br>.988603<br>.888603<br>.814375 | INC(DEC)<br>19,461,446<br>166,972<br>0<br>0<br>0<br>0<br>0 | INVENTORY<br>19,461,446<br>19,628,418<br>19,628,418<br>19,628,418<br>19,628,418<br>19,628,418<br>19,628,418                             | RESERVE<br>0<br>-221,811<br>-221,811<br>-221,811<br>-221,811<br>-221,811<br>-3,641,954 | EXPENSE<br>0<br>-221,811<br>0<br>0<br>0<br>0<br>-3,420,143         | AT BASE<br>19,461,446<br>168,897<br>0<br>0<br>0<br>0<br>0                   | COST<br>19,461,<br>166,        |  |
| 6/30/2011<br>12/31/2011<br>12/31/2012<br>12/31/2013<br>12/31/2014<br>12/31/2015               | YEAR COST<br>19,461,446<br>19,406,607<br>19,406,607<br>19,406,607<br>19,406,607<br>19,406,607<br>15,986,464 | DEFLATOR<br>INDEX<br>1.000000<br>.988603<br>1.000000<br>1.000000<br>1.000000<br>1.000000            | DEFLATOR<br>INDEX<br>1.000000<br>.988603<br>.988603<br>.988603<br>.988603<br>.988603<br>.988603 | AT BASE<br>PRICES<br>19,461,446<br>19,630,343<br>19,630,343<br>19,630,343<br>19,630,343<br>19,630,343               | AT BASE<br>PRICES<br>19,461,446<br>168,897<br>0<br>0                                    | INFLATOR<br>INDEX<br>1.000000<br>.988603<br>.988603<br>.988603<br>.988603<br>.988603<br>.814375<br>.877300 | INC(DEC)<br>19,461,446<br>166,972<br>0<br>0<br>0<br>0<br>0 | INVENTORY<br>19,461,446<br>19,628,418<br>19,628,418<br>19,628,418<br>19,628,418<br>19,628,418<br>19,628,418<br>19,628,418<br>22,302,946 | RESERVE<br>0<br>-221,811<br>-221,811<br>-221,811<br>-221,811<br>-221,811<br>-3,641,954 | EXPENSE<br>0<br>-221,811<br>0<br>0<br>0<br>-3,420,143<br>1,235,608 | AT BASE<br>19,461,446<br>168,897<br>0<br>0<br>0<br>0<br>0<br>0<br>3,048,590 | COS1<br>19,461<br>166<br>2,674 |  |

All reports will now reflect the last period closed to match the one displayed on the Main Menu screen. Period previously closed no longer shown in all reports & all remaining amounts previously closed are the same as they were prior to unclosing the last period closed (as can be seen when comparing the above data to the Report 16 data closed through 2018 as pictured to the left).

### **Reporting – Adjusting Period, Company & Pool Name Labels**

Company/pool names & period labels displayed on all LIFOPro reports can be modified as needed by selecting Company Settings screen button located on the bottom left of the LIFOPro software Main Menu screen

#### **Change Company Name Label**

IDANIA CETUD, METHODO CETTINICO O, DOOLO MAINITENIANIA

| LP COMPANY SETUP, METHODS SETTING       | IGS & POOLS MAINTENANCE                                            |
|-----------------------------------------|--------------------------------------------------------------------|
| LP Edit IPIC Pooling Method Analysis    | Help                                                               |
|                                         |                                                                    |
| Company Name:                           | ABC Corporation - Q2 '19 Estimate                                  |
| Retail or Cost LIFO:                    | Cost 🗨                                                             |
| Layer Pricing Index Method:             | Single index, Inflator=deflator index 🗾 Use Legal Size             |
| UNICAP Mode:                            | One UNICAP rate used for all pools                                 |
| Cumulative index rounding precision:    | Unlimited 👤                                                        |
| LIFO history data rounded to 000's:     | No 🔽                                                               |
| Add back negative reserves for book LIF | FO: No 🔽                                                           |
| Go to Period<br>Maintenance             | Show option to display Rpts. 16 and 17 layers as of year selected: |

#### **Change Period End Label**

| Go to Po           | ool Mai | ntenance   |      |     |     |       |      |     |     | <u>S</u> |      | option to display Rpts<br>uble Click on the Pool |
|--------------------|---------|------------|------|-----|-----|-------|------|-----|-----|----------|------|--------------------------------------------------|
| PERIODS            | MAIN    | TENANCE TA | ABLE |     |     |       |      |     |     |          | Dou  | uble Click on the Perio                          |
| A10                | I       | 6/30/2019  |      |     |     |       |      |     |     |          |      |                                                  |
| Period             | Peri    | iod Labels | 1    | 2   | 3   | 4     | 5    | 6   | 7   | 8        | 9    |                                                  |
| 1                  | 6/30/2  | 2011       |      |     |     |       |      |     |     |          |      |                                                  |
| 2                  | 12/31   | /2011      |      |     |     |       |      |     |     |          |      |                                                  |
| 3                  | 12/31   | /2012      |      |     |     |       |      |     |     |          |      |                                                  |
| 4                  | 12/31   | /2013      |      |     |     |       |      |     |     |          |      |                                                  |
| 5                  | 12/31   | /2014      |      |     |     |       |      |     |     |          |      |                                                  |
| 6                  | 12/31   | /2015      |      |     |     |       |      |     |     |          |      |                                                  |
| 7                  | 12/31   | /2016      |      |     |     |       |      |     |     |          |      |                                                  |
| 8                  | 12/31   | /2017      |      |     |     |       |      |     |     |          |      |                                                  |
| 9                  | 12/31   | /2018      |      |     |     |       |      |     |     |          |      |                                                  |
| 10 *               | 6/30/2  | 2019       | 1<   |     |     |       |      |     |     |          |      |                                                  |
| 11                 | 12/31   | /2020      |      |     |     |       |      |     |     |          |      |                                                  |
| 12                 | 12/31   | /2021      |      |     |     |       |      |     |     |          |      |                                                  |
| • [ <sup>1</sup> ] | 40/04   | /0000      |      |     |     |       |      |     |     |          |      |                                                  |
| * Last p           | eriod c | losed      | Ch   | eck | mai | rks i | in P | ool | no. | coli     | Imna | s indicate base period                           |

#### **Rpt. 18 Before Changing Company Name & Period Label**

| LP RE           | EPORT 18 (Year Histories)   |                      |                                 |                             |                             |            |                               |                               | - 0                           |  |
|-----------------|-----------------------------|----------------------|---------------------------------|-----------------------------|-----------------------------|------------|-------------------------------|-------------------------------|-------------------------------|--|
| LP Ec           | dit Save Report 18 as Excel | File Help            |                                 |                             |                             |            |                               |                               | -                             |  |
| Zoon            | n 90 % 🚽 📂                  |                      |                                 |                             |                             | Print      | Report                        | Main Menu                     |                               |  |
| C8 28362691.453 |                             |                      |                                 |                             |                             |            |                               |                               |                               |  |
|                 |                             |                      |                                 |                             |                             |            |                               |                               |                               |  |
| POOL            | POOL                        | CURRENT<br>YEAR COST | 12/31/2019<br>DEFLATOR<br>INDEX | CUMLTV<br>DEFLATOR<br>INDEX | CUMLTV<br>INFLATOR<br>INDEX |            | 12/31/2019<br>LIFO<br>RESERVE | 12/31/2018<br>LIFO<br>RESERVE | 12/31/2019<br>LIFO<br>EXPENSE |  |
|                 | Mechanical Tubing           | 28,362,691           |                                 | 1.294202                    |                             |            | 6,729,772                     | 1,862,888                     | 4,866,884                     |  |
| 2               | Boiler (pressure) Tubing    | 548,331              | 1.043055                        | 1.092851                    |                             | 501,743    | 46,587                        | 24,985                        | 21,603                        |  |
|                 | Pipe                        | 4,931,553            |                                 |                             | E 1.319947                  | 3,735,288  | 1,196,265                     | 493,671                       | 702,594                       |  |
|                 | Valves & Fittings           | 2,930,958            |                                 | 1.142790                    |                             | 2,564,739  | 366,219                       | 251,444                       | 114,775                       |  |
|                 | Stainless Pipe & Tubing     | 10,802,888           | 1.213012                        | 1.053169                    |                             | 9,567,294  | 1,235,594                     | -519,382                      | 1,754,976                     |  |
|                 | Stainless Valve & Fittings  | 555,329              |                                 | .972846                     |                             | 556,177    | -848                          | -24,716                       | 23,867                        |  |
|                 | Aluminum Pipe & Tubing      | 1,074,608            | 1.048077                        | .832028                     |                             | 1,202,456  | -127,848                      | -170,625                      | 42,777                        |  |
|                 | Aluminum Valve & Fittings   | 17,229               |                                 |                             | E 1.039912                  | 16,568     | 661                           | -93                           | 754                           |  |
| 9               | Cold finished bar           | 2,827,659            |                                 | .994187                     | E .994187                   | 2,823,814  | 3,844                         | -306,763                      | 310,607                       |  |
|                 | Totals                      | 52.051.246           | 1.190407                        |                             |                             | 42.601.000 | 9,450,246                     | 1,611,409                     | 7,838,837                     |  |

#### **Rpt. 18 After Changing Company Name & Period Label**

|                  |                                                                                                    |                                                                        |                                                                                  | -                                                                              |                                                                    |                                                                       |                                                              |                                                              |                                                            |
|------------------|----------------------------------------------------------------------------------------------------|------------------------------------------------------------------------|----------------------------------------------------------------------------------|--------------------------------------------------------------------------------|--------------------------------------------------------------------|-----------------------------------------------------------------------|--------------------------------------------------------------|--------------------------------------------------------------|------------------------------------------------------------|
| LP RI            | EPORT 18 (Year Histories)                                                                                                    |                                                                        |                                                                                  |                                                                                |                                                                    |                                                                       |                                                              |                                                              | - 🗆                                                        |
| LP E             | dit Save Report 18 as Excel                                                                                                    | File Help                                                              |                                                                                  |                                                                                |                                                                    |                                                                       |                                                              |                                                              | -                                                          |
| Zoor             | m 90 %                                                                                                    |                                                                        |                                                                                  |                                                                                |                                                                    | Print                                                                 | Report                                                       | Main Menu                                                    |                                                            |
| 2001             |                                                                                                    |                                                                        |                                                                                  |                                                                                |                                                                    |                                                                       |                                                              |                                                              |                                                            |
|                  | C8 28362691.453                                                                                                    |                                                                        |                                                                                  |                                                                                |                                                                    |                                                                       |                                                              |                                                              |                                                            |
| <b>A F</b>       | / 12-31-2020 / 6-30-201                                                                                                    | 9 V 12-31-2018                                                         | V 12-31-201                                                                      | $7 \vee 12-31-20$                                                              | $16 \vee 12-3^{\circ}$                                             | 1-2015 V 12-31-2                                                      | 2014 \(\sqrt{12-31-2}\)                                      | 013 \(\) 12-31-20                                            | $12 \vee 12-31-20$                                         |
|                  | orporation - Q2 '19 Estima                                                                                                    |                                                                        | ,                                                                                |                                                                                |                                                                    | 8/10/2020 7:06:01                                                     |                                                              |                                                              |                                                            |
|                  | AL YEAR-END LIFO CALCUL                                                                                                    | ATION SUMMARY                                                          | REPORT 1                                                                         | 8                                                                              |                                                                    |                                                                       |                                                              |                                                              |                                                            |
| 6/30/2           | 2019                                                                                                    | Data path:Y:\LIFC                                                      | PRO1\SAMP                                                                        | LE IPIC CALCU                                                                  | JLATION\LPF                                                        | DataFiles\OnLIFO\                                                     | LPDataFiles\                                                 |                                                              |                                                            |
|                  |                                                                                                    |                                                                        |                                                                                  |                                                                                |                                                                    |                                                                       |                                                              |                                                              |                                                            |
|                  |                                                                                                    |                                                                        | 6/30/2019                                                                        | CUMLTV                                                                         | CUMLTV                                                             |                                                                       | 6/30/2019                                                    | 12/31/2018                                                   | 6/30/2019                                                  |
| POOL             | . POOL                                                                                                    | CURRENT                                                                | DEFLATOR                                                                         | DEFLATOR                                                                       | INFLATOR                                                           | LIFO                                                                  | LIFO                                                         | LIFO                                                         | LIFO                                                       |
| NO.              | NAME                                                                                                    | YEAR COST                                                              | INDEX                                                                            | INDEX                                                                          | INDEX                                                              | INVENTORY                                                             | RESERVE                                                      | RESERVE                                                      | EXPENSE                                                    |
| 1                | Mechanical Tubing                                                                                                    | 28,362,691                                                             | 1.214571                                                                         | 1.294202 E                                                                     | E 1.294202                                                         | 21,632,920                                                            | 6,729,772                                                    | 1,862,888                                                    | 4,866,884                                                  |
| 2                | Boiler (pressure) Tubing                                                                                                    | 548.331                                                                | 1.043055                                                                         |                                                                                |                                                                    |                                                                       |                                                              |                                                              |                                                            |
| 3                |                                                                                                    |                                                                        | 1.043055                                                                         | 1.092851 E                                                                     | E 1.092851                                                         | 501,743                                                               | 46,587                                                       | 24,985                                                       | 21,603                                                     |
|                  | Pipe                                                                                                    | 4,931,553                                                              | 1.043055                                                                         |                                                                                | E 1.092851<br>E 1.319947                                           | 501,743<br>3,735,288                                                  | 46,587<br>1,196,265                                          | 24,985<br>493,671                                            | 21,603<br>702,594                                          |
| 4                | Pipe<br>Valves & Fittings                                                                                                    |                                                                        |                                                                                  |                                                                                | E 1.319947                                                         |                                                                       |                                                              |                                                              |                                                            |
| 4<br>5           |                                                                                                    | 4,931,553                                                              | 1.214617                                                                         | 1.319947 E                                                                     | E 1.319947<br>E 1.142790                                           | 3,735,288                                                             | 1,196,265                                                    | 493,671                                                      | 702,594                                                    |
| 5<br>6           | Valves & Fittings                                                                                                    | 4,931,553<br>2,930,958                                                 | 1.214617<br>1.044751                                                             | 1.319947 E<br>1.142790 E                                                       | E 1.319947<br>E 1.142790<br>E 1.053169                             | 3,735,288<br>2,564,739                                                | 1,196,265<br>366,219                                         | 493,671<br>251,444                                           | 702,594<br>114,775                                         |
| 5<br>6<br>7      | Valves & Fittings<br>Stainless Pipe & Tubing                                                                                      | 4,931,553<br>2,930,958<br>10,802,888                                   | 1.214617<br>1.044751<br>1.213012                                                 | 1.319947 E<br>1.142790 E<br>1.053169 E                                         | E 1.319947<br>E 1.142790<br>E 1.053169<br>E .972846                | 3,735,288<br>2,564,739<br>9,567,294                                   | 1,196,265<br>366,219<br>1,235,594                            | 493,671<br>251,444<br>-519,382                               | 702,594<br>114,775<br>1,754,976                            |
| 5<br>6           | Valves & Fittings<br>Stainless Pipe & Tubing<br>Stainless Valve & Fittings                                                        | 4,931,553<br>2,930,958<br>10,802,888<br>555,329                        | 1.214617<br>1.044751<br>1.213012<br>1.044909                                     | 1.319947 E<br>1.142790 E<br>1.053169 E<br>.972846 E<br>.832028 E               | E 1.319947<br>E 1.142790<br>E 1.053169<br>E .972846                | 3,735,288<br>2,564,739<br>9,567,294<br>556,177                        | 1,196,265<br>366,219<br>1,235,594<br>-848                    | 493,671<br>251,444<br>-519,382<br>-24,716                    | 702,594<br>114,775<br>1,754,976<br>23,867                  |
| 5<br>6<br>7      | Valves & Fittings<br>Stainless Pipe & Tubing<br>Stainless Valve & Fittings<br>Aluminum Pipe & Tubing                              | 4,931,553<br>2,930,958<br>10,802,888<br>555,329<br>1,074,608           | 1.214617<br>1.044751<br>1.213012<br>1.044909<br>1.048077                         | 1.319947 E<br>1.142790 E<br>1.053169 E<br>.972846 E<br>.832028 E<br>1.039912 E | 1.319947<br>1.142790<br>1.053169<br>.972846<br>.832028             | 3,735,288<br>2,564,739<br>9,567,294<br>556,177<br>1,202,456           | 1,196,265<br>366,219<br>1,235,594<br>-848<br>-127,848        | 493,671<br>251,444<br>-519,382<br>-24,716<br>-170,625        | 702,594<br>114,775<br>1,754,976<br>23,867<br>42,777        |
| 5<br>6<br>7<br>8 | Valves & Fittings<br>Stainless Pipe & Tubing<br>Stainless Valve & Fittings<br>Aluminum Pipe & Tubing<br>Aluminum Valve & Fittings | 4,931,553<br>2,930,958<br>10,802,888<br>555,329<br>1,074,608<br>17,229 | 1.214617<br>1.044751<br>1.213012<br>1.044909<br>1.048077<br>1.045531<br>1.129624 | 1.319947 E<br>1.142790 E<br>1.053169 E<br>.972846 E<br>.832028 E<br>1.039912 E | 1.319947<br>1.142790<br>1.053169<br>.972846<br>.832028<br>1.039912 | 3,735,288<br>2,564,739<br>9,567,294<br>556,177<br>1,202,456<br>16,568 | 1,196,265<br>366,219<br>1,235,594<br>-848<br>-127,848<br>661 | 493,671<br>251,444<br>-519,382<br>-24,716<br>-170,625<br>-93 | 702,594<br>114,775<br>1,754,976<br>23,867<br>42,777<br>754 |

# **Printing & Saving Reports**

All reports can be saved as Excel files by selecting any of the report buttons listed on Main Menu screen & selecting "Save Report as Excel File" command button

| Edit       Save Report 18 (Year Histories)         Edit       Save Report 18 as Excel File |           |                                         |                               |                      |                                         |               |              |                 |                 |              |            |
|--------------------------------------------------------------------------------------------|-----------|-----------------------------------------|-------------------------------|----------------------|-----------------------------------------|---------------|--------------|-----------------|-----------------|--------------|------------|
| Zoon                                                                                       | n %       | 85 🛨                                    |                               | rporation            |                                         |               |              |                 | Print Report    | Main<br>Menu |            |
|                                                                                            | А         |                                         | В                             | С                    | D                                       | E             | F            | G               | н               | 1            | 1          |
| 1                                                                                          | ABC       | Corpora                                 | tion                          |                      |                                         |               | 8/3/2020 3   | :36:58 PM       |                 |              |            |
| 2                                                                                          | АСТ       | UAL YEA                                 | R-END LIFO CALCULATION SU     | MMARY REPORT         | 18                                      |               |              |                 |                 |              |            |
| 3                                                                                          | 12/       | 31/2018                                 |                               | Data path:Y:\I       | IFOPRO1\SA                              | MPLE IPIC     | CALCULATI    | ON\LPDataFiles  | OnLIFO\LPDat    | aFiles\      |            |
| 4                                                                                          |           |                                         |                               | Data patirita        |                                         |               |              | on (El Datarnes | (onen o (er out |              |            |
| 5                                                                                          |           |                                         |                               |                      | 12/31/2018                              | CUMITY        | CUMLTV       |                 | 12/31/2018      | 12/31/2017   | 12/31/2018 |
| _                                                                                          | POO       |                                         | POOL                          | CURRENT              | DEFLATOR                                |               |              | LIFO            | LIFO            | LIFO         | LIFO       |
| 7                                                                                          | NO.       |                                         | NAME                          | YEAR COST            | INDEX                                   | INDEX         | INDEX        | INVENTORY       | RESERVE         | RESERVE      | EXPENSE    |
| 8                                                                                          | 1         | Mechanic                                |                               | 28,362,691           |                                         | 1.065563      | 1.065563     | 26,499,804      |                 | -2,406,346   | 4,269,234  |
| 。<br>9                                                                                     | 2         |                                         | essure) Tubing                | 548,331              | - •                                     |               | E 1.047740   | 20,499,804      |                 | -2,408,548   | 4,269,234  |
| 0                                                                                          | 3         | Pipe                                    | essere, rushig                | 4,931,553            |                                         |               | E 1.086719   | 4,437,882       | ••              | -351,610     | 845,281    |
| 1                                                                                          | 4         | Valves &                                | Fittings                      | 2,930,958            |                                         |               | E 1.093840   | 2,679,513       |                 | 153,592      | 97,852     |
| 12                                                                                         | 5         |                                         | Pipe & Tubing                 | 10,802,888           |                                         | .868227       | .868227      | 11,322,271      | ••              | -2,185,079   | 1,665,697  |
| 3                                                                                          | 6         | • • • • • • • • • • • • • • • • • • • • | Valve & Fittings              | 555,329              |                                         | .931034       | .931034      | 580,045         |                 | -43,584      | 18,868     |
| 4                                                                                          | 7         |                                         | n Pipe & Tubing               | 1,074,608            |                                         |               | E .793862    | 1,245,233       | ••              | -215,263     | 44,639     |
|                                                                                            | 8         | •••                                     | n Valve & Fittings            | 17,229               | - • • • • • • • • • • • • • • • • • • • |               | E .994626    | 17,322          |                 | -215,203     | 889        |
| 6                                                                                          | 9         | Cold finis                              |                               | 2,827,659            |                                         |               | E .880105    | 3,134,422       | •\$             | -629,906     | 323,143    |
| 17                                                                                         | · · · · · | Totals                                  |                               | 52,051,246           | •••                                     | .000105       | 2 .000105    | 50,439,837      |                 | -5,675,490   | 7,286,899  |
| 18                                                                                         |           | Totals                                  |                               | 52,051,240           | 1.150407                                |               |              | 50,455,657      | 1,011,405       | 5,075,450    | 7,200,055  |
| 19                                                                                         |           |                                         | 🛃 Save As                     |                      |                                         |               |              | ×               |                 |              |            |
| 20                                                                                         |           |                                         | EP Save As                    |                      |                                         |               |              | ~               |                 |              |            |
| 1                                                                                          |           |                                         |                               | ) → LPDataFiles      | ٽ v                                     | 0 5           | earch LPData | Files           |                 |              |            |
| 2                                                                                          |           |                                         |                               | / / Er Datar nes     | • 0                                     |               |              | 1103            |                 |              |            |
| 23                                                                                         |           |                                         | Organize 🔻 New folder         |                      |                                         |               |              | ··· · ·         |                 |              |            |
| 4                                                                                          |           |                                         | organize + New Tolder         |                      |                                         |               |              |                 |                 |              |            |
| 5                                                                                          |           |                                         | Name                          | <u></u>              |                                         | Date m        | odified      | Туре            |                 |              |            |
| 6                                                                                          |           |                                         | 🖈 Quick acces                 |                      |                                         |               |              |                 |                 |              |            |
| 7                                                                                          |           |                                         |                               | N                    | lo items match                          | your search   |              |                 |                 |              |            |
| 28                                                                                         |           |                                         | OneDrive                      |                      |                                         | -             |              |                 |                 |              |            |
| 29                                                                                         |           |                                         |                               |                      |                                         |               |              |                 |                 |              |            |
| 30                                                                                         |           |                                         | 💻 This PC                     |                      |                                         |               |              |                 |                 |              |            |
| 31                                                                                         |           |                                         | A Network                     |                      |                                         |               |              | >               |                 |              |            |
| 32                                                                                         |           |                                         |                               |                      |                                         |               |              |                 |                 |              |            |
| 33                                                                                         |           |                                         | File name: ABC Corp           | oration LIFO-PRO Rep | ort 18 for 12_2                         | 018 year end. | xlsx         | ~               |                 |              |            |
| 34                                                                                         |           |                                         | Save as type: Excel New       | Format (* vlsv)      |                                         |               |              | ~               |                 |              |            |
| 35                                                                                         |           |                                         | Save as type. Excerned        | ronnac ( skisk)      |                                         |               |              |                 | 2. Select       | Folder lo    | cation to  |
| 36                                                                                         |           |                                         |                               |                      |                                         |               |              |                 |                 |              |            |
| 37                                                                                         |           |                                         | ∧ Hide Folders                |                      |                                         | S             | ave          | Cancel          | save you        | r LIFOPro    | report     |
| 38                                                                                         |           |                                         |                               |                      |                                         |               |              |                 | file & col      | ect Save     | Button     |
| 39                                                                                         | l         |                                         |                               | , ,                  |                                         | 7             | 7            |                 | me or se        | ett Save     | button     |
| •                                                                                          | - ₹       | ► N \1                                  | 12-31-2018/12-31-2017/12-31-2 | 016/12-31-2015/12    | -31-2014/12-                            | 31-2013/12    | -31-2012/12  | -  •            |                 |              |            |

### LIFOPro Report 18 Saved as Excel File

|    | 4   | A    |            | В                   |             | С              | D          | E         | F          | G              | Н             | 1           | J          |
|----|-----|------|------------|---------------------|-------------|----------------|------------|-----------|------------|----------------|---------------|-------------|------------|
| 1  | 1   | ABC  | Corpora    | ition               |             |                |            |           | 8/3/2020 3 | :36:58 PM      |               |             |            |
| 2  | 2   | ACT  | UAL YEA    | AR-END LIFO CAL     | CULATION SU | IMMARY REPO    | RT 18      |           |            |                |               |             |            |
| 3  | 3   | 12/3 | 31/2018    |                     |             | Data path:Y:\L | IFOPRO1\S  | AMPLE IPI | C CALCULA  | TION\LPDataFil | les\OnLIFO\LI | PDataFiles\ |            |
| 4  | 4   |      |            |                     |             |                |            |           |            |                |               |             |            |
| 5  | 5   |      |            |                     |             |                | 12/31/2018 | CUMLTV    | CUMLTV     |                | 12/31/2018    | 12/31/2017  | 12/31/2018 |
| 6  | 6 6 | POOL |            | POOL                |             | CURRENT        | DEFLATOR   | DEFLATOR  | INFLATOR   | LIFO           | LIFO          | LIFO        | LIFO       |
| 7  | 7   | NO.  |            | NAME                |             | YEAR COST      | INDEX      | INDEX     | INDEX      | INVENTORY      | RESERVE       | RESERVE     | EXPENSE    |
| 8  | 8   | 1    | Mechani    | ical Tubing         |             | 28,362,691     | 1.214571   | 1.065563  | 1.065563   | 26,499,804     | 1,862,888     | -2,406,346  | 4,269,234  |
| 9  | 9   | 2    | Boiler (p  | pressure) Tubing    |             | 548,331        | 1.043055   | 1.047740  | E 1.047740 | 523,346        | 24,985        | 3,688       | 21,297     |
| 1  | 0   | 3    | Pipe       |                     |             | 4,931,553      | 1.214617   | 1.086719  | E 1.086719 | 4,437,882      | 493,671       | -351,610    | 845,281    |
| 1  | 1   | 4    | Valves &   | ، Fittings          |             | 2,930,958      | 1.044751   | 1.093840  | E 1.093840 | 2,679,513      | 251,444       | 153,592     | 97,852     |
| 1  | 2   | 5    | Stainles   | s Pipe & Tubing     |             | 10,802,888     | 1.213012   | .868227   | .868227    | 11,322,271     | -519,382      | -2,185,079  | 1,665,697  |
| 1  | 3   | 6    | Stainles   | s Valve & Fittings  | j           | 555,329        | 1.044909   | .931034   | .931034    | 580,045        | -24,716       | -43,584     | 18,868     |
| 1  | 4   | 7    | Aluminu    | ım Pipe & Tubing    |             | 1,074,608      | 1.048077   | .793862   | E .793862  | 1,245,233      | -170,625      | -215,263    | 44,639     |
| 1  | 5   | 8    | Aluminu    | um Valve & Fittings | 5           | 17,229         | 1.045531   | .994626   | E .994626  | 17,322         | -93           | -982        | 889        |
| 1  | 6   | 9    | Cold finis | shed bar            |             | 2,827,659      | 1.129624   | .880105   | E .880105  | 3,134,422      | -306,763      | -629,906    | 323,143    |
| 1  | 7   |      | Totals     |                     |             | 52,051,246     | 1.190407   |           |            | 50,439,837     | 1,611,409     | -5,675,490  | 7,286,899  |
| 1  | 8   |      |            |                     |             |                |            |           |            |                |               |             |            |
|    |     | •    | •          | 12-31-2018          | 12-31-2017  | 12-31-2016     | 12-31-2015 | 5 12-31   | -2014 12   | 2-31-2013   12 | 2-31-2012     | 12-31-2011  | 6-30-2011  |
| 1. | _   | _    |            |                     |             |                |            |           |            |                |               |             |            |

Separate sheets saved to Excel file for all periods stored in LIFOPro software

# **Printing & Saving Reports**

## All reports can also be printed or saved as Adobe PDF files by selecting any of the report buttons listed on Main Menu screen & selecting gray "Print Report" button

| LP R     | REPORT 18 (Year Hi        | istories)   |                     |                      |                |              |                   |                      |                    | _          |
|----------|---------------------------|-------------|---------------------|----------------------|----------------|--------------|-------------------|----------------------|--------------------|------------|
| LP E     | dit Save Report           | 18 as Ex    | cel File Help       |                      |                |              |                   |                      |                    |            |
| Zoo      | om 85 %                   | <b>&lt;</b> | 1. Sele             | ct Print             | Report b       | utton        |                   | Print Report         | Main               | Menu       |
|          | A1 ABC                    | Corpora     | ation               |                      |                |              |                   |                      |                    |            |
| ·<br>∢ ► |                           | -           |                     | 2018 \(12.3)         | 31-2017 V 1    | 2-31-2016    | V 12-31-2015 V    | 12-31-2014           | 12-31-2013         | 12-31-2012 |
| ABC C    | Corporation               |             |                     |                      |                |              | 8/10/2020 8:22:27 | PM                   |                    |            |
|          | AL YEAR-END LIFC          | CALCU       |                     |                      |                |              |                   |                      |                    |            |
| 12/31/   | 2019                      |             | Data path:y:\LIFC   | PRO1\Sampl           | e IPIC Calcula | tion\LPDatal | Files\OnLIFO\LPDa | taFiles\             |                    |            |
|          |                           |             |                     | 12/31/2019           | CUMLTV         | CUMLTV       |                   | 12/31/2019           | 12/31/2018         | 12/31/2019 |
| POOL     | POOL                      |             | CURRENT             | DEFLATOR             | DEFLATOR       | INFLATOR     | LIFO              | LIFO                 | LIFO               | LIFO       |
| NO.      | NAME                      |             | YEAR COST           | INDEX                | INDEX          | INDEX        | INVENTORY         | RESERVE              | RESERVE            | EXPENSE    |
| 1        | Mechanical Tubing         |             | 28,362,691          | 1.214571             |                | 1.294202     | 21,632,920        | 6,729,772            | 1,862,888          | 4,866,884  |
| 2<br>3   | Boiler (pressure) T       | ubing       | 548,331             | 1.043055             |                | 1.092851     | 501,743           | 46,587               | 24,985             | 21,603     |
| 3<br>4   | Pipe<br>Valves & Fittings |             | 4,931,553 2,930,958 | 1.214617<br>1.044751 |                | 1.319947     | 3,735,288         | 1,196,265<br>366,219 | 493,671<br>251,444 | 702,594    |
| 5        | Stainless Pipe & Tu       | ibina       | 10,802,888          | 1.213012             |                | 1.053169     | 9,567,294         | 1,235,594            | -519,382           | 1,754,976  |
| 6        | Stainless Valve &         |             | 555,329             | 1.044909             |                | .972846      | 556,177           | -848                 | -24,716            | 23,867     |
| 7        | Aluminum Pipe & T         |             | 1,074,608           | 1.048077             | .832028 E      |              | 1,202,456         | -127,848             | -170,625           | 42,777     |
| 8        | Aluminum Valve &          | Fittinas    | 17.229              | 1.045531             | 1.039912 E     | 1.039912     | 16.568            | 661                  | -93                | 754        |
| 9        | Cold finished bar         | Print       |                     |                      |                |              | × [               | 3,844                | -306,763           | 310,607    |
|          | Totals                    | - Printe    | ar                  |                      |                |              |                   | 9,450,246            | 1,611,409          | 7,838,837  |
|          |                           |             |                     |                      |                |              |                   | 2.0.1                |                    |            |
|          |                           | Nan         | <u></u>             | aserJet 3800         |                |              |                   | Z. Select            | t the print        | er you'd   |
|          |                           | Stat        | us: Adobe PDF       | 5470DW serie         | - Driveter     |              |                   | like to p            | orint to or        | select     |
|          |                           | Тур         |                     | 6180DW serie         |                |              |                   |                      | )F print dri       |            |
|          |                           | Whe         | Brother HL-         | L6200DW seri         | ies Printer    |              |                   |                      | •                  |            |
|          |                           |             | Brother MF          | C-L2740DW se         | eries Printer  |              |                   | save as              | an Adobe           | PDF file   |
|          |                           | Lor         |                     | aserJet 3800         |                |              | Print to file     | 3. Select            | t OK butto         | n          |
|          |                           | - Print     | Bange Microsoft P   | rint to PDF          |                |              |                   | 5. 50100             | c on surre         |            |
|          |                           | •           | Microsoft X         | PS Document          | Writer         |              | 1                 |                      |                    |            |
|          |                           |             | OneNote fo          | r Windows 10         |                | opies:       |                   |                      |                    |            |
|          |                           | 0           | Pages Webex Do      | cument Loader        |                | 12           |                   |                      |                    |            |
|          |                           |             | Selection           |                      | 1              | 1213         | , 🔽 Collate       |                      |                    |            |
|          |                           | - Print     | What                |                      |                |              |                   |                      |                    |            |
|          |                           |             | Selected Sheet(s)   |                      |                |              |                   |                      |                    |            |
|          |                           |             | Entire Workbook     |                      |                |              |                   |                      |                    |            |
|          |                           |             |                     |                      |                |              |                   |                      |                    |            |
|          |                           |             |                     |                      |                | Cancel       | Preview           |                      |                    |            |
|          |                           |             |                     |                      |                |              |                   |                      |                    |            |

#### LIFOPro Report 18 Saved as Adobe PDF File

| 📜 Report18.pdf - Adobe Acrobat Pro DC |                      | _ |  |
|---------------------------------------|----------------------|---|--|
| ABC Corporation                       | 8/10/2020 8:33:33 PM |   |  |

#### ACTUAL YEAR-END LIFO CALCULATION SUMMARY REPORT 18

12/31/2019 Data path:Y:\LIFOPRO1\SAMPLE IPIC CALCULATION\LPDataFiles\OnLIFO\LPDataFiles\

|      |                            |            | 12/31/2019 | CUMLTV   | CUMLTV     |            | 12/31/2019 | 12/31/2018 | 12/31/2019 |
|------|----------------------------|------------|------------|----------|------------|------------|------------|------------|------------|
| POOL | . POOL                     | CURRENT    | DEFLATOR   | DEFLATOR | INFLATOR   | LIFO       | LIFO       | LIFO       | LIFO       |
| NO.  | NAME                       | YEAR COST  | INDEX      | INDEX    | INDEX      | INVENTORY  | RESERVE    | RESERVE    | EXPENSE    |
| 1    | Mechanical Tubing          | 28,362,691 | 1.214571   | 1.294202 | E 1.294202 | 21,632,920 | 6,729,772  | 1,862,888  | 4,866,884  |
| 2    | Boiler (pressure) Tubing   | 548,331    | 1.043055   | 1.092851 | E 1.092851 | 501,743    | 46,587     | 24,985     | 21,603     |
| 3    | Pipe                       | 4,931,553  | 1.214617   | 1.319947 | E 1.319947 | 3,735,288  | 1,196,265  | 493,671    | 702,594    |
| 4    | Valves & Fittings          | 2,930,958  | 1.044751   | 1.142790 | E 1.142790 | 2,564,739  | 366,219    | 251,444    | 114,775    |
| 5    | Stainless Pipe & Tubing    | 10,802,888 | 1.213012   | 1.053169 | E 1.053169 | 9,567,294  | 1,235,594  | -519,382   | 1,754,976  |
| 6    | Stainless Valve & Fittings | 555,329    | 1.044909   | .972846  | E .972846  | 556,177    | -848       | -24,716    | 23,867     |
| 7    | Aluminum Pipe & Tubing     | 1,074,608  | 1.048077   | .832028  | E .832028  | 1,202,456  | -127,848   | -170,625   | 42,777     |
| 8    | Aluminum Valve & Fittings  | 17,229     | 1.045531   | 1.039912 | E 1.039912 | 16,568     | 661        | -93        | 754        |
| 9    | Cold finished bar          | 2,827,659  | 1.129624   | .994187  | E .994187  | 2,823,814  | 3,844      | -306,763   | 310,607    |
|      | Totals                     | 52,051,246 | 1.190407   |          |            | 42,601,000 | 9,450,246  | 1,611,409  | 7,838,837  |

## **Printing & Saving Reports: Automatic Printing & Saving**

Multiple reports including cover sheet & table of contents can be printed or saved within a single screen by selecting the Print Standard Reports Automatically Command Button on the top of the Main Menu

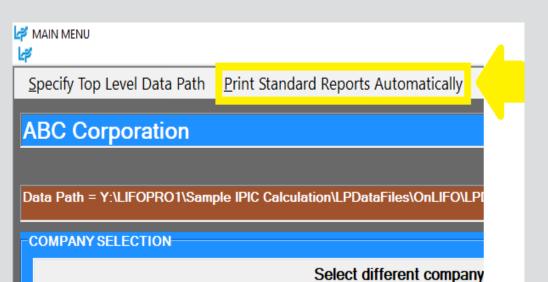

🛃 MAIN MENU - [Cover Sheet] Save as Excel File Help Reset Defaults SELECT REPORTS TO COVER SHEET SETTINGS PRINT OR SAVE **LIFO Reports For** NONE Rept Type: Report 18 ABC Corporation Row 2: LIFO Reports For Report 18a For year ended 12/31/2018 Row 3: ABC Corporation Report 18a-SP Row 4: For year ended 12/31/2018 Report 16 Report 16a 1. Select Reports to print/save Report 17 (Appropriate Month Dec 2018/Dec 2017) Row 9: (Appropriate Month Dec 2018/Dec 2017) Report 19 10 Row 12: 11 IPIC Reports 12 Row 13: Report 25 13 Row 14: 14 Report 26-CPI 15 Row 15: Report 26-PPI 16 Row 16: 🔲 Report 1 - SP 17 Row 17: 18 19 Row 20: Prepared by: 20 Row 21: LIFO-PRO, Inc. 21 22 Row 22: 11620 Arbor Street, Suite 100 23 Row 23: Omaha, NE 68144 24 Prepared by: MANUALLY INSERTED Row 25: (402) 330-8573 LIFO-PRO, Inc. 25 DOCS Row 26 (877) 848-6583 Fax 26 11620 Arbor Street, Suite 100 Report 15 Row 28: EMAIL: lifopro@lifopro.com 27 Omaha, NE 68144 28 DIS-IPIC Row 29: Website: www.lifopro.com 29 (402) 330-8573 DIS-Non-IPIC 30 (877) 848-6583 Fax 2. Preview report cover sheet & table of contents (optional) 31 32 EMAIL: lifopro@lifopro.com Appr Month 33 Website: www.lifopro.com Save Reports to Excel 34 35 July 7, 2020 Print Data Path on Reports 3. Choose to print to 36 Enter Report Prefix if any: printer, Adobe PDF 37 DO NOT CREATE COVER SHEET & TOC file or save to Excel 39 file Print Selected Reports 

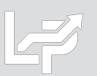

# **Printing & Saving Reports to User's Local Devices**

- All LIFOPro reports can be printed or saved from your LIFOPro software Virtual Machine to your local printer or PC's local/network drives
- Only difference is determining the file print/save location; can save it to the following locations:
  - Redirected drives these are your PC's local/network folder locations
  - Shared drive user's company LIFOPro software VM shared folder

#### Save Reports as Excel File

Save Reports as Adobe PDF

| 🗳 Save Report 16 as Exce | el file                                               | 2                                          | X Save PDF File A                     | s                                                                                                    |                              |
|--------------------------|-------------------------------------------------------|--------------------------------------------|---------------------------------------|----------------------------------------------------------------------------------------------------|------------------------------|
|                          |                                                       |                                            | $\leftarrow \rightarrow \checkmark$   | ↑ 🔜 « Yon DELL-45 → LIFOPro Report                                                                                                    | : Files 🗸 🗸 🖉 🔎 Search LIFOP |
| ← → ~ ↑  ∠ >             | This PC 🗸 🗸                                           | C Search This PC                           | Organize 🔻                            | New folder                                                                                                    |                              |
| Organize 🔻               |                                                       | ≣≡ ▾ (?                                    | 🖈 Quick ac                            | ccess                                                                                                    | Date modified                |
| organize ·               | <u>^</u>                                              |                                            | <ul> <li>OneDriv</li> </ul>           | e Redirected drive i.e<br>your PC's local/netw                                                                                                    |                              |
| > 📌 Quick access         | Name Type                                             | Total Size                                 | This PC                               | folder                                                                                                    |                              |
|                          |                                                       |                                            | 💣 Network                             | <                                                                                                    |                              |
| > 🦲 OneDrive             | > Devices and drives (1)                              |                                            |                                       | name: Report16 2019YE.pdf<br>; type: PDF files (*.PDF)                                                                                                    |                              |
| > 💻 This PC              | Vetwork locations (1)                                 | Select a redirected                        |                                       |                                                                                                    |                              |
| > 💣 Network              | 👳 Shared (\\192.168.9 Network Driv                    | e drive/folder (your PC's a                | ∧ Hide Folder                         | rs                                                                                                    | Save                         |
| / WELWOIK                | <ul> <li>Redirected drives and folders (3)</li> </ul> | local/network folders) or                  | Save PD                               | F File As                                                                                                    | ×                            |
|                          | C on DELL-45 System Folde                             | shared drive folder (user's                | ← →                                   | →  ↑  ↓  ≪ External → ABC Mfg Co → LIFOPr                                                                                                    | roReports ✓ ♂ 🖉 🔎 Search Ll  |
|                          | D on DELL-45 System Folde                             | company LIFOPro software<br>shared folder) |                                       |                                                                                                    |                              |
|                          | Y on DELL-45 System Folde                             | r                                          | Organ                                 |                                                                                                    |                              |
| · · · ·                  | <                                                     | >                                          | * (                                   | Quick access                                                                                                    | Date modified Type           |
| File name: LIF           | O-PRO Report16.xlsx                                   |                                            | ~                                     | No it                                                                                                    | tems match your search.      |
|                          | el New Format (*.xlsx)                                |                                            | × <b>1</b>                            | This DC                                                                                                    | company LIFOPro              |
| Save as type. Exe        |                                                       |                                            |                                       | software share                                                                                                    | ed folder                    |
| ∧ Hide Folders           |                                                       | Save Cancel                                | · · · · · · · · · · · · · · · · · · · | < vertex vertex | >                            |
| in the folders           |                                                       |                                            |                                       | File name: Report16 2019YE.pdf                                                                                                    | ~                            |
|                          |                                                       |                                            |                                       | Save as type: PDF files (*.PDF)                                                                                                    | ~                            |
|                          |                                                       |                                            |                                       |                                                                                                    |                              |

Hide Folders

# **Printing & Saving Reports: Print Drivers**

- The printers available on your LIFOPro software VM can be organized into two categories:
  - User's local/network printers will have the words "Redirected 1" at the end of the printer names
  - LIFOPro software VM printers will NOT have the words "Redirected 1" at the end of the printer names
- The LIFOPro software VM has the Adobe PDF & Microsoft Print to PDF print drivers installed for purposes of printing/saving LIFOPro reports as Adobe PDF files
- All LIFOPro reports can be printed or saved as follows:
  - Printed to your PC's local/network printers
  - Saved to your PC's local/network folders
  - Saved to your LIFOPro software VM's shared drive

O 🖃

| Software                                                     | The Devices and Printers                                                                            |                      | — (                                      |        |
|--------------------------------------------------------------|----------------------------------------------------------------------------------------------------|----------------------|------------------------------------------|--------|
| e                                                            | $\leftarrow$ $\rightarrow$ $\checkmark$ $\uparrow$ 📾 $<$ Har $>$ Devic $>$                          | ට 🔎 Search Devices   | s and Printers                           |        |
| Microsoft                                                    | Add a device Add a printer                                                                          |                      |                                          | - ?    |
| Edge                                                         | Name                                                                                                | Classification       | Device category                          | Manu 🔨 |
|                                                              | > Devices (3)                                                                                       |                      |                                          |        |
|                                                              | > Multimedia Devices (2)                                                                            |                      |                                          |        |
| LIFOPro Files                                                | <ul> <li>Printers (17)</li> </ul>                                                                   |                      |                                          |        |
|                                                              |                                                                                                    |                      |                                          |        |
|                                                              | Adobe PDF                                                                                           | Printers             | Printers and Faxes                       |        |
|                                                              | Adobe PDF (redirected 1)                                                                            | Printers             | Printers and Faxes                       |        |
|                                                              | Brother HL-5470DW series Printer (redirected 1) Brother HL-6180DW series Printer (redirected 1)     | Printers             | Printers and Faxes<br>Printers and Faxes |        |
|                                                              | Brother HL-6180DW series Printer (redirected 1)                                                     | Printers<br>Printers | Printers and Faxes                       |        |
|                                                              | Brother HL-Lo200DW series Printer (redirected 1)  Brother MFC-L2740DW series Printer (redirected 1) | Printers             | Printers and Faxes                       |        |
|                                                              | Fax (redirected 1)                                                                                  | Printers             | Printers and Faxes                       |        |
|                                                              | HP Color LaserJet 3800 (redirected 1)                                                               | Printers             | Printers and Faxes                       |        |
|                                                              | Microsoft Print to PDF                                                                              | Printers             | Document Writers                         |        |
|                                                              | Microsoft Print to PDF (redirected 1)                                                               | Printers             | Printers and Faxes                       |        |
|                                                              | Microsoft XPS Document Writer                                                                       | Printers             | Document Writers                         |        |
| Printers with "(redirected 1)" at the end of the             | Microsoft XPS Document Writer (redirected 1)                                                        | Printers             | Printers and Faxes                       |        |
| printer name are the user's local/network printers.          | OneNote for Windows 10                                                                              | Printers             | Document Writers                         |        |
| Printers without this designation are those located          | OneNote for Windows 10     (redirected 1)                                                           | Printers             | Printers and Faxes                       |        |
| on the LIFOPro software VM, which include the                | Send To OneNote                                                                                     | Printers             | Document Writers                         |        |
| Adobe PDF & Microsoft Print to PDF drivers that are          | Send To OneNote (redirected 1)                                                                      | Printers             | Printers and Faxes                       |        |
| made available for printing/saving LIFOPro report            | Webex Document Loader (redirected 1)                                                                | Printers             | Printers and Faxes                       |        |
| files as Adobe PDF files. All LIFOPro software reports       | <                                                                                                   |                      |                                          | >      |
| can be printed or saved as follows:                          | 23 items                                                                                            |                      |                                          |        |
| 1) Printed to your PC's local/network printers               |                                                                                                    |                      |                                          |        |
| 2) Saved to your LIFOPro software VM's shared drive          |                                                                                                    |                      |                                          |        |
| <ol> <li>Saved to your PC's local/network folders</li> </ol> |                                                                                                    |                      |                                          |        |

# **Loading & Transferring Files**

- All files & folders located on your PC's local/network drives are viewable & accessible from the LIFOPro software VM upon configuring your Remote Desktop Connection settings accordingly (see VM Settings)
- LIFOPro software VM & your PC's local/network drives are distinguishable by locating the drives with the word "on" & your computers name after the drive name (for example, if your computer's name is "Dell-45", your local PC's C drive will appear as "C on Dell-45" within File Explorer on your LIFOPro software VM)

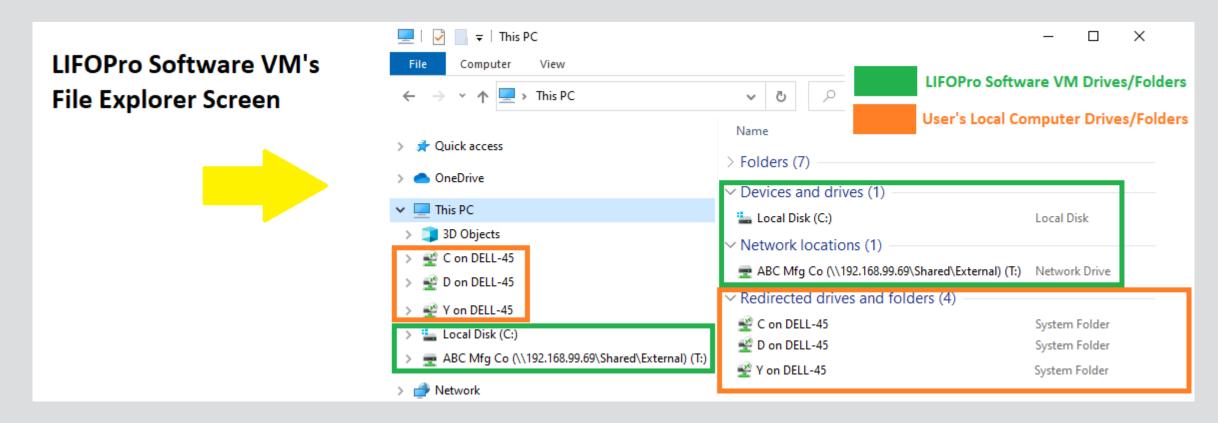

# **Loading & Transferring Files**

- All files located on your LIFOPro software VM drive can be transferred to your PC's local/network drives
- To do so, double-click on your LIFOPro Files desktop shortcut in the LIFOPro software VM & navigate to the folder and/or files that you'd like to transfer to your PC's local/network drives
- In the LIFOPro software VM, open a second File Explorer screen & navigate to your PC's local/network drive folder
- Drag & drop the files/folders from the LIFOPro software VM File Explorer screen to your PC's local/network drive File Explorer screen

|    | 🛫   📝 📙 🔻   ABC Mfg Co (\\192.168.99.69\Shared\External) (T:) |               |                                                   |                                        |                      |             | s the mey lotter from your en or to software vin                                |                                      |                                     | $\Box$ × |             |           |
|----|---------------------------------------------------------------|---------------|---------------------------------------------------|----------------------------------------|----------------------|-------------|---------------------------------------------------------------------------------|--------------------------------------|-------------------------------------|----------|-------------|-----------|
|    | File                                                          |               | Home Share View                                   |                                        |                      | ~ 🕐         | File Home Share                                                                 | <sub>View</sub> drive to your PC's l | ocal/network drive                  |          |             | ~ 🧃       |
|    | ←                                                             | $\rightarrow$ |                                                   | 9.69\Shared\External) (T:)             | د                    | Search A    | $\leftarrow$ $\rightarrow$ $\checkmark$ $\uparrow$ $\square$ $\rightarrow$ This | s PC > C on DELL-45 > LIFOPRO        |                                     | ~        | Ō           |           |
|    |                                                               | 0             | lick access                                       | Name                                   | Date modified        | Туре        | 🖈 Quick access                                                                  |                                      | Name                                | Date mo  | odified     | Туре      |
|    | - 24                                                          | Qui           | inck access                                       | LIFOPro Software Resources             | 6/23/2020 1:28 PM    | File folder | Quick access                                                                    |                                      | BLS                                 | 4/9/2020 | 0 9:22 AM   | File fold |
|    |                                                               | One           | neDrive                                           | LIFOProReports                         | 6/22/2020 12:50 PM   | File folder | OneDrive                                                                        |                                      | Input Files                         | 6/23/20  | 20 12:22 PM | File fold |
|    |                                                               | This          | is PC                                             | LIFOProSoftwareDataFiles               | 6/7/2020 1:18 PM     | File folder |                                                                                 |                                      | LIFOPro Reports                     | 6/23/20  | 20 1:53 PM  | File fold |
|    |                                                               | -             | D Objects                                         | LIFOProSoftwareInputFiles              |                      |             |                                                                                 |                                      |                                     | 12/3/20  | 19 2:45 PM  | File fold |
|    |                                                               |               | C on DELL-45                                      |                                        |                      |             |                                                                                 |                                      | Axinterop.ResizeLib.dli             | 6/5/2019 | 9 11:22 AM  | Applicat  |
|    |                                                               | _             |                                                   |                                        |                      |             |                                                                                 |                                      | Interop.ResizeLib.dll               | 6/5/201  | 9 11:22 AM  | Applicat  |
| es | D on DELL-45 1. Double-click on your LIFOPr                   |               |                                                   |                                        | es desktop shortcut  | to open     | _                                                                               |                                      | LarcomAndYoung.Windows.F            |          |             | Applicat  |
|    |                                                               |               | Desktop                                           | your LIFOPro software VM drive in      | File Explorer & sele | ect the     |                                                                                 |                                      | LIFO HELP6-500.chm                  |          | 10 12:38 PM | Compile   |
|    | <u></u>                                                       | 🗄 Do          | ocuments                                          | desired folder or file that you'd like | to transfer to your  | PC's        | This PC                                                                         |                                      | LIFOPRO.exe                         |          | 20 8:56 AM  | Applicat  |
|    | - 4                                                           | 🕨 Do          | Downloads                                         | local/network drive                    |                      |             | 3D Objects                                                                      |                                      | 🔊 lifopro.ini                       |          | 0 1:08 PM   | Configu   |
|    | 1                                                             | М             | Ausic                                             |                                        |                      |             | 🛫 C on DELL-45                                                                  |                                      | LIFOPROHELP.chm                     |          | 10 12:38 PM | Compile   |
|    |                                                               | E Pi          | lictures                                          | LIFOPro software VN                    | 1 drive              |             | 🔮 D on DELL-45                                                                  |                                      | LP Ip32bit.exe                      |          | 8 4:31 PM   | Applicat  |
|    | -2                                                            | 🖉 т 🖄         | on DELL-45                                        |                                        |                      |             | 🔮 Y on DELL-45                                                                  |                                      | LPCoverLogo.png                     |          | 9 3:38 PM   | PNG File  |
|    |                                                               |               | lideos                                            |                                        |                      |             | Local Disk (C:)                                                                 |                                      | LPSLogFile.txt                      |          | 20 3:42 PM  | Text Doc  |
|    |                                                               |               |                                                   |                                        |                      |             |                                                                                 | 68.99.69\Shared\External) (T:)       | LPSLogFile-DELL-45-201909042239.txt |          | 9 10:39 PM  | Text Doc  |
|    |                                                               |               | on DELL-45                                        |                                        |                      |             |                                                                                 |                                      | EPSLogFile-DELL-45-201909051358.txt |          | 9 4:59 PM   | Text Doc  |
|    |                                                               | _             | ocal Disk (C:)                                    |                                        |                      |             |                                                                                 |                                      | EPSLogFile-DELL-45-201909060923.txt |          | 9 9:41 AM   | Text Doc  |
|    | 1 2                                                           | = Al          | ABC Mfg Co (\\192.168.99.69\Shared\External) (T:) |                                        |                      |             | User PC's                                                                       | local/network drives                 | EPSLogFile-DELL-45-201909060942.txt |          | 9 10:30 AM  | Text Doc  |
|    | -                                                             | Net           | twork                                             |                                        |                      |             |                                                                                 |                                      | EPSLogFile-DELL-45-201909061030.txt |          | 9 10:33 AM  | Text Doc  |
|    | -                                                             |               |                                                   |                                        |                      |             |                                                                                 |                                      | EPSLogFile-DELL-45-201909061036.txt | 9/6/2019 | 9 11:09 AM  | Text Doc  |
|    |                                                               |               |                                                   | <                                      |                      | >           |                                                                                 |                                      | <                                   |          |             | >         |
|    | 4 item                                                        | ms            | 1 item selected                                   |                                        |                      |             | 50 items 1 item selected                                                        |                                      |                                     |          |             |           |

# **Troubleshooting: Loading Files into Software**

- Some users may experience issues loading files into the LIFOPro software directly from their local PC's drive/folder due to IT security restrictions and/or settings
- If the LIFOPro software will not load a data input file from your PC's local/network drive, take the following steps:
  - Open File Explorer on your LIFOPro software VM & locate you're your PC's local/network drives (will be shown in File Explorer with the text "on computer name" on the end of the drive letter; see in orange below)
  - Within File Explorer on your LIFOPro software VM, navigate to your PC's local/network drive containing your LIFOPro software data input file
  - Open a second File Explorer screen on your LIFOPro software VM & navigate to your LIFOPro software VM drive
  - On your VM, drag & drop your LIFOPro software data input file from your local drive onto your VM drive

| 📙   🕑 📙 🗢   Input Files                                                                                                    |                                                                                                    |                    | – 🗆 X             | 📙   🛃 🥁 ∓   LIFOProSoftwareInputFiles                          |                                                                | - 🗆 X                        |  |  |
|----------------------------------------------------------------------------------------------------|----------------------------------------------------------------------------------------------------|--------------------|-------------------|----------------------------------------------------------------|----------------------------------------------------------------|------------------------------|--|--|
| File Home Share View                                                                                                    |                                                                                                    |                    | ~ 🕐               | File Home Share View                                           |                                                                | ~ 😯                          |  |  |
| $\leftarrow \rightarrow \checkmark \uparrow$ $\square$ > This PC > C on DELL-45 > LIFOPRO > Input Files $\checkmark \eth$ $\square$ Search I |                                                                                                    |                    |                   | ← → · ↑ 🦳 « ABC Mfg Co (\\192.168.99.69\Shared\Ext             |                                                                | ✓ Č                          |  |  |
|                                                                                                    | Name                                                                                                    | Date modified      | Туре              | ^                                                              | Name                                                           | Date modified Type           |  |  |
| > 📌 Quick access                                                                                                    | Sample_Data_Input_Sheet_Template.xlsx                                                                                                    | 5/19/2020 12:12 PM | Microsoft Excel W | This PC                                                        | This folder is                                                 | s empty.                     |  |  |
| > 🦲 OneDrive                                                                                                    |                                                                                                    |                    |                   | 3D Objects                                                     | X                                                              |                              |  |  |
| 🗸 💻 This PC                                                                                                    | Image: State State Stat |                    |                   | 🔮 C on DELL-45                                                 |                                                                |                              |  |  |
| > 🧊 3D Objects                                                                                                    |                                                                                                    |                    |                   | 🔮 D on DELL-45                                                 |                                                                |                              |  |  |
| → 🔮 C on DELL-45                                                                                                    |                                                                                                    |                    |                   | 🔮 Y on DELL-45                                                 | → Move to LIFOProSoftwareInp                                   | outFiles                     |  |  |
| > 🔮 D on DELL-45                                                                                                    | drive or folder & locate your L<br>data input file                                                                                                    | LIFUPro software   |                   | 🚍 ABC Mfg Co (\\192.168.99.69\Shared\External) (T:)            | 2. Open a second file explorer scre                            | en, navigate to your LIFOPro |  |  |
| > 👻 Y on DELL-45                                                                                                    | uata input lite                                                                                                    |                    |                   |                                                                | software virtual machine drive and drag & drop your data input |                              |  |  |
| > 🏪 Local Disk (C:)                                                                                                    |                                                                                                    |                    |                   |                                                                | file from your PC's local/network d                            | -                            |  |  |
| > 👳 ABC Mfg Co (\\192.168.99.69\Shared\External) (T:)                                                                                        | User PC's local/network drives                                                                                                    |                    |                   | of your LIFOPro software VM folders (additional folders can be |                                                                |                              |  |  |
| > 💣 Network                                                                                                    | LIFOPro software VM drive                                                                                                    |                    |                   | ē                                                              | added by users).                                               |                              |  |  |
| -                                                                                                    |                                                                                                    |                    |                   | ofty                                                           |                                                                |                              |  |  |

# **Troubleshooting: Support Options**

- The following resources are available for issues that users experience while operating the LIFOPro software:
  - Quick Assist Remote support app that is installed on all PCs with Windows 10 operating systems. Allows LIFOPro support staff to view and/or take control of your PC (accessed via start menu); contact LIFOPro at 402-330-8573 M –F 8am – 5PM CST in order to initiate remote support session & be provided Quick Assist code.
  - <u>LIFOPro Software Support Page</u> Contains a complete set of resources for LIFOPro software users
  - Submit a support ticket Available on the LIFOPro Software Support Page (https://www.lifopro.com/support)

|   | Best match                                                                                                    | lør LKO-PRO Sohware Sup X + v                                                                                                    | <ul> <li>∃ IFO-PRO Software Sup × + ∨</li> <li>← → Ů ŵ </li> <li>○ www.lifopro.com/support/</li> </ul>                                                                                                    |  |  |
|---|----------------------------------------------------------------------------------------------------|----------------------------------------------------------------------------------------------------|----------------------------------------------------------------------------------------------------|--|--|
|   | Quick Assist                                                                                                    | - Ü 🏠 🕐 www.ifopo.com/rapport) 📃 🖈<br>Schedule Call or Donio Tiral, Adalysis, Review or Estimate Blog Sottware Support Con                                                                                                    |                                                                                                    |  |  |
|   | Apps                                                                                                    |                                                                                                    | LIFOPro                                                                                                    |  |  |
|   | ר<br>ר µuick                                                                                                    | LIFOPro Offerings + Resources + About Us + Search                                                                                                    | Submit Support Ticket                                                                                                    |  |  |
| • | e 👼 🗗 🖬 🖬 🗛 📗 🖛                                                                                                    | Construction of the second second second second second second second second second second second second second                                                                                                    | Full Name *                                                                                                    |  |  |
|   | Quick Assist – C X<br>Microsoft Quick Assist enables two people to<br>share a computer over a remote connection so<br>that one person can help solve problems on<br>the other person's computer. | Software Support                                                                                                    | Company<br>Email*<br>What operating system are you using?<br>Windows 10 Windows 8 Other Not Sare                                                                                                    |  |  |
|   | Allow someone you trust to assist you by<br>taking control of your computer. Please<br>enter the 6-digit security code that was                                                                  |                                                                                                    | What version of the software are you using (version # located on the bottom right part of the LIFO-PRO software's Main Monu screen(?*<br>Explain the issue you are experiencing *<br>I am getting an error message when loading my data input sheet for IPIC LIFO calculations |  |  |
|   | provided to you.<br>Code from assistant                                                                                                    | Home + Software Support  LIFO-PRO Software BLS Index Files Release Update  May 2020 CPI & PPI LIFO-PRO software data files are now evaluable for download  June 2020 PPI release date - Friday. July 10 # 10an CST June 2020 CPI release date - Tuesday. July 14 # 10an CST | Select the method(s) that you want to troubleshoot this issue Phone Final Remote support (provided using Gisco WebEx screen share while on the phone) Any method Attach screenshot(s) of the issue your experiencing or error message you're receiving (optional)              |  |  |
| 2 | Siste assistance<br>Assist another person over a remote<br>connection.                                                                                                    | Latest software version & release date: 6.0.26 – 06/18/2020                                                                                                    | File 2 Upload Browse                                                                                                    |  |  |
| 0 | Assist another person                                                                                                    | 🛿 Link-chain External Indones (PIC CP4FP) 🖉 Link-chain Internal Indones 📚 Double-extension Internal Indones 🧳 Submit Support Ticket 🛓 Sottware Installation & Update File Downloads                                                                                         | File 2 Upload Browse                                                                                                    |  |  |